## Oracle Utilities Service Order Management Integration to Oracle Utilities Mobile Workforce Management

Implementation Guide

Release 12.1 E63565-04

June 2017 (Updated)

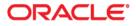

Oracle Utilities Service Order Management Integration to Oracle Utilities Mobile Workforce Management, Release 12.1 Implementation Guide

Copyright ©2015, 2017 Oracle and/or its affiliates. All rights reserved.

Primary Author: Oracle Corporation

This software and related documentation are provided under a license agreement containing restrictions on use and disclosure and are protected by intellectual property laws. Except as expressly permitted in your license agreement or allowed by law, you may not use, copy, reproduce, translate, broadcast, modify, license, transmit, distribute, exhibit, perform, publish, or display any part, in any form, or by any means. Reverse engineering, disassembly, or decompilation of this software, unless required by law for interoperability, is prohibited.

The information contained herein is subject to change without notice and is not warranted to be error-free. If you find any errors, please report them to us in writing.

If this is software or related documentation that is delivered to the U.S. Government or anyone licensing it on behalf of the U.S. Government, then the following notice is applicable:

U.S. GOVERNMENT END USERS: Oracle programs, including any operating system, integrated software, any programs installed on the hardware, and/or documentation, delivered to U.S. Government end users are "commercial computer software" pursuant to the applicable Federal Acquisition Regulation and agency-specific supplemental regulations. As such, use, duplication, disclosure, modification, and adaptation of the programs, including any operating system, integrated software, any programs installed on the hardware, and/or documentation, shall be subject to license terms and license restrictions applicable to the programs. No other rights are granted to the U.S. Government.

This software or hardware is developed for general use in a variety of information management applications. It is not developed or intended for use in any inherently dangerous applications, including applications that may create a risk of personal injury. If you use this software or hardware in dangerous applications, then you shall be responsible to take all appropriate fail-safe, backup, redundancy, and other measures to ensure its safe use. Oracle Corporation and its affiliates disclaim any liability for any damages caused by use of this software or hardware in dangerous applications.

Oracle and Java are registered trademarks of Oracle and/or its affiliates. Other names may be trademarks of their respective owners.

Intel and Intel Xeon are trademarks or registered trademarks of Intel Corporation. All SPARC trademarks are used under license and are trademarks or registered trademarks of SPARC International, Inc. AMD, Opteron, the AMD logo, and the AMD Opteron logo are trademarks or registered trademarks of Advanced Micro Devices. UNIX is a registered trademark of The Open Group.

This software or hardware and documentation may provide access to or information about content, products, and services from third parties. Oracle Corporation and its affiliates are not responsible for and expressly disclaim all warranties of any kind with respect to third-party content, products, and services unless otherwise set forth in an applicable agreement between you and Oracle. Oracle Corporation and its affiliates will not be responsible for any loss, costs, or damages incurred due to your access to or use of third-party content, products, or services, except as set forth in an applicable agreement between you and Oracle.

## Contents

## **Implementation Guide**

| Preface                     | i  | i |
|-----------------------------|----|---|
| Documentation and Resources |    | i |
| Documentation Accessibility | ii | i |
| Conventions                 | ii | i |
| Abbreviations               | ii | i |
|                             |    |   |

## Part 1

## Understanding the Integration

## **Chapter 1**

| troduction1-                                   | 1 |
|------------------------------------------------|---|
| Prerequisites1-                                |   |
| About the Integration Product                  |   |
| Oracle Utilities Service Order Management1-    |   |
| Oracle Utilities Mobile Workforce Management1- |   |
| Supported Business Processes1-                 | 2 |

## Chapter 2

| Understanding the Integration Process                                | 2-1  |
|----------------------------------------------------------------------|------|
| Technical Overview                                                   | 2-1  |
| Integration Points                                                   | 2-3  |
| Oracle Utilities Service Order Management Process Activities         | 2-4  |
| Oracle Utilities Service Order Management Appointment Window Request | 2-6  |
| Oracle Utilities Service Order Management Activity Status            | 2-8  |
| Oracle Utilities Mobile Workforce Management Device Verification     | 2-10 |
| Oracle Utilities Mobile Workforce Management Create Activity         | 2-12 |
| Oracle Utilities Mobile Workforce Management Activity Completion     | 2-14 |
| Oracle Utilities Mobile Workforce Management Query Service Point     | 2-16 |

## Part 2

## Implementing the Integration Product

## **Chapter 3**

| Configuring the Integration                                       | 3-1 |
|-------------------------------------------------------------------|-----|
| Integration Configuration Checklist                               |     |
| Oracle Utilities Service Order Management Configuration Checklist |     |

| Oracle Utilities Mobile Workforce Management Con       | figuration Checklist 3-1 |
|--------------------------------------------------------|--------------------------|
|                                                        |                          |
|                                                        |                          |
|                                                        |                          |
|                                                        | nt                       |
|                                                        |                          |
| Setting up the Process Integration                     |                          |
| Setting Configuration Properties for the Integration I | Layer                    |
| Setting Domain Value Maps for the Integration Laye     | r                        |
|                                                        |                          |

## Chapter 4

| Monitoring and Troubleshooting                               | 4-1   |
|--------------------------------------------------------------|-------|
| Monitoring from Oracle Utilities Mobile Workforce Management | 4-1   |
| Oracle Utilities Mobile Workforce Management Error Logs      |       |
| Notifications                                                | 4-2   |
| Connection Errors                                            | 4-2   |
| Monitoring from Oracle Utilities Service Order Management    | 4-2   |
| Oracle Utilities Service Order Management Error Logs         | . 4-2 |
| Notifications                                                |       |
| Connection Errors                                            |       |
| Monitoring from the Integration                              | 4-3   |
| Monitoring Using WebLogic SOA Enterprise Manager             | . 4-3 |
| Monitoring Using the WebLogic Logs                           | 4-3   |
| Data Purge                                                   | 4-4   |
| Troubleshooting                                              | 4-4   |

## Chapter 5

| Customization Options                             | 5-1 |
|---------------------------------------------------|-----|
| Extension Methods                                 | 5-1 |
| Custom Extension Points                           | 5-1 |
| Custom Transformations                            | 5-2 |
| Override Transformations                          | 5-2 |
| Customizable Scopes                               | 5-3 |
| Implementing Extension Points                     | 5-3 |
| Sample WSDL File with Binding and Service Details | 5-4 |
| Implementing Custom Transformations               |     |
| Customizing SOA Composite Applications            |     |
|                                                   |     |

## Appendix A

| Data Mapping        | A-1 |
|---------------------|-----|
| Device Verification |     |
| FA Completion       |     |
| Create Activity     |     |
| Activity Status     |     |
| Appointment Window  |     |
| Process Activities  |     |
| Query Service Point |     |
|                     |     |

## **Preface**

This document is intended for anyone implementing the Oracle Utilities Service Order Management Integration to Oracle Utilities Mobile Workforce Management.

## **Documentation and Resources**

For more information regarding this integration, foundation technology and the edge applications, refer to the following documents:

#### **Product Documentation**

| Торіс                                                                                                    | Description                                                                                                    |
|----------------------------------------------------------------------------------------------------|----------------------------------------------------------------------------------------------------|
| Integration documentation:                                                                                                    |                                                                                                    |
| Oracle Utilities Service Order Management<br>Integration to Oracle Utilities Mobile<br>Workforce Management Release Notes           |                                                                                                    |
| Oracle Utilities Service Order Management<br>Integration to Oracle Utilities Mobile<br>Workforce Management Implementation<br>Guide | Refer to the Oracle Utilities applications<br>documentation page:<br>http://docs.oracle.com/cd/E72219_01/<br>documentation.html |
| Oracle Utilities Service Order Management<br>Integration to Oracle Utilities Mobile<br>Workforce Management Installation Guide      |                                                                                                    |
| Edge application documentation:                                                                                                    | -                                                                                                    |
| Oracle Utilities Service Order Management                                                                                           |                                                                                                    |
| Oracle Utilities Mobile Workforce<br>Management                                                                                     |                                                                                                    |

| Resource                                                                                                    | Location                                                                                                    |
|----------------------------------------------------------------------------------------------------|----------------------------------------------------------------------------------------------------|
| SOA Suite 12c documentation                                                                                                    | Refer to the SOA documentation at:<br>http://www.oracle.com/technetwork/middleware/<br>soasuite/documentation/index.html                                                                                                    |
| Oracle Support                                                                                                    | Visit My Oracle Support at https://<br>support.oracle.com regularly to stay informed abou<br>updates and patches.                                                                                                    |
|                                                                                                    | Access the support site for the Edge Application<br>Certification Matrix for Oracle Utilities Products<br>(Doc ID 1454143.1) or refer to the Oracle Utilities<br>Integrations page at http://my.oracle.com/site/<br>tugbu/productsindustry/productinfo/utilities/<br>integration/index.htm |
| Oracle Technology Network (OTN)<br>Latest versions of documents                                                                                                    | http://www.oracle.com/technetwork/index.html                                                                                                    |
| Oracle University<br>for training opportunities                                                                                                    | http://education.oracle.com/                                                                                                    |
| Web Services Security                                                                                                    | For more information about Web services security<br>using Oracle Fusion Middleware 12c refer to https://docs.oracle.com/middleware/12211/cross/<br>webservicestasks.htm.                                                                                                    |
| Oracle Fusion Middleware 12c<br>documentation                                                                                                    | Refer to the Oracle applications documentation<br>page:<br>http://docs.oracle.com/en/middleware/                                                                                                    |
| Oracle Fusion Middleware "What's<br>New In Oracle WebLogic Server"<br>Section: Standards Support, Supported<br>Configurations and WebLogic Server<br>Compatibility, Database<br>Interoperability<br>For additional information on the type | http://docs.oracle.com/middleware/1221/wls/<br>NOTES/toc.htm                                                                                                    |
| of database to use.                                                                                                    |                                                                                                    |
| Instructions on installing this<br>integration on non-Windows/ Linux<br>platforms                                                                                                    | Refer to Oracle Support Knowledge Article ID 1349320.1.                                                                                                    |

#### **Additional Documentation**

## **Documentation Accessibility**

For information about Oracle's commitment to accessibility, visit the Oracle Accessibility Program website at http://www.oracle.com/pls/topic/lookup?ctx=acc&id=docacc.

#### Access to Oracle Support

Oracle customers have access to electronic support for the hearing impaired. Visit: http://www.oracle.com/pls/topic/lookup?ctx=acc&id=info or http://www.oracle.com/pls/topic/lookup?ctx=acc&id=trs

## Conventions

| Convention | Meaning                                                                                                    |  |
|------------|----------------------------------------------------------------------------------------------------|--|
| boldface   | Boldface type indicates graphical user interface elements associated with an action, or terms defined in text or the glossary.         |  |
| italic     | Italic type indicates book titles, emphasis, or placeholder variables for which you supply particular values.                          |  |
| monospace  | Monospace type indicates commands within a paragraph, URLs, code in examples, text that appears on the screen, or text that you enter. |  |

The following text conventions are used in this document:

## Abbreviations

The following table lists the commonly used abbreviations used in this document.

| Abbreviation | Expanded Form                                |
|--------------|----------------------------------------------|
| AIA          | Application Integration Architecture         |
| EBF          | Enterprise Business Flow                     |
| MDS          | Metadata Store                               |
| MWM          | Oracle Utilities Mobile Workforce Management |
| OHS          | Oracle HTTP Server                           |
| SOA          | Service-Oriented Architecture                |
| SOM          | Oracle Utilities Service Order Management    |

# Part 1

# Understanding the Integration

This section provides an overview of the participating applications and information regarding the business processes addressed by this integration.

This section contains the following chapters:

- Introduction
- Understanding the Integration Process

# Chapter 1

# Introduction

This document provides configuration and administration information for the integration between Oracle Utilities Service Order Management (SOM) and Oracle Utilities Mobile Workforce Management (MWM).

- Prerequisites
- About the Integration Product
- Supported Business Processes

## **Prerequisites**

All the participating applications must be installed, set up, and working properly.

## About the Integration Product

This section provides general information about the functionality and processing of the Oracle Utilities Service Order Management Integration to Oracle Utilities Mobile Workforce Management.

**Note**: This is an AIA Direct Integration using SOA and does not require AIA Foundation Pack to be installed.

The following products are involved in the integration:

- Oracle Utilities Service Order Management
- Oracle Utilities Mobile Workforce Management

## **Oracle Utilities Service Order Management**

Oracle Utilities Service Order Management supports centralized orchestration and management of service requests in the smart grid. Service requests include the set of processes involved when changing or checking the status of the (metered) utility service. These are generated from customer requests or collections, meter data actions, maintenance operations, or by ad-hoc field crew tasks. Oracle Utilities applications such as Oracle Utilities Customer Care and Billing, Oracle Utilities Meter Data Management and Oracle Utilities Operational Device Management generate service requests and the smart grid is leveraged to handle them in Oracle Utilities Service Order Management. Oracle Utilities Service Order Management provides insight into the progress of in-flight processes, which helps end users identify issues with individual transactions, and assists analysts of the application in improving service order processing efficiency.

Historically, the service requests were handled in Customer Information System, which had information about service points and meters, and were integrated with a workforce management system. Oracle Utilities Service Order Management is a common platform for all the Oracle Utility applications to initiate and receive updates related to all work activities at customer service points. Oracle Utilities Service Order Management expands the Oracle Utilities Smart Grid Gateway scope to support both manual activities via mobile workforce management and automated activities via AMI activities while Oracle Utilities Smart Grid Gateway is a common platform for all the Oracle Utility applications to interact with smart devices. Both Oracle Utilities Service Order Management and Oracle Utilities Smart Grid Gateway are developed in the same platform: database / application hub.

## **Oracle Utilities Mobile Workforce Management**

Oracle Utilities Mobile Workforce Management simplifies and optimizes the scheduling, dispatching, and tracking of field activities and mobile service crews.

Oracle Utilities Mobile Workforce Management has three functional components:

- **Resource Scheduling and Planning**: Supports resource planners and service managers in managing resources, planning shifts, and scheduling work. The system automatically generates shifts and optimizes the schedule based on your business rules. This component comprises the following user functions:
  - Resource management setup and maintenance
  - Service management setup and maintenance
  - Scheduler setup and maintenance
- **Common Dispatching Functionality**: Supports dispatchers as they handle exceptions throughout the day, and enables context-based decision making at the dispatcher level. The system can be configured to automatically dispatch all activities or limit auto-dispatching to certain activity types or shifts. The system maintains real-time communication with mobile resources, tracks the location of crews and vehicles, and allows dispatchers to monitor and manage activities, crews, alerts, and key performance indicators. Common dispatching functionality is provided through the Common Dispatching Interface (CDI) portal.
- Mobile Communications Platform: Supports mobile crews as they perform service work, facilitating communication with the dispatcher, providing GPS-based mapping services, and processing activity status updates and work completion details. The Oracle Utilities Mobile Workforce Management mobile application runs on a mobile data terminal (MDT) device or a laptop.

## **Supported Business Processes**

Oracle Utilities Service Order Management - Oracle Utilities Mobile Workforce Management integration involves the following:

The activities that are related to field work will be routed from Oracle Utilities Service Order Management to Oracle Utilities Mobile Workforce Management so that crew can work on those activities. Once the activity (field work) is completed, crew sends completion message back to Oracle Utilities Service Order Management, which in turn sent to subscribers.

The field activities are the specific activities that are routed from Oracle Utilities Service Order Management to Oracle Utilities Mobile Workforce Management. Oracle Utilities Service Order Management sends new activities/updates/cancellations to Oracle Utilities Mobile Workforce Management.

Oracle Utilities Service Order Management also requests for the appointment slots and activity status from Oracle Utilities Mobile Workforce Management.

Oracle Utilities Mobile Workforce Management sends the completion message to Oracle Utilities Service Order Management. The field-initiated cancellations are also supported.

Oracle Utilities Mobile Workforce Management requests Oracle Utilities Service Order Management for device verification.

Oracle Utilities Mobile Workforce Management requests Oracle Utilities Service Order Management for the service point information in order to create unrelated pickup activities.

| <b>Business Process</b>            | Description                                                                                                    |
|------------------------------------|----------------------------------------------------------------------------------------------------|
| Process Activities                 | Oracle Utilities Service Order Management sends the details<br>of activities that need to be created/updated/cancelled to<br>Oracle Utilities Mobile Workforce Management. It is<br>implemented in the Oracle Utilities Service Order<br>Management Process Activities integration point.                                                                                         |
| Appointment Window<br>Request      | Oracle Utilities Service Order Management requests Oracle<br>Utilities Mobile Workforce Management for available<br>appointment slots. Oracle Utilities Mobile Workforce<br>Management provides a list of available appointments. It is<br>implemented in the Oracle Utilities Service Order<br>Management Appointment Window Request integration<br>point.                       |
| Interim Activity Status<br>Request | Oracle Utilities Service Order Management requests Oracle<br>Utilities Mobile Workforce Management for interim activity<br>status. Oracle Utilities Mobile Workforce Management<br>provides the status of interim activities such as work in<br>progress or en route. It is implemented in the Oracle Utilities<br>Service Order Management Activity Status integration<br>point. |
| Device Verification                | Oracle Utilities Mobile Workforce Management requests<br>Oracle Utilities Service Order Management for device<br>verification. Oracle Utilities Mobile Workforce Management<br>provides device verification details. It is implemented in the<br>Oracle Utilities Mobile Workforce Management Device<br>Verification integration point.                                           |
| Create Activity                    | Oracle Utilities Mobile Workforce Management request<br>Oracle Utilities Service Order Management to create activity.<br>Oracle Utilities Service Order Management creates activity. It<br>is implemented in the Oracle Utilities Mobile Workforce<br>Management Create Activity integration point.                                                                               |

The table below provides a brief description of the supported business processes:

| <b>Business Process</b>               | Description                                                                                                    |
|---------------------------------------|----------------------------------------------------------------------------------------------------|
| Activity Completion /<br>Cancellation | Oracle Utilities Mobile Workforce Management sends<br>Activity completion/cancellation information to Oracle<br>Utilities Service Order Management. It is implemented in the<br>Oracle Utilities Mobile Workforce Management Activity<br>Completion integration point. |
| Query Service Point                   | Oracle Utilities Mobile Workforce Management supplies<br>criteria to identify a service point. in Oracle Utilities Service<br>Order Management. It is implemented in the Oracle Utilities<br>Mobile Workforce Management Query Service Point<br>integration point.     |

The following diagram provides a visual representation of the business processes involved in this integration:

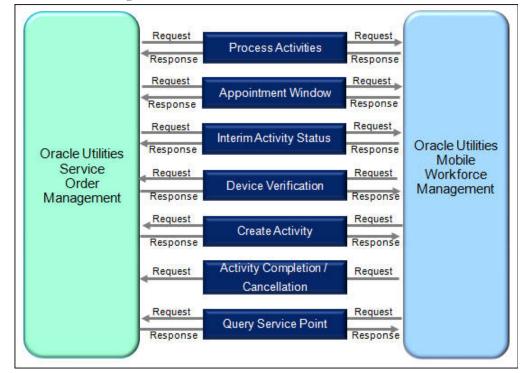

**Integration Points** 

# Chapter 2

## Understanding the Integration Process

This section outlines the overall technical overview, business processes, and specific integration points handled by the integration.

- Technical Overview
- Integration Points

## **Technical Overview**

This direct integration between Oracle Utilities Mobile Workforce Management and Oracle Utilities Service Order Management uses web services to facilitate communication between the two applications.

The technical processes include the following:

- All end-to-end integration points are synchronous.
- Both Oracle Utilities Mobile Workforce Management and Oracle Utilities
   Service Order Management interact with the integration layer using web services.
- The integration layer is made up of BPEL composites deployed on the SOA Suite.

In Oracle Utilities Service Order Management initiated processes, outbound messages are sent and Oracle Utilities Mobile Workforce Management uses XAI inbound service to receive the messages. The success/ failure response is sent back to Oracle Utilities Service Order Management synchronously.

In Oracle Utilities Mobile Workforce Management initiated processes, outbound messages are sent and Oracle Utilities Service Order Management uses XAI inbound service to receive the messages. The success/ failure response is sent back to Oracle Utilities Mobile Workforce Management synchronously.

**Note**: The data translations are handled by Domain Value Maps (DVMs) in the integration layer. The integration processes can be customized to extend the business processes, if needed.

#### Oracle Utilities Mobile Workforce Management Initiated Integration Processes

The Oracle Utilities Mobile Workforce Management initiated integration processes include:

- The Oracle Utilities Mobile Workforce Management invokes the integration BPEL process using a web service call.
- The request transformation converts messages from the Oracle Utilities Mobile Workforce Management format to the Oracle Utilities Service Order Management format. The DVMs are used for data translations.
- The BPEL process invokes Oracle Utilities Service Order Management using an XAI Inbound service.
- The response transformation converts the message from the Oracle Utilities Service Order Management format back to the Oracle Utilities Mobile Workforce Management format. The DVMs are used for data translations.
- All error responses are sent back to Oracle Utilities Mobile Workforce Management. Optional, E-mail notifications are sent for business and technical failures.

#### **Oracle Utilities Service Order Management Initiated Integration Processes**

The Oracle Utilities Mobile Workforce Management initiated integration processes include:

- Oracle Utilities Service Order Management invokes the integration processes using a web service call.
- The request transformation converts message from the Oracle Utilities Service Order Management format to the Oracle Utilities Mobile Workforce Management format.
- The integration process invokes the Oracle Utilities Mobile Workforce Management XAI inbound service.
- The response transformation converts message from the Oracle Utilities Mobile Workforce Management format to the Oracle Utilities Service Order Management format.
- All error responses are sent back to Oracle Utilities Service Order Management. Optional, E-mail notifications are sent for business and technical failures.

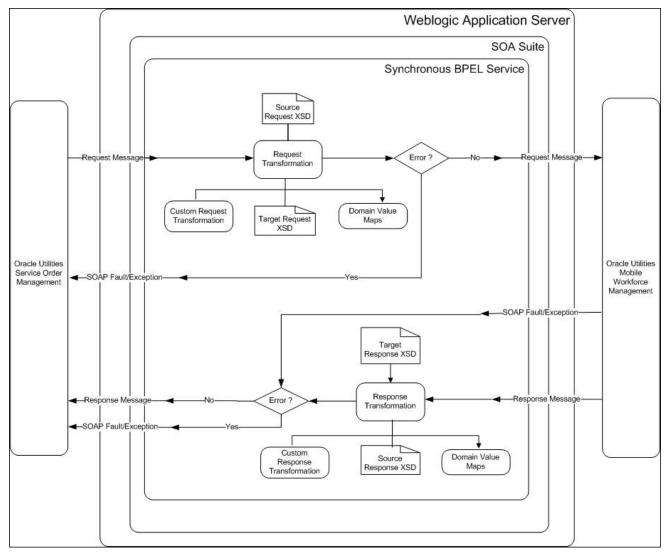

The following diagram provides a graphical representation of this processing:

#### Synchronous Process Diagram

The diagram illustrates synchronous request-response message exchange between Oracle Utilities Mobile Workforce Management and Oracle Utilities Service Order Management and vice-versa. The integration transforms the request message from source and the response message from target, applying custom/override transformation and domain value maps. The success or failure response is delivered to the source application.

## **Integration Points**

The integration supports the following business processes:

- Oracle Utilities Service Order Management Process Activities
- Oracle Utilities Service Order Management Appointment Window Request
- Oracle Utilities Service Order Management Activity Status
- Oracle Utilities Mobile Workforce Management Device Verification
- Oracle Utilities Mobile Workforce Management Create Activity

- Oracle Utilities Mobile Workforce Management Activity CompletionOracle
   Utilities Mobile Workforce Management Activity Completion
- Oracle Utilities Mobile Workforce Management Query Service Point

## Oracle Utilities Service Order Management Process Activities

The Process Activities integration process is used to accept requests to create, update, or cancel activities in Oracle Utilities Mobile Workforce Management. All the information is sent synchronously from Oracle Utilities Service Order Management, regardless of the activity type and Oracle Utilities Mobile Workforce Management sends back a response.

If transformation or connectivity errors are encountered during processing, they are sent back to Oracle Utilities Service Order Management, and the request must be resent after the error is corrected.

The following diagram shows a graphical representation of the Process Activities integration process:

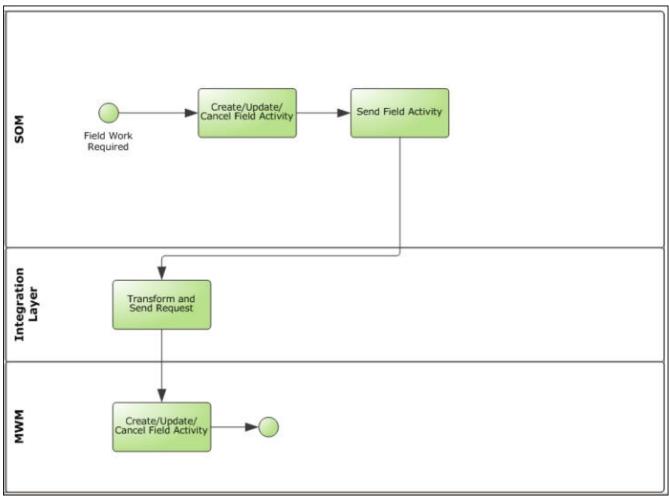

#### Process Activities Business Process Diagram

#### **Business Processing**

The Process Activities integration process includes the following activities:

- 1. Oracle Utilities Service Order Management sends the create/update/cancel activity request to integration layer by invoking a web service in the integration layer.
- The SOMMWMProcessActivityEBF process transforms the create/update/cancel activity request message from Oracle Utilities Service Order Management, to the request message format in Oracle Utilities Mobile Workforce Management and invokes M2-MaintainUtilityActsByHost XAI inbound web service > M2-MaintainUtilityActsByHost operation.
- 3. Oracle Utilities Mobile Workforce Management sends the success or failure response to the integration that is transformed and sent to Oracle Utilities Service Order Management.
- 4. In case of connectivity issues/remote faults, integration process retries for 3 times. The error response message is sent back to Oracle Utilities Service Order Management, and a technical fault is thrown in the integration process if the connection is not restored.
- 5. If there is any error in Oracle Utilities Mobile Workforce Management in processing the request sent by Oracle Utilities Service Order Management, the error message is sent to Oracle Utilities Service Order Management, and a business fault is thrown the integration process.
- 6. The e-mail notification is sent by the integration to the users based on the error notification flag configuration value.

#### **Technical Details**

This section provides details of the composites and Oracle Utilities Mobile Workforce Management services used for the Process Activities integration process.

#### Composites

| Name                         | Description                                                                                                    |
|------------------------------|----------------------------------------------------------------------------------------------------|
| SOMMWMProcessActivityE<br>BF | Composite that transforms the create/update/cancel<br>activity request from Oracle Utilities Service Order<br>Management to Oracle Utilities Mobile Workforce<br>Management and replies back to Oracle Utilities<br>Service Order Management with the appropriate<br>response. |

#### **Oracle Utilities Mobile Workforce Management Inbound Services**

| Service Name                     | Description                                                                                                    |
|----------------------------------|----------------------------------------------------------------------------------------------------|
| M2-<br>MaintainUtilityActsByHost | This XAI inbound service allows an external system<br>to create or update a single utility activity or a group<br>of utility activities (i.e. a 'Job'). |

## Oracle Utilities Service Order Management Appointment Window Request

The Appointment Window Request integration process provides a list of available appointments.

Oracle Utilities Service Order Management sends the activity start and end date times from the **Appointment** portal and Oracle Utilities Mobile Workforce Management sends back the list of appointments available along with the respective crew shifts details during that time window.

If transformation or connectivity errors are encountered during processing, they are sent back to Oracle Utilities Service Order Management, and the request must be resent after the error is corrected.

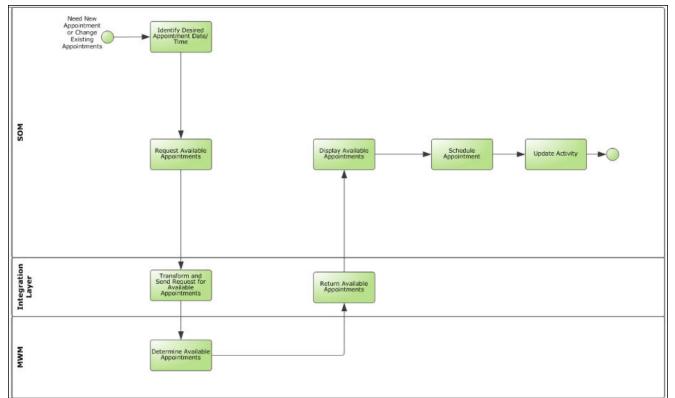

The following diagram shows a graphical representation of the Appointment Window Request integration process:

Appointment Window Request Business Process Diagram

## **Business Processing**

The Appointment Window Request integration process includes the following activities:

- 1. Oracle Utilities Service Order Management sends the get available appointment request to integration by invoking a web service in the integration layer.
- The SOMMWMGetAvailableApptEBF process transforms the request message from SOM to the request message format in MWM and invokes M1-RouteAppointmentRequestToScheduler XAI inbound web service >M1-RouteAppointmentRequestToScheduler operation.
- 3. Oracle Utilities Mobile Workforce Management sends the success or failure response to the integration that is transformed and sent to Oracle Utilities Service Order Management.
- 4. In case of connectivity issues/remote faults, integration process retries for 3 times. The error response message is sent back to Oracle Utilities Service Order Management and a technical fault is thrown in the integration process if the connection is not restored.
- 5. If there is any error in Oracle Utilities Mobile Workforce Management in processing the request sent by Oracle Utilities Service Order Management, the error message is sent to Oracle Utilities Service Order Management and a business fault is thrown the integration process.
- 6. The e-mail notification is sent by the integration to the users based on the error notification flag configuration value.

#### **Technical Details**

This section provides details of the composites and Oracle Utilities Mobile Workforce Management service used for the Appointment Window Request integration process.

#### Composites

| Name                          | Description                                                                                                    |
|-------------------------------|----------------------------------------------------------------------------------------------------|
| SOMMWMGetAvailableAppt<br>EBF | Composite that transforms the get available<br>appointment request from Oracle Utilities Service<br>Order Management to Oracle Utilities Mobile<br>Workforce Management and returns back to Oracle<br>Utilities Service Order Management with the<br>appropriate response. |

#### **Oracle Utilities Mobile Workforce Management Inbound Services**

| Service Name                                  | Description                                                                                                    |
|-----------------------------------------------|----------------------------------------------------------------------------------------------------|
| M1-<br>RouteAppointmentRequestT<br>oScheduler | The host system uses this service to request a list of<br>available appointment time windows for activities prior<br>to interfacing them. Requests from the host specify the<br>time periods for which the scheduler should return a<br>list of available appointment windows. |

## Oracle Utilities Service Order Management Activity Status

The Activity Status integration process provides the intermediate status of the activities such as work in progress or en- route. Oracle Utilities Service Order Management synchronously sends the requests for the interim activity status of the field activities and Oracle Utilities Mobile Workforce Management sends back the status along with the activity details such as task type, location details, etc.

If transformation or connectivity errors are encountered during processing the inbound message, they are sent back to Oracle Utilities Service Order Management, and the request must be resent after the error is corrected.

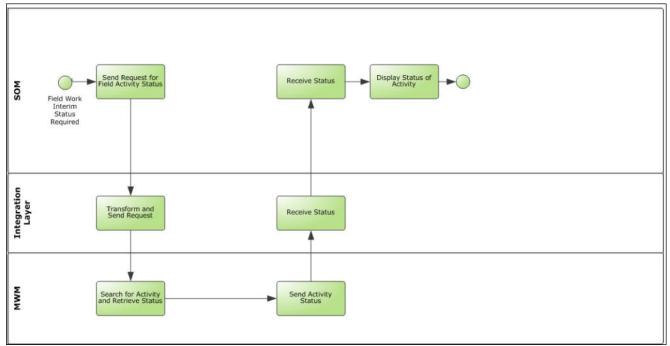

The following diagram shows a graphical representation of the Activity Status process:

Activity Status Business Process Diagram

#### **Business Processing**

The artifacts for the Interim Activity Status integration process include:

- 1. Oracle Utilities Service Order Management sends the interim activity status request to integration layer by invoking a web service in the integration layer.
- The SOMMWMActivityStatusEBF process transforms the request message from Oracle Utilities Service Order Management to the request message format in MWM and invokes M1-ActivityStatusInquiry XAI inbound web service > M1-ActivityStatusInquiry operation.
- 3. Oracle Utilities Mobile Workforce Management sends the success or failure response to the integration that is transformed and sent to Oracle Utilities Service Order Management.
- 4. In case of connectivity issues/remote faults, integration process retries for 3 times. The error response message is sent back to Oracle Utilities Service Order Management and a technical fault is thrown in the integration process if the connection is not restored.
- 5. If there is any error in Oracle Utilities Mobile Workforce Management in processing the request sent by Oracle Utilities Service Order Management, the error message is sent to Oracle Utilities Service Order Management and a business fault is thrown the integration process.
- 6. The e-mail notification is sent by the integration to the users based on the error notification flag configuration value.

## **Technical Details**

This section provides details of the composites and Oracle Utilities Mobile Workforce Management services used for the Interim Activity Status integration process.

#### Integration Services

| Name                        | Description                                                                                                    |
|-----------------------------|----------------------------------------------------------------------------------------------------|
| SOMMWMActivityStatusEB<br>F | Composite that transforms the interim activity status<br>request from Oracle Utilities Service Order<br>Management to Oracle Utilities Mobile Workforce<br>Management and returns back to Oracle Utilities<br>Service Order Management with the appropriate<br>response. |

#### **Oracle Utilities Mobile Workforce Management Inbound Services**

| Service Name             | Description                                                                                      |
|--------------------------|--------------------------------------------------------------------------------------------------|
| M1-ActivityStatusInquiry | External systems use this service to inquire upon the current status and details of an activity. |

## Oracle Utilities Mobile Workforce Management Device Verification

The Device Verification integration process is used to request verification if a specific device can be installed from Oracle Utilities Service Order Management. Oracle Utilities Mobile Workforce Management synchronously sends the requests for the device verification with device ID and Oracle Utilities Service Order Management sends back the details such as device configuration type and verification status.

If transformation or connectivity errors are encountered during processing the inbound message, they are sent back to Oracle Utilities Mobile Workforce Management, and the request must be resent after the error is corrected.

The following diagram shows a graphical representation of the Device Verification integration process:

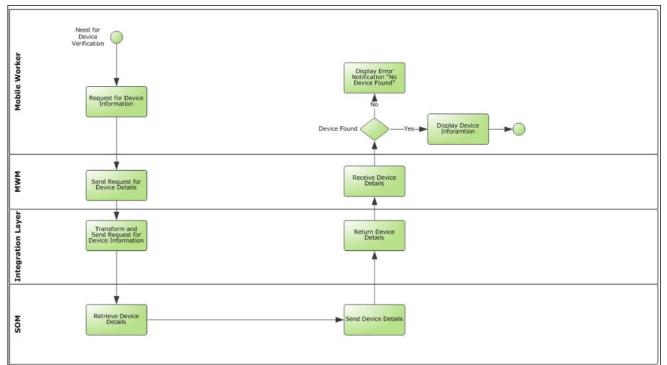

**Device Verification Business Process Diagram** 

## **Business Processing**

The Device Verification integration process includes the following activities:

- 1. Oracle Utilities Mobile Workforce Management sends the device verification request to integration layer by invoking a web service in the integration layer.
- The MWMSOMDeviceVerificationEBF process transforms the request message from Oracle Utilities Mobile Workforce Management to the request message format in Oracle Utilities Service Order Management and invokes D1-DeviceVerificationService XAI inbound web service > D1-DeviceVerificationService operation.
- 3. Oracle Utilities Service Order Management sends the success or failure response to the integration that is transformed and sent to Oracle Utilities Mobile Workforce Management.
- 4. In case of connectivity issues/remote faults, integration process retries for 3 times. The error response message is sent back to Oracle Utilities Mobile Workforce Management and a technical fault is thrown in the integration process if the connection is not restored.
- 5. If there is any error in Oracle Utilities Service Order Management in processing the request sent by Oracle Utilities Mobile Workforce Management, the error message is sent to Oracle Utilities Mobile Workforce Management and a business fault is thrown the integration process.
- 6. The e-mail notification is sent by the integration to the users based on the error notification flag configuration value.

#### **Technical Details**

This section provides details of the composites and Oracle Utilities Service Order Management services used for the Device Verification integration process.

#### Integration Services

| Name                            | Description                                                                                                    |
|---------------------------------|----------------------------------------------------------------------------------------------------|
| MWMSOMDeviceVerificationE<br>BF | Composite that transforms the device verification<br>request from Oracle Utilities Mobile Workforce<br>Management to Oracle Utilities Service Order<br>Management and returns back to Oracle Utilities<br>Mobile Workforce Management with the<br>appropriate response. |

#### Oracle Utilities Service Order Management Inbound Services

| Service Name                 | Description                                                         |
|------------------------------|---------------------------------------------------------------------|
| D1-DeviceVerificationService | This service determines if a device can be installed at a location. |

## Oracle Utilities Mobile Workforce Management Create Activity

The Create Activity integration process is used to create an activity in an external system. An activity created in Oracle Utilities Mobile Workforce Management includes related/ unrelated pickup activities created on the mobile device, assist activities, and ad-hoc activities. Oracle Utilities Mobile Workforce Management synchronously sends a request to create activity in Oracle Utilities Service Order Management and Oracle Utilities Service Order Management sends back the external Activity ID.

If transformation or connectivity errors are encountered during processing the inbound message, they are sent back to Oracle Utilities Mobile Workforce Management, and the request must be resent after the error is corrected.

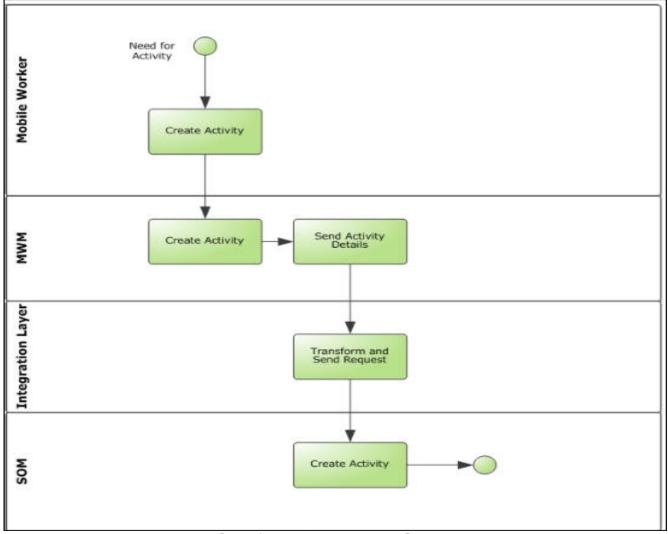

The following diagram shows a graphical representation of the Create Activity integration process:

Create Activity Business Process Diagram

#### **Business Processing**

The Create Activity integration process includes the following activities:

- 1. Oracle Utilities Mobile Workforce Management sends the create activity request to integration layer by invoking a web service in the integration layer.
- The MWMSOMCreateActivityEBF process transforms the request message from MWM to the request message format in Oracle Utilities Service Order Management and invokes D1-FARequestSynchronous XAI inbound web service > D1-FARequestSynchronous operation.
- 3. Oracle Utilities Service Order Management sends the success or failure response to the integration that is transformed and sent to Oracle Utilities Mobile Workforce Management.
- 4. In case of connectivity issues/remote faults, integration process retries for 3 times. The error response message is sent back to Oracle Utilities Mobile Workforce Management and a technical fault is thrown in the integration process if the connection is not restored.

- 5. If there is any error in Oracle Utilities Service Order Management in processing the request sent by Oracle Utilities Mobile Workforce Management, the error message is sent to Oracle Utilities Mobile Workforce Management and a business fault is thrown the integration process.
- 6. The e-mail notification is sent by the integration to the users based on the error notification flag configuration value.

#### **Technical Details**

This section provides details of the composites and Oracle Utilities Service Order Management services used for the Create Activity integration process.

#### Integration Services

| Name                        | Description                                                                                                    |
|-----------------------------|----------------------------------------------------------------------------------------------------|
| MWMSOMCreateActivityEB<br>F | Composite that transforms the create activity request<br>from Oracle Utilities Mobile Workforce Management<br>to Oracle Utilities Service Order Management and<br>returns back to Oracle Utilities Mobile Workforce<br>Management with the appropriate response. |

#### **Oracle Utilities Service Order Management Inbound Services**

| Service Name            | Description                                                                                                    |
|-------------------------|----------------------------------------------------------------------------------------------------|
| D1-FARequestSynchronous | This service is used to process a synchronous Activity<br>Request from an external system. Note that it is only<br>able to accommodate add action. Update and cancel<br>are not supported. The response includes the Oracle<br>Utilities Service Order Management Activity ID<br>created and external system identifiers if the request<br>was successful. Otherwise, the response includes<br>exception information. |

## Oracle Utilities Mobile Workforce Management Activity Completion

The Activity Completion integration process is used to send the field activity completion details from Oracle Utilities Mobile Workforce Management to Oracle Utilities Service Order Management.

Oracle Utilities Mobile Workforce Management sends the activity completion details along with the completion status to Oracle Utilities Service Order Management to complete the activity in Oracle Utilities Service Order Management.

If transformation or connectivity errors are encountered during processing the inbound message, they are sent back to Oracle Utilities Mobile Workforce Management, and the request must be resent after the error is corrected.

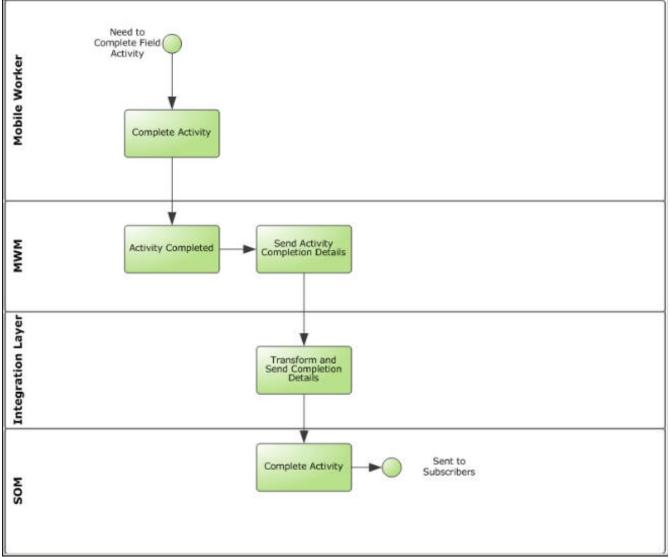

The following diagram shows a graphical representation of the Activity Completion Integration process:

Activity Completion Business Process Diagram

#### **Business Processing**

The Activity Completion integration process includes the following activities:

- 1. Oracle Utilities Mobile Workforce Management sends the activity completion details to integration layer by invoking a web service in the integration layer.
- The MWMSOMCompleteActivityEBF process transforms the message from Oracle Utilities Mobile Workforce Management to the message format in Oracle Utilities Service Order Management and invokes D1-FieldActivityIBComm XAI inbound web service > D1-FieldActivityIBComm operation.
- 3. Oracle Utilities Service Order Management sends the success or failure response to the integration.
- 4. In case of success response from Oracle Utilities Mobile Workforce Management, integration sends empty response message to Oracle Utilities Mobile Workforce Management.

- 5. In case of connectivity issues/remote faults, integration process retries for 3 times. The error response message is sent back to Oracle Utilities Mobile Workforce Management and a technical fault is thrown in the integration process if the connection is not restored.
- 6. If there is any error in Oracle Utilities Service Order Management in processing the request sent by Oracle Utilities Mobile Workforce Management, the error message is sent to Oracle Utilities Mobile Workforce Management and a business fault is thrown the integration process.

### **Technical Details**

This section provides details of the composites and Oracle Utilities Service Order Management services used for the Activity Completion integration process.

| Integration S | Services |
|---------------|----------|
|---------------|----------|

| Name                          | Description                                                                                                    |  |
|-------------------------------|----------------------------------------------------------------------------------------------------|--|
| MWMSOMCompleteActivity<br>EBF | Composite that transforms the activity completion<br>request from Oracle Utilities Mobile Workforce<br>Management to Oracle Utilities Service Order<br>Management and returns back to Oracle Utilities<br>Mobile Workforce Management with the appropriate<br>response. |  |

### **Oracle Utilities Service Order Management Inbound Services**

| Service Name           | Description                                                                                                    |  |
|------------------------|----------------------------------------------------------------------------------------------------|--|
| D1-FieldActivityIBComm | This service receives the Field Work system's<br>response along with the details of what work was<br>performed for the Field Activity. The created<br>Inbound Communication business object handles the<br>interpretation of the response. |  |

## Oracle Utilities Mobile Workforce Management Query Service Point

The Query Service Point integration process is used to query the service point information.

The Oracle Utilities Mobile Workforce Management crew sends the device ID / customer name/ address to Oracle Utilities Service Order Management to identify a Service Point (SP). Oracle Utilities Service Order Management performs the SP search based on the above criteria and sends a list of Service Point information back to Oracle Utilities Mobile Workforce Management.

If transformation or connectivity errors are encountered during processing the inbound message, they are sent back to Oracle Utilities Mobile Workforce Management, and the request must be resent after the error is corrected.

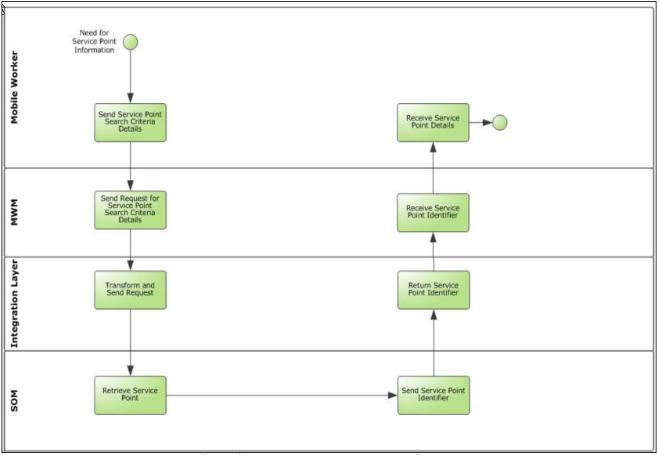

The following diagram shows a graphical representation of the Query Service Point integration process:

Query Service Point Business Process Diagram

#### **Business Processing**

The Query Service Point integration process includes the following activities:

- 1. Oracle Utilities Mobile Workforce Management sends the query service point request to integration layer by invoking a web service in the integration layer.
- The MWMSOMQueryServicePointEBF process transforms the message from MWM to the message format in Oracle Utilities Service Order Management and invokes D1-FieldWorkSPQuery XAI inbound web service > D1-FieldWorkSPQuery operation.
- 3. Oracle Utilities Service Order Management sends the success or failure response to the integration that is transformed and sent to Oracle Utilities Mobile Workforce Management.
- 4. In case of connectivity issues/remote faults, integration process retries for 3 times. The error response message is sent back to Oracle Utilities Mobile Workforce Management and a technical fault is thrown in the integration process if the connection is not restored.
- 5. If there is any error in Oracle Utilities Service Order Management in processing the request sent by Oracle Utilities Mobile Workforce Management, the error message is sent to Oracle Utilities Mobile Workforce Management and a business fault is thrown the integration process.

6. The e-mail notification is sent by the integration to the users based on the error notification flag configuration value.

## **Technical Details**

This section provides details of the composites and services used for the Query Service Point integration process.

### **Integration Services**

| Name                           | Description                                                                                                    |
|--------------------------------|----------------------------------------------------------------------------------------------------|
| MWMSOMQueryServicePoin<br>tEBF | Composite that transforms the query service point<br>request from Oracle Utilities Mobile Workforce<br>Management to Oracle Utilities Service Order<br>Management and returns back to Oracle Utilities<br>Mobile Workforce Management with the appropriate<br>response. |

#### **Oracle Utilities Service Order Management Inbound Services**

| Service Name        | Description                                              |  |
|---------------------|----------------------------------------------------------|--|
| D1-FieldWorkSPQuery | This service provides all the service point information. |  |

# Part 2

## Implementing the Integration Product

This section provides details on how to configure the participating applications and middleware for this AIA direct integration. It also includes information on error handling, monitoring, customization options, and data mapping.

This section contains the following chapters:

- Configuring the Integration
- Monitoring and Troubleshooting
- Customization Options

# Chapter 3

## **Configuring the Integration**

This section provides details of the configuration settings required for the integration, including:

- Integration Configuration Checklist
- Setting up Oracle Utilities Service Order Management
- Setting Up Oracle Utilities Mobile Workforce Management
- Setting up the Process Integration

## Integration Configuration Checklist

Extensive configuration is required to implement the integration between Oracle Service Order Management and Oracle Mobile Workforce Management. For complete details, refer to the following sections:

- Oracle Utilities Service Order Management Configuration Checklist
- Oracle Utilities Mobile Workforce Management Configuration Checklist
- Integration Product Configuration Checklist

**Note:** Refer to the product documentation for Oracle Service Order Management and Oracle Mobile Workforce Management for the complete configuration information.

## Oracle Utilities Service Order Management Configuration Checklist

Complete the administrative data setup as needed to implement the integration. Refer to the Setting up Oracle Utilities Service Order Management for more details.

## Oracle Utilities Mobile Workforce Management Configuration Checklist

Complete the administrative data setup as needed to implement the integration. Refer to the Setting Up Oracle Utilities Mobile Workforce Management for more details.

## Integration Product Configuration Checklist

In the integration, you must configure the configuration properties file and domain value maps:

- Setting Configuration Properties for the Integration Layer Update ConfigurationProperties.xml file. Set Module Configurations properties that are shared by multiple integration points and Service Configurations properties that are used by a specific BPEL process.
- Setting Domain Value Maps for the Integration Layer- Set Domain value maps (DVMs) to map codes and other static values across applications.

## Setting up Oracle Utilities Service Order Management

The following sections provide details of the Admin Data Setup needed in Oracle Utilities Service Order Management to facilitate the integration.

For more information on configuring and working with Oracle Utilities Service Order Management, refer to the Oracle Utilities Service Order Management Installation Guide and Configuration Guide.

## Admin Data Setup

This section describes the configuration setup for the integration:

- Master Configuration
- Creating XAI Senders
- Creating Outbound Message Types
- Creating External Systems
- Configuring Activity Types
- Configuring External System Messages
- Configuring Control Data
- Creating Admin Objects Types
- Batch Scheduling

## **Master Configuration**

**Note**: [External System] denotes the name of the master configuration which is configurable by the user. The field values also can be configured in the implementation.

The master configurations are pre-populated with the necessary information to support the base objects included in the data sync.

| Navigation                                                                              | Field                                  | Sample Value                                                |
|-----------------------------------------------------------------------------------------|----------------------------------------|-------------------------------------------------------------|
| Admin > M > Master Configuration > [Externa System] > Master Configuration Details zone |                                        |                                                             |
|                                                                                         | Field Work System                      | MWM External Application<br>- Field Work System             |
|                                                                                         | Completion Event Exception             | Activity To Do Type                                         |
|                                                                                         | Handling:                              | System Default Role                                         |
|                                                                                         | • To Do Type                           | IMaximum Retries 2                                          |
|                                                                                         | • To Do Role                           | • Retry Frequency: 00:05:00                                 |
|                                                                                         | Maximum Retries                        | Completion Event                                            |
|                                                                                         | Retry Frequency                        | Expiration Days10                                           |
|                                                                                         | Completion Event<br>Expiration Days    |                                                             |
|                                                                                         | FA Cancellable Script                  | Determine FA Cancellability<br>• Canceled - Cancellable     |
|                                                                                         |                                        | • Completed - Not<br>Cancellable                            |
|                                                                                         |                                        | Declined - Cancellable                                      |
|                                                                                         |                                        | • Dispatched - Cancellable                                  |
|                                                                                         |                                        | • Enroute - Not Cancellabl                                  |
|                                                                                         |                                        | • Error - Cancellable                                       |
|                                                                                         |                                        | On Hold - Cancellable                                       |
|                                                                                         |                                        | Started - Not Cancellable                                   |
|                                                                                         |                                        | • Queued for Dispatch -<br>Not Cancellable                  |
|                                                                                         |                                        | Scheduled - Cancellable                                     |
|                                                                                         |                                        | • Suspended - Cancellable                                   |
|                                                                                         | Management Dashboard<br>Configuration  | Default Expected Activity<br>Completion Time (Hours) ><br>9 |
|                                                                                         | Life Support/ Sensitive Load<br>Option | Allow Cut Service                                           |

#### Creating XAI Senders

Create a new XAI Sender for each integration service being executed by implementing the following steps:

- 1. In the Admin menu, navigate to X >XAI Sender+.
- 2. Enter a unique XAI sender and its description.
- 3. Populate the following values:
  - Invocation Type Real-time.
  - XAI Class RTHTTPSNDR (Sender routes messages via HTTP real-time).
  - Active Select the checkbox.
  - MSG Encoding UTF-8 message encoding.
- 4. Select the **Context** tab and set values for the following context types:
  - HTTP Header SOAPAction:"process".
  - HTTP Login User- User ID to access Integration BPEL process.
  - HTTP Password- Password to access Integration BPEL process.
  - HTTP Method (POST/GET) POST.
  - **HTTP Timeout** 60.
  - HTTP Transport Method SendReceive.
  - **HTTP URL 1** Set the URL to be accessed. If the URL value does not fit, use the additional HTTP URL types to set the complete URL.

The XAI senders to be setup for the different integration points are as follows:

#### **Interim Status Request**

| XAI Sender | Description                    | HTTP URL                                                                                                    |
|------------|--------------------------------|----------------------------------------------------------------------------------------------------|
| SOM-ISREQ  | SOM: Interim Status<br>Request | http://SOA_HOST:SOA_PORT_NO/<br>soa-infra/services/MWM-SOM/<br>SOMMWMActivityStatusEBF/<br>SOMMWMActivityStatusBPEL_Client_ep |

#### **Request MWM Appointment**

| XAI Sender       | Description                     | HTTP URL                                                                                                    |
|------------------|---------------------------------|----------------------------------------------------------------------------------------------------|
| SOM-<br>MWMAPTRE | SOM: Request for<br>Appointment | http://SOA_HOST:SOA_PORT_NO/<br>soa-infra/services/MWM-SOM/<br>SOMMWMGetAvailableApptEBF/<br>SOMMWMGetAvailableApptBPEL_Clien<br>t_ep |

#### FA Creation Request

| XAI Sender       | Description         | HTTP URL                                                                                                    |
|------------------|---------------------|----------------------------------------------------------------------------------------------------|
| SOM_MWMFARe<br>q | FA Creation Request | http://SOA_HOST:SOA_PORT_NO/<br>soa-infra/services/MWM-SOM/<br>SOMMWMProcessActivityEBF/<br>SOMMWMProcessActivityBPEL_Client_e<br>p |

### **Creating Outbound Message Types**

Follow the steps mentioned below to create a new Outbound Message Type for each Oracle Utilities Service Order Management outbound integration service:

- 1. In the Admin menu, navigate to **O** > **Outbound Message Type+**.
- 2. Enter an outbound message type, its description, and then the detailed description.
- 3. Select the **Outbound Message** Business object created for the specific outbound queue.

The outbound message types to be setup for the different integration points are as follows:

| Outbound Message<br>Type | Description                                                 | Business Object         |
|--------------------------|-------------------------------------------------------------|-------------------------|
| SR-RINTSTATU             | SR-Request MWM Interim Status                               | D1-InterimStatusRequest |
| SR-SMWMAPPT              | Appointment Request to MWM                                  | D1-OutboundMessage      |
| SR-SMWMOMT               | SR-Send MWM Outbound<br>Message                             | D1-OutboundMessage      |
| SR-SNEGACK               | SR-Send Negative<br>Acknowledgment to External<br>Requester | D1-FASyncReqAckMsg      |

#### Creating External Systems

Follow the steps below to create an external system for Oracle Utilities Service Order Management:

- 1. In the Admin menu, navigate to E> External System+.
- 2. Enter a unique name for the external system and its description.

For example:

System Name = MWM

**Description** =External System for Oracle Utilities Mobile Workforce Management System

3. Set the **Our Name in Their System** field to SOM.

4. Associate the outbound message types created to the external system. For each outbound message type, set the following:

| Outbound Message<br>Type | Field             | Values                        |
|--------------------------|-------------------|-------------------------------|
| SR-RINTSTATU             | Processing Method | Real-time                     |
|                          | XAI Sender        | SOM-ISREQ                     |
|                          | Date/Time Format  | XSD                           |
|                          | Message XSL       | D1-ServiceRequestRequest.xsl  |
|                          | Response XSL      | D1-ServiceRequestResponse.xsl |
| SR-SMWMAPPT              | Processing Method | Real-time                     |
|                          | XAI Sender        | SOM-MWMAPTRE                  |
|                          | Date/Time Format  | XSD                           |
|                          | Message XSL       | D1-ServiceRequestRequest.xsl  |
|                          | Response XSL      | D1-ServiceRequestResponse.xsl |
| SR-SMWMOMT               | Processing Method | Real-time                     |
|                          | XAI Sender        | SR-OBCOMM                     |
|                          | Date/Time Format  | XSD                           |
|                          | Message XSL       | D1-ServiceRequestRequest.xsl  |
|                          | Response XSL      | D1-ServiceRequestResponse.xsl |
| SR-SNEGACK               | Processing Method | Real-time                     |
|                          | XAI Sender        | SOM-ISREQ                     |
|                          | Date/Time Format  | XSD                           |
|                          | Message XSL       | D1-Request.xsl                |
|                          | Response XSL      | N/A                           |

# **Configuring Activity Types**

An activity type defines the properties common to a specific type of activity. To create an activity type, perform the following steps:

- 1. On the Admin menu, navigate to A > Activity Type +.
- 2. Enter a task type and its description as appropriate.

| Activity Type                            | Description                                                                                                    |
|------------------------------------------|----------------------------------------------------------------------------------------------------|
| Enable Service Type                      | Record Information:<br>Business Object = Enable Service Type<br>Related Transaction BO = Enable Service<br>Activity Type Category = Request Orchestration<br>Find Measurement Criteria:<br>Field Read Option = Prorate to Service Date<br>Prorate Fail Action = Use Field Read<br>Search Within the Day = No<br>Minimum Offset Days = 2<br>Maximum Offset Days = 2<br>Exception Handling:<br>Retry Frequency 00:10:00<br>Maximum Retries 2                                                                                                    |
| Field Activity Type                      | Record Information:<br>Business Object = Field Activity Type<br>Related Transaction BO Field Activity<br>Activity Type Category Field Activity<br>To Do Information:<br>Crew Request To Do Type = Activity To Do Type<br>Crew Request To Do Role = System Default Role<br>Appointment To Do Type = Activity To Do Type<br>Appointment To Do Role = System Default Role<br>Field Cancellation To Do Role = System Default Role<br>Exception Handling:<br>To Do Type = Activity To Do Type<br>To Do Role = System Default Role<br>Retry Frequency = 00:10:00<br>Maximum Retries = 2<br>Discard Reason = GD Discarded due to Errors |
| Field Activity O\B<br>Communication Type | Record Information:<br>Business Object = Field Activity O\B Communication Type<br>Exception Handling:<br>To Do Type = Outbound Communication To Do Type<br>To Do Role = System Default Role<br>Retry Frequency = 00:05:00<br>Maximum Retries = 3                                                                                                    |

The activity types include the following:

| Activity Type                            | Description                                                                                                    |
|------------------------------------------|----------------------------------------------------------------------------------------------------|
| Field Activity I\B<br>Communication Type | Record Information:<br>Business Object = Field Activity I\B Communication Type<br>Exception Handling:<br>To Do Type = Inbound Communication To Do Type<br>To Do Role = System Default Role<br>Retry Frequency = 00:05:00<br>Maximum Retries = 3                                  |
| Device Commissioning<br>Type             | Record Information: Device Commissioning Type BO<br>Main:<br>Activity Expiration Days = 11<br>Measurement Expiration Days = 1<br>Exception Handling:<br>To Do Type = Activity To Do Type<br>To Do Role =System Default Role<br>Retry Frequency = 00:00:02<br>Maximum Retries = 2 |

#### Configuring External System Messages

Create a new external system message entry Oracle Utilities Service Order Management by implementing the following steps:

- 1. On the Admin menu, navigate to  $\mathbf{E} > \mathbf{Extendable Lookup}$ .
- 2. Enter "D1-FieldTaskTypeLookup" in the Business Object field and click Refresh.
- 3. Click **Description** to access the lookup.
- 4. Click Add hyperlink to add a new record.
- 5. Enter the External System (the same as create above) and a description.
- 6. Associate the outbound message types to the correct message business object listed in the table below:

| Message Type                                             | Message Business Object                |
|----------------------------------------------------------|----------------------------------------|
| SR-Request MWM Interim Status                            | Request Interim Status Update Message  |
| Appointment Request to MWM                               | Outbound Message for Communication BOs |
| SR-Send MWM Outbound Message                             | Outbound Message for Communication BOs |
| SR-Send Negative Acknowledgment<br>to External Requester | FA Sync Request Acknowledgment Msg     |

#### **Configuring Control Data**

The lookups, extendable lookups and admin data tables control the data. They store data in 3 different formats. They hold control data used by Oracle Utilities Service Order Management to control processes. The lookups are up to 4-character codes and a description. The extendable lookups are up to 30-character code, description, and a CLOB for additional data if needed. The individual tables are probably up to 30-character codes, description, and all kinds of other control data not needed for integration. The data is translated by the integration, and is received from or passed to Oracle Utilities Mobile Workforce Management. In few cases, the Oracle Utilities Mobile Workforce Management values must match the values added in Oracle Utilities Service Order Management.

This section covers the following:

- Configuring Lookups
- Configuring Extendable Lookups
- Configuring Admin Data Tables

# **Configuring Lookups**

To configure the lookups, perform the following steps:

- 1. On the **Admin** menu, navigate to **L** > **Lookup**.
- 2. Enter the Field Name from the list below, and then enter the respective values.

| S.No | Column                        | Description                                                                                                    | Field Name                        | Guideline                                   | Corresponding DVM                    |
|------|-------------------------------|----------------------------------------------------------------------------------------------------|-----------------------------------|---------------------------------------------|--------------------------------------|
| 1    | Action Code                   | Create the required action<br>code in Oracle Utilities<br>Service Order<br>Management. The codes<br>defined here must exactly<br>match values in the DVM<br>indicated.       | SVC_REQ_C<br>OMP_ACT_F<br>LG      | Create the action code                      | MWM_SOM_<br>ActionCode               |
| 2    | Appointment<br>Required       | Create the required<br>appointment in Oracle<br>Utilities Service Order<br>Management. The codes<br>defined here must exactly<br>match values in the DVM<br>indicated.       | D1_APPOIN<br>TMENT_FLG            | Create an<br>appointment                    | MWM_SOM_<br>AppointmentRequired      |
| 3    | Device Verification<br>Status | Create the device<br>verification status in Oracle<br>Utilities Service Order<br>Management. The codes<br>defined here must exactly<br>match values in the DVM<br>indicated. | D1_VERIFIC<br>ATION_STAT<br>U_FLG | Create the device<br>verification<br>status | MWM_SOM_<br>DeviceVerificationStatus |
| 4    | Interim Status                | Create the interim status in<br>Oracle Utilities Service<br>Order Management. The<br>codes defined here must<br>exactly match values in the<br>DVM indicated.                | INTERIM_<br>STATUS_FLG            | Create the<br>interim status                | MWM_SOM_InterimSta<br>tus            |

| S.No | Column       | Description                                                                                                    | Field Name                  | Guideline              | Corresponding DVM       |
|------|--------------|----------------------------------------------------------------------------------------------------|-----------------------------|------------------------|-------------------------|
| 5    | Life Support | Create the life support<br>code in Oracle Utilities<br>Service Order<br>Management. The codes<br>defined here must exactly<br>match values in the DVM<br>indicated.      | D1_LIFE_<br>SUPPORT_<br>FLG | Define life<br>support | MWM_SOM_LifeSuppo<br>rt |
| 6    | Priority     | Define the required priority<br>code in Oracle Utilities<br>Service Order<br>Management. The codes<br>defined here must exactly<br>match values in the DVM<br>indicated. | D1_PRIORIT<br>_FLG          |                        | MWM_SOM_Priority        |

# **Configuring Extendable Lookups**

To configure the extendable lookups, perform the following steps:

- 1. On the Admin menu, navigate to **E** > Extendable Lookup.
- 2. Enter the **Business Object** from the list below and then enter the respective values.

| S.No | Column                 | Description                                                                                                    | Business Object                        | Guideline                              | Corresponding<br>DVM               |
|------|------------------------|----------------------------------------------------------------------------------------------------|----------------------------------------|----------------------------------------|------------------------------------|
| 1    | Disconnect<br>Location | Create the required<br>Disconnect Location<br>codes in Oracle<br>Utilities Service<br>Order Management.<br>The codes defined<br>here must exactly<br>match values in the<br>DVM indicated. | D7-<br>ReplaceDeviceAtLocForDecom<br>m | Create<br>disconnect<br>location codes | MWM_SOM_<br>DisconnectLocatio<br>n |
| 2    | Entity Names           | Create the required<br>entity names in<br>Oracle Utilities<br>Service Order<br>Management. The<br>codes defined here<br>must exactly match<br>values in the DVM<br>indicate.               | D1-<br>ExternalSystemEntityLookup      | Define your<br>entity names            | MWM_SOM_<br>EntityName             |

| S.No | Column                  | Description                                                                                                    | Business Object        | Guideline                               | Corresponding<br>DVM                |
|------|-------------------------|----------------------------------------------------------------------------------------------------|------------------------|-----------------------------------------|-------------------------------------|
| 3    | Manufacturer            | Create the required<br>meter configuration<br>type in Oracle<br>Utilities Service<br>Order Management.<br>The codes defined<br>here must exactly<br>match values in the<br>DVM for meter<br>configuration type<br>indicated.                                                                          | D1-Manufacturer        | Create<br>manufacturer<br>codes         | MWM_SOM_<br>Manufacturer            |
| 4    | Meter Location          | Create the required<br>meter location code<br>in Oracle Utilities<br>Service Order<br>Management. The<br>codes defined here<br>must exactly match<br>values in the DVM<br>for meter<br>configuration type<br>indicated.<br>A meter can be<br>associated with the<br>on-site installation<br>location. | D1-ServiceInstructions | Define your<br>meter location<br>codes. | MWM_SOM_<br>MeterLocation           |
| 5    | Remark Code             | Define the required<br>remark code in<br>Oracle Utilities<br>Service Order<br>Management. The<br>codes defined here<br>must exactly match<br>values in the DVM<br>indicated.                                                                                                    | D1-FARemarkTypeLookup  | Create the<br>remark code.              | MWM_SOM_<br>RemarkCode              |
| 6    | Service<br>Instructions | Create the required<br>service instructions<br>code in Oracle<br>Utilities Service<br>Order Management.<br>The codes defined<br>here must exactly<br>match values in the<br>DVM indicated.                                                                                                    | D1-ServiceInstructions | Define service<br>instructions          | MWM_SOM_<br>ServiceInstruction<br>s |

| S.No | Column                 | Description                                                                                                    | Business Object      | Guideline                             | Corresponding<br>DVM              |
|------|------------------------|----------------------------------------------------------------------------------------------------|----------------------|---------------------------------------|-----------------------------------|
| 7    | Service Warnings       | Create the required<br>service warnings<br>code in Oracle<br>Utilities Service<br>Order Management.<br>The codes defined<br>here must exactly<br>match values in the<br>DVM indicated.    | D1-ServiceWarnings   | Define service<br>warnings            | MWM_SOM_<br>ServiceWarnings       |
| 8    | Status Reason<br>Usage | Create the required<br>status reason usage<br>code in Oracle<br>Utilities Service<br>Order Management.<br>The codes defined<br>here must exactly<br>match values in the<br>DVM indicated. | D1-StatusReasonUsage | Define your<br>status reason<br>usage | MWM_SOM_<br>StatusReasonUsag<br>e |

## **Configuring Admin Data Tables**

These are the global data values configured in Oracle Utilities Service Order Management and can be used within the system for this integration, including:

| S.No | Column           | Description                                                                                                    | Navigation                       | Guideline                    | Corresponding DVM        |
|------|------------------|----------------------------------------------------------------------------------------------------|----------------------------------|------------------------------|--------------------------|
| 1    | Country          | Create a country code in Oracle<br>Utilities Service Order<br>Management.                                                                                                    | Admin Menu<br>> Country          | Create the Country codes     | MWM_SOM_Country          |
|      |                  | The <b>Main</b> page is used to<br>customize the fields and field<br>descriptions that are displayed<br>where addresses are used in the<br>system. This ensures that all<br>addresses conform to the<br>customary address format and<br>conventions of the particular<br>country you have defined. |                                  |                              |                          |
| 2    | Model            | Create the required model code<br>in Oracle Utilities Service Order<br>Management. The codes<br>defined here must exactly match<br>values in the DVM indicated.                                                                                                    | Admin Menu<br>> Model Code       | Create the model code.       | MWM_SOM_Model            |
| 3    | Status<br>Reason | Create the required status<br>reason code in Oracle Utilities<br>Service Order Management.<br>The codes defined here must<br>exactly match values in the<br>DVM indicated.                                                                                                    | Admin Menu<br>> Status<br>Reason | Define your status<br>reason | MWM_SOM_StatusReaso<br>n |

| S.No | Column    | Description                                                                                                    | Navigation                | Guideline                     | Corresponding DVM |
|------|-----------|----------------------------------------------------------------------------------------------------|---------------------------|-------------------------------|-------------------|
| 4    | Time Zone | Create the required time zone<br>code in Oracle Utilities Service<br>Order Management. The codes<br>defined here must exactly match<br>values in the DVM indicated. | Admin Menu<br>> Time Zone | Define your time<br>zone code | MWM_SOM_TimeZone  |
| 5    | Task Type | Create the required task type<br>code in Oracle Utilities Service<br>Order Management. The codes<br>defined here must exactly match<br>values in the DVM indicated. | Admin Menu<br>> Task Type | Define your task<br>type code | SOM_MWM_TaskType  |

## Creating Admin Objects Types

Create the following admin object types for completing the configuration:

- Device Type
- Device Configuration Type
- Measuring Component Type
- Service Point Type
- Contact Type

#### **Device Type**

Create a new admin object type by implementing the following steps:

- 1. In the Admin menu, define a Device Type Business Object (Smart/Manual/ Item).
- 2. Enter a unique name for the **Device Type** and its following data:

Example:

Name = SOM-DVC-SMTR

Description = SOM-DVC-SMTR

Service Type = Electrical Service

Device Classification: Meter

Incoming Data Shift (Fallback) = Always in Local Time

Arming Required = Arming Not Required

Head-End System (Fallback) = SOM\_D8\_ITRON

Track Location = Not Tracked

3. Associate the valid Device Configuration types to the Device Configuration Type. Example:

#### SOM-DC-MANUALMTR

#### SOM-DC-SMTR

4. Associate the valid Head-End Systems to the Head-End System. Example: SOM\_D8\_ITRON

#### Example: Device Type - Oracle Utilities Service Order Management

| Device Type/<br>Information                     | Main                                                                                                    | Valid Device<br>Configuration<br>Types | Valid Head-End<br>Systems |
|-------------------------------------------------|----------------------------------------------------------------------------------------------------|----------------------------------------|---------------------------|
| SOM-DVC-SMTR<br>/Smart Meter Type               | Description = SOM-<br>DVC-SMTR<br>Service Type =<br>Electrical Service<br>Device Classification:<br>Meter<br>Incoming Data Shift<br>(Fallback) = Always<br>in Local Time<br>Arming Required =<br>Arming Not<br>Required<br>Head-End System<br>(Fallback) =<br>SOM_D8_ITRON<br>Track Location =<br>Not Tracked                               | SOM-DC-<br>MANUALMTR<br>SOM-DC-SMTR    | SOM_D8_ITRON              |
| SOM-DVC-<br>MANUALMTR /<br>Manual Meter<br>Type | Description = SOM-<br>DVC-<br>MANUALMTR<br>Service Type =<br>Electrical Service<br>Device<br>Classification= Meter                                                                                                    | SOM-DC-<br>MANUALMTR                   |                           |
| SOM-ITM /Item<br>Type                           | Description = SOM-<br>ITM<br>Service Type =<br>Electrical Service<br>Device Classification:<br>Item<br>Consumption Source<br>= Device Type<br>Service Quantity<br>UOM = Kilo-Watt-<br>Hour<br>Device Type Service<br>Quantity BO = Show<br>Context<br>MenuAverage Daily<br>Estimated Item<br>Consumption<br>Track Location =<br>Not Tracked | SOM_DVC_ITM                            |                           |

#### **Device Configuration Type**

Create a new admin object type by implementing the following steps:

- 1. In the Admin menu, define a Device Configuration Type Business Object (Device Configuration Type/Item Configuration Type).
- 2. Enter a unique name for the **Device Configuration Type** and its following data:

Example:

Name = SOM-DC-SMTR

Description = SOM-DC-SMTR

Service Type = Electrical Service

3. Associate the valid Measuring Component Types to the Measuring Component Type with Required/Optional flag.

Example: SOM\_SMART\_SCALAR/ Optional

#### Example: Device Configuration Type - Oracle Utilities Service Order Management

| Device Configuration<br>Type/ Information       | Main                                                                                        | Valid Measuring<br>Component Types                                                               |
|-------------------------------------------------|---------------------------------------------------------------------------------------------|--------------------------------------------------------------------------------------------------|
| SOM-DC-SMTR / Device<br>Configuration Type      | Name = SOM-DC-SMTR<br>Description = SOM-DC-<br>SMTR<br>Service Type = Electrical<br>Service | SOM-MC-SMMTR Optional<br>SOM_D8_ITRON_MCTYP<br>E_SCALAR Optional<br>SOM_SMART_SCALAR<br>Optional |
| SOM_DVC_ITM / Item<br>Configuration Type        | Description =<br>SOM_DVC_ITM<br>Service Type = Electrical<br>Service                        |                                                                                                  |
| SOM-DC-MANUALMTR /<br>Device Configuration Type | Description = SOM-DC-<br>MANUALMTR<br>Service Type = Electrical<br>Service                  | SOM-MC-MANUALMTR<br>Optional                                                                     |

#### Measuring Component Type

Create a new admin object type by implementing the following steps:

- 1. In the Admin menu, define a Measuring Component Type Business Object (Register Type/Interval Type).
- 2. Enter a unique name for the **Measuring Component Type** and its following data: Example:

Name = SOM\_SMART\_SCALAR

Description = SOM\_SMART\_SCALAR

Service Type = Electrical Service

Allow Negative Consumption = Allowed

Consumptive/Subtractive = Consumptive

Rollover Threshold = 5.0

Display Parcel Size = 24:00:00

Read Method = Automatic Read

3. Associate the Value Identifiers to the Value Identifier.

Example:

Measurement with UOM Kilo-Watt-Hour

#### Example: Measuring Component Type - Oracle Utilities Service Order Management

| Main                                                                                                    | Value Identifier                                                                                                    |
|----------------------------------------------------------------------------------------------------|----------------------------------------------------------------------------------------------------|
| Name =<br>SOM_SMART_SCALAR<br>Description =<br>SOM_SMART_SCALAR<br>Service Type = Electrical Service<br>Allow Negative Consumption =<br>Allowed<br>Consumptive/Subtractive =<br>Consumptive<br>Rollover Threshold = 5.0<br>Display Parcel Size = 24:00:00 | Measurement with UOM Kilo-<br>Watt-Hour                                                                                                    |
|                                                                                                    | Name =<br>SOM_SMART_SCALAR<br>Description =<br>SOM_SMART_SCALAR<br>Service Type = Electrical Service<br>Allow Negative Consumption =<br>Allowed<br>Consumptive/Subtractive =<br>Consumptive |

#### **Service Point Type**

Create a new admin object type by implementing the following steps:

- 1. In the **Admin** menu, define a **Service Point Type Business Object** (Service Point Type).
- 2. Enter a unique name for the Service Point Type and its following data:

Example:

Name = SOM\_ERES

Description = SOM\_ERES

Service Type = Electrical Service

Service Point Category = Meter

3. Associate the valid Device Types to the Device Types.

Example: SOM-DVC-MANUALMTR;SOM-DVC-SMTR

| Service Point Type/<br>Information | Main                                                                                                    | Valid Device<br>Types             |
|------------------------------------|----------------------------------------------------------------------------------------------------|-----------------------------------|
| SOM_ERES / Service Point<br>Type   | Name = SOM_ERES<br>Description = SOM_ERES<br>Service Type = Electrical<br>Service<br>Service Point Category =<br>Meter | SOM-DVC-MANUALMTR<br>SOM-DVC-SMTR |

### Example: Service Point Type - Oracle Utilities Service Order Management

#### **Contact Type**

Create a new admin object type by implementing the following steps:

- 1. In the Admin menu, define a Contact Type.
- 2. Enter a unique name for the Contact Type and its following data. Example:

Name = PERSON

Description = Person-Used in Integration

#### Example: Contact Type - Oracle Utilities Service Order Management

| Contact Type/<br>Information | Main                                                      |
|------------------------------|-----------------------------------------------------------|
| PERSON / Contact Type        | Name = PERSON<br>Description = Person-Used in Integration |

#### **Batch Scheduling**

The batch codes associated with products need no further setup in Oracle Utilities Service Order Management. All sync requests for all the objects being synchronized are expected to be present in the Pending state. The following section describes the general processing for the initial sync request batches.

The following batch processes are used for the Ongoing Sync requests:

| Batch Code | Description                                                                                                    |
|------------|----------------------------------------------------------------------------------------------------|
| D1-SIOPE   | This is the batch process to transition ongoing sync request out of the PENDING state. It is a generic batch process that is used for different sync processes. It has a couple of parameters that can be used to control which sync request BOs to process. |
| D1-SIOER   | This is the batch process to transition ongoing sync request out of the ERROR state.                                                                                                    |

Depending on how sync requests are sent from Oracle Utilities Service Order Management, it is possible that interdependent sync requests might be received out of order. If you wish to control the order of processing the ongoing sync requests within, you can either introduce your own batch controls to replace D1-SIOPE (each batch control has the specific ongoing sync BO defaulted in the input parameter); or you can submit D1-SIOPE several times, each time specifying a different ongoing sync BO in the input parameter. Otherwise, you can let the built-in retry processing within the ongoing sync request life cycle resolve the error by running D1-SIOER.

The above also applies to processing of the meter configuration sync request from Oracle Utilities Service Order Management. Since the latter is split into several sync requests in Oracle Utilities Meter Data Management, it is possible that the MC syncs are processed before the DC sync. Any of the options already mentioned can be used to handle this scenario.

# Setting Up Oracle Utilities Mobile Workforce Management

The following sections provide details of the Admin Data Setup needed in Oracle Utilities Mobile Workforce Management to facilitate the integration.

**For more information** on configuring and working with Oracle Utilities Mobile Workforce Management, refer to the *Oracle Utilities Mobile Workforce Management Installation Guide and Configuration Guide.* 

# Admin Data Setup

This section describes the configuration setup for the integration:

- Creating XAI Senders
- Creating Outbound Message Types
- Creating External System Messages
- Configuring Control Data

#### Creating XAI Senders

Create a new XAI Sender for each integration service being executed by implementing the following steps:

- 1. In the **Admin** menu, navigate to **X> XAI Sender**.
- 2. Enter a unique XAI sender and its description. For example, SOM\_RTCOM.
- 3. Populate the following values:
  - Invocation Type Real-time.
  - XAI Class RTHTTPSNDR (Sender routes messages via HTTP real-time).
  - Active Select the checkbox.
  - MSG Encoding UTF-8 message encoding.
- 4. Select the **Context** tab and set values for the following context types:
  - HTTP Header SOAPAction:"process".
  - HTTP Login User User ID to access Integration BPEL process.
  - HTTP Password Password to access Integration BPEL process.
  - HTTP Method (POST/GET) POST.
  - **HTTP Timeout** 60.
  - HTTP Transport Method SendReceive.
  - **HTTP URL 1** Set the URL to be accessed. If the URL value does not fit, use the additional HTTP URL types to set the complete URL.

The XAI senders that need to be setup for the different integration points are as follows:

#### **Complete Activity**

| XAI Sender | Description                                                                                    | HTTP URL                                                                                                    |
|------------|------------------------------------------------------------------------------------------------|----------------------------------------------------------------------------------------------------|
| SOM_RTCOM  | Sends Activity<br>Completion<br>details to Oracle<br>Utilities Service<br>Order<br>Management. | http://SOA_HOST:SOA_PORT_NO/soa-infra/<br>services/MWM-SOM/<br>MWMSOMCompleteActivityEBF/<br>MWMSOMCompleteActivityBPEL_Client_ep |

#### **Device Verification**

| XAI Sender | Description                                                                                    | HTTP URL                                                                                                    |
|------------|------------------------------------------------------------------------------------------------|----------------------------------------------------------------------------------------------------|
| SOM_DEVVE  | Sends Device<br>Verification<br>details to Oracle<br>Utilities Service<br>Order<br>Management. | http://SOA_HOST:SOA_PORT_NO<br>/soa-infra/services/MWM-SOM/<br>MWMSOMDeviceVerificationEBF/<br>MWMSOMDeviceVerificationBPEL_Client_ep |

| Create Activity |                                                                                      |                                                                                                    |
|-----------------|--------------------------------------------------------------------------------------|----------------------------------------------------------------------------------------------------|
| XAI Sender      | Description                                                                          | HTTP URL                                                                                                    |
| SOM_NACT        | Sends new<br>activity details to<br>Oracle Utilities<br>Service Order<br>Management. | http://SOA_HOST:SOA_PORT_NO<br>/soa-infra/services/MWM-SOM/<br>MWMSOMCreateActivityEBF/<br>MWMSOMCreateActivityBPEL_Client_ep |

#### **Create Activity**

#### **Service Point Query**

| XAI Sender      | Description                                                                         | HTTP URL                                                                                                    |
|-----------------|-------------------------------------------------------------------------------------|----------------------------------------------------------------------------------------------------|
| SOM-<br>SPQUERY | Sends SP Query<br>information to<br>Oracle Utilities<br>Service Order<br>Management | http://SOA_HOST:SOA_PORT_NO/soa-infra/<br>services/MWM-SOM/<br>MWMSOMQueryServicePointEBF/<br>MWMSOMQueryServicePointBPEL_Client_ep |

**Note**: The endpoint URL for the process can be obtained from the SOA Enterprise Manager.

From the SOA folder in the Navigator, under **soa-infra** -> **SOA Folders** > **MWM-SOM**, under the **Deployed Composites** tab, select the composite application. At the top of the page, click the **Test** tab.

In the **Test** tab, you will see the composite application's endpoint URL.

For more information about configuration guidelines, refer to the *Oracle Utilities Mobile Workforce Management* documentation.

# Creating Outbound Message Types

Create a new outbound message types for Oracle Utilities Mobile Workforce Management outbound integration to Oracle Utilities Service Order Management by implementing the following steps:

- 1. In the Admin menu, navigate to **O** > **Outbound Message Types**.
- 2. Enter a unique outbound message type and description.
- 3. Associate the outbound message types to the correct business object listed in the table below:

| Message Type<br>Name | Outbound Message Type<br>Description | Business Object              |
|----------------------|--------------------------------------|------------------------------|
| SOM_RTCOM            | SOM Activity Completion Details      | M2-ActivityCompletionDetails |
| SOM_DVERI            | Device Verification                  | M2-DeviceVerificationMessage |

| Message Type<br>Name | Outbound Message Type<br>Description | Business Object        |
|----------------------|--------------------------------------|------------------------|
| SOM_NACT             | New Activity                         | M2-ActivityDataDetails |
| SOM_SPQRY            | SOM - Service Point Query            | M2-ServicePointQuery   |

# **Creating External Systems**

Create a new external system for the integration by implementing the following steps:

- 1. In the Admin menu, navigate to External System.
- 2. Enter a unique external system and description.

For Example:

Name = SOM

**Description** = Integration SOM

- 3. Set the **Our Name in Their System** field to MWM.
- 4. Associate the outbound message types created to the external system. For each outbound message type, set the following:

| Outbound Message<br>Type | Field             | Values                             |
|--------------------------|-------------------|------------------------------------|
| SOM_RTCOM                | Processing Method | Real-time                          |
|                          | XAI Sender        | SOM_RTCOM                          |
|                          | Date/Time Format  | XSD                                |
|                          | Message XSL       | AddSOAPEnvelopeAndNamespace.xsl    |
|                          | Response XSL      | AddSOAPEnvelopeAndNamespace.xsl    |
| SOM_DVERI                | Processing Method | Real-time                          |
|                          | XAI Sender        | SOM_DEVVE                          |
|                          | Date/Time Format  | XSD                                |
|                          | Message XSL       | AddSOAPEnvelopeAndNamespace.xsl    |
|                          | Response XSL      | AddSOAPEnvelopeAndNamespace.xsl    |
| SOM_NACT                 | Processing Method | Real-time                          |
|                          | XAI Sender        | SOM_NACT                           |
|                          | Date/Time Format  | XSD                                |
|                          | Message XSL       | AddSOAPEnvelopeAndNamespace.xsl    |
|                          | Response XSL      | RemoveSOAPEnvelopeAndNamespace.xsl |

| Outbound Message<br>Type | Field             | Values                             |
|--------------------------|-------------------|------------------------------------|
| SOM_SPQRY                | Processing Method | Real-time                          |
|                          | XAI Sender        | INT-SPQUERY                        |
|                          | Date/Time Format  | XSD                                |
|                          | Message XSL       | AddSOAPEnvelopeAndNamespace.xsl    |
|                          | Response XSL      | RemoveSOAPEnvelopeAndNamespace.xsl |

#### Creating External System Messages

Create a new external system messages entry Oracle Utilities Service Order Management by implementing the following steps:

- In the Admin menu, navigate to Extendable Lookup and select M1-ExternalSystemMessages. Click the *Add* hyperlink on the right side of the title bar to add a new record.
- 2. Enter the External System (same as create above) and a description.
- 3. Associate the outbound message types to the correct message business object listed in the table below:

The external system messages that need to be setup for the different integration points are as follows:

| Outbound Message Type                                | Message Business Object                        |
|------------------------------------------------------|------------------------------------------------|
| Completion                                           | Utility Activity Completion Details<br>Message |
| Pickup Order (New Activity) Outbound Message<br>Type | New Utility Activity Message                   |

## **Configuring Control Data**

The lookups, extendable lookups and admin data tables control the data. They store data in 3 different formats. They hold control data used by Oracle Utilities Mobile Workforce Management to control processes. The lookups are up to 4-character codes and a description. The extendable lookups are up to 30-character code, description, and a CLOB for additional data if needed. The individual tables are probably up to 30-character codes, description, and all kinds of other control data not needed for integration. The data is translated by the integration, and is received from or passed to Oracle Utilities Service Order Management. In few cases, the Oracle Utilities Mobile Workforce Management values must match the values added in Oracle Utilities Service Order Management.

This section covers the following:

- Configuring Lookups
- Configuring Extendable Lookups
- Configuring Admin Data Tables

# **Configuring Lookups**

To configure the lookups, perform the following steps:

- 1. On the **Admin** menu, navigate to **L** > **Lookup**.
- 2. Enter the **Field** Name from the list below, and then enter the respective values.

| S.<br>No. | Column                         | Description                                                                                                    | Field Name                                                           | Guideline | Corresponding<br>DVM                   |
|-----------|--------------------------------|----------------------------------------------------------------------------------------------------|----------------------------------------------------------------------|-----------|----------------------------------------|
| 1         | Action Code                    | Contains the required<br>action codes in Oracle<br>Utilities Mobile<br>Workforce<br>Management. The<br>codes defined here<br>must exactly match<br>values in the DVM<br>indicated.<br><b>Note</b> : These lookups<br>cannot be modified.                    | M2_FINALIZE_ACT_ACTIO<br>N_FLG and<br>M2_MAINTAIN_ACT_ACTI<br>ON_FLG |           | MWM_SOM_<br>ActionCode                 |
| 2         | Appointment<br>Required        | Contains the required<br>appointment in<br>required codes in<br>Oracle Utilities Mobile<br>Workforce<br>Management. The<br>codes defined here<br>must exactly match<br>values in the DVM<br>indicated.<br><b>Note</b> : This lookup<br>cannot be modified.  | M1_APPT_REQ_FLG                                                      |           | MWM_SOM_<br>AppointmentRequired        |
| 3         | Device<br>Verification<br>Type | Contains the required<br>device verification type<br>codes in Oracle<br>Utilities Mobile<br>Workforce<br>Management. The<br>codes defined here<br>must exactly match<br>values in the DVM<br>indicated.<br><b>Note</b> : This lookup<br>cannot be modified. | M2_DEVICE_TYPE_FLG                                                   |           | MWM_SOM_<br>DeviceVerificationTyp<br>e |

| S.<br>No. | Column                           | Description                                                                                                    | Field Name                   | Guideline | Corresponding<br>DVM                     |
|-----------|----------------------------------|----------------------------------------------------------------------------------------------------|------------------------------|-----------|------------------------------------------|
| 4         | Device<br>Verification<br>Status | Contains the device<br>verification status<br>codes in Oracle<br>Utilities Mobile<br>Workforce<br>Management. The<br>codes Defined here<br>must exactly match<br>values in the DVM<br>indicated.<br><b>Note:</b> This lookup<br>cannot be modified. | M2_HOST_VERIF_<br>STATUS_FLG |           | MWM_SOM_<br>DeviceVerificationStat<br>us |
| 5         | Interim<br>Status                | Contains the interim<br>status codes in Oracle<br>Utilities Mobile<br>Workforce<br>Management. The<br>codes defined here<br>must exactly match<br>values in the DVM<br>indicated.<br><b>Note:</b> This lookup<br>cannot be modified.                | M2_INTERIM_STATUS_FLG        |           | MWM_SOM_<br>InterimStatus                |
| 6         | Item Status                      | Contains the item<br>status codes in Oracle<br>Utilities Mobile<br>Workforce<br>Management. The<br>codes defined here<br>must exactly match<br>values in the DVM<br>indicated.<br><b>Note</b> : This lookup<br>cannot be modified.                  | M2_DEVICE_STATUS_FLG         |           | MWM_SOM_<br>ItemStatus                   |
| 7         | Life Support                     | Contains the life<br>support codes in<br>Oracle Utilities Mobile<br>Workforce<br>Management. The<br>codes defined here<br>must exactly match<br>values in the DVM<br>indicated.<br><b>Note</b> : This lookup<br>cannot be modified.                 | M2_LIFE_SUPPORT_FLG          |           | MWM_SOM_<br>LifeSupport                  |

| S.<br>No. | Column                    | Description                                                                                                    | Field Name                     | Guideline                              | Corresponding<br>DVM          |
|-----------|---------------------------|----------------------------------------------------------------------------------------------------|--------------------------------|----------------------------------------|-------------------------------|
| 8         | Meter Status              | Contains the meter<br>status codes in Oracle<br>Utilities Mobile<br>Workforce<br>Management. The<br>codes defined here<br>must exactly match<br>values in the DVM<br>indicated.<br><b>Note:</b> This lookup<br>cannot be modified.     | M2_DEVICE_STATUS_FLG           |                                        | MWM_SOM_<br>MeterStatus       |
| 9         | Status<br>Reason<br>Usage | Create the required<br>status reason usage<br>code in Oracle Utilities<br>Mobile Workforce<br>Management. The<br>codes defined here<br>must exactly match<br>values in the DVM<br>indicated.                                           | M2_STATUS_REASON_<br>USAGE_FLG | Define your<br>status reason<br>usage. | MWM_SOM_<br>StatusReasonUsage |
| 10        | Time<br>Window<br>Usage   | Contains the time<br>window usage code in<br>Oracle Utilities Mobile<br>Workforce<br>Management. The<br>codes defined here<br>must exactly match<br>values in the DVM<br>indicated.<br><b>Note:</b> This lookup<br>cannot be modified. | M2_STATUS_REASON_<br>USAGE_FLG |                                        | MWM_SOM_<br>TimeWindowUsage   |

# **Configuring Extendable Lookups**

To configure the extendable lookups, perform the following steps:

- 1. On the **Admin** menu, navigate to **E** > **Extendable Lookup**.
- 2. Enter the **Business Object** from the list below and then enter the respective values.

| S.<br>No. | Column                           | Description                                                                                                    | Business Object                   | Guideline                                   | Corresponding<br>DVM                    |
|-----------|----------------------------------|----------------------------------------------------------------------------------------------------|-----------------------------------|---------------------------------------------|-----------------------------------------|
| 1         | Device<br>Configuratio<br>n Type | Create the required device<br>configuration types in<br>Oracle Utilities Mobile<br>Workforce Management.<br>The codes defined here<br>must exactly match values<br>in the DVM indicated.                                                                                                    | M2-<br>MeterConfirugationTyp<br>e | Create the device<br>configuration type.    | MWM_SOM_<br>DeviceConfiguratio<br>nType |
| 2         | Disconnect<br>Location           | Create the required<br>Disconnect Location codes.<br>The codes defined here<br>must exactly match values<br>in the DVM indicated.                                                                                                    | M2-Disconnect<br>Location         | Create the<br>disconnect<br>location codes. | MWM_SOM_<br>DisconnectLocatio<br>n      |
| 3         | Manufacturer                     | Create the required device<br>Manufacturer code in<br>Oracle Utilities Mobile<br>Workforce Management.<br>The codes defined here<br>must exactly match values<br>in the DVM for device<br>Manufacturer code<br>indicated.                                                                    | M2-Device<br>Manufacturer         | Create<br>manufacturer<br>codes.            | MWM_SOM_<br>Manufacturer                |
| 4         | Meter<br>Location                | Create the required meter<br>location code in Oracle<br>Utilities Mobile Workforce<br>Management. The codes<br>defined here must exactly<br>match values in the DVM<br>for meter configuration<br>type indicated.<br>A meter can be associated<br>with the on-site installation<br>location. | M2-Meter Location                 | Define your meter<br>location codes.        | MWM_SOM_<br>MeterLocation               |
| 5         | Service<br>Instructions          | Create the required service<br>instructions code in Oracle<br>Utilities Mobile Workforce<br>Management. The codes<br>defined here must exactly<br>match values in the DVM<br>indicated.                                                                                                    | M2-Service Instructions           | Define service<br>instructions.             | MWM_SOM_<br>ServiceInstructions         |
| 6         | Service<br>Warnings              | Create the required service<br>warnings code in Oracle<br>Utilities Mobile Workforce<br>Management. The codes<br>defined here must exactly<br>match values in the DVM<br>indicated.                                                                                                    | M2-Service Warnings               | Define service<br>warnings.                 | MWM_SOM_<br>ServiceWarnings             |

| S.<br>No. | Column             | Description                                                                                                    | Business Object                                    | Guideline                           | Corresponding<br>DVM      |
|-----------|--------------------|----------------------------------------------------------------------------------------------------|----------------------------------------------------|-------------------------------------|---------------------------|
| 7         | Stock<br>Location  | Create the required stock<br>location Codes in Oracle<br>Utilities Mobile Workforce<br>Management. The codes<br>defined here must exactly<br>match values in the DVM<br>indicated.  | M2-<br>MeterConfirugationTyp<br>e<br>StockLocation | Create the stock<br>location codes. | MWM_SOM_<br>StockLocation |
| 8         | Time Of Use        | Create the required time of<br>use code in Oracle Utilities<br>Mobile Workforce<br>Management. The codes<br>defined here must exactly<br>match values in the DVM<br>indicated.      | M2-TimeOfUse                                       | Define time of use<br>Codes.        | MWM_SOM_TO<br>U           |
| 9         | Unit of<br>Measure | Create the required unit of<br>measure codes in Oracle<br>Utilities Mobile Workforce<br>Management. The codes<br>defined here must exactly<br>match values in the DVM<br>indicated. | M2-UnitOfMeasure                                   | Define unit of<br>measure codes     | MWM_SOM_UO<br>M           |

### **Configuring Admin Data Tables**

These are the global data values configured in Oracle Utilities Mobile Workforce Management and can be used within the system for this integration, including:

| S.<br>No. | Column                          | Description                                                                                                    | Navigation                                   | Guideline                                    | Corresponding DVM        |
|-----------|---------------------------------|----------------------------------------------------------------------------------------------------|----------------------------------------------|----------------------------------------------|--------------------------|
| 1         | Country                         | Create a country code in<br>Oracle Utilities Mobile<br>Workforce Management.<br>The <b>Main</b> page is used<br>to customize the fields<br>and field descriptions<br>that are displayed where<br>addresses are used in the<br>system. This ensures<br>that all addresses<br>conform to the<br>customary address<br>format and conventions<br>of the particular country<br>you have defined. | Admin Menu ><br>Country                      | Create the Country<br>codes.                 | MWM_SOM_Country          |
| 2         | Remark<br>Code                  | Define the required<br>remark code in Oracle<br>Utilities Mobile<br>Workforce Management.<br>The codes defined here<br>must exactly match<br>values in the DVM<br>indicated.                                                                                                    | Admin Menu ><br>Remark Type                  | Create the remark code.                      | MWM_SOM_RemarkCod<br>e   |
| 3         | Appointment<br>Booking<br>Group | Create the required<br>appointment booking<br>group code in Oracle<br>Utilities Mobile<br>Workforce Management.<br>The codes defined here<br>must exactly match<br>values in the DVM<br>indicated.                                                                                                    | Admin Menu ><br>Appointment<br>Booking Group | Define your<br>appointment<br>booking group. | MWM_SOM_SlotGroup        |
| 4         | Status<br>Reason                | Create the required<br>status reason code in<br>Oracle Utilities Mobile<br>Workforce Management.<br>The codes defined here<br>must exactly match<br>values in the DVM<br>indicated.                                                                                                    | Admin Menu ><br>Status Reason                | Define your status<br>reason.                | MWM_SOM_StatusReaso<br>n |

| S.<br>No. | Column    | Description                                                                                                    | Navigation                | Guideline                     | Corresponding DVM |
|-----------|-----------|----------------------------------------------------------------------------------------------------|---------------------------|-------------------------------|-------------------|
| 5         | Time Zone | Create the required time<br>zone code in Oracle<br>Utilities Mobile<br>Workforce Management.<br>The codes defined here<br>must exactly match<br>values in the DVM<br>indicated. | Admin Menu ><br>Time Zone | Define your time<br>zone code | MWM_SOM_TimeZone  |
| 6         | Task Type | Create the required task<br>type code in Oracle<br>Utilities Mobile<br>Workforce Management.<br>The codes defined here<br>must exactly match<br>values in the DVM<br>indicated. | Admin Menu ><br>Task Type | Define your task<br>type code | SOM_MWM_TaskType  |

# Setting up the Process Integration

The following sections describe how to configure the integration pack to meet the requirements for a two-way integration.

Configuration steps include setting the following:

- Setting Configuration Properties for the Integration Layer
- Setting Domain Value Maps for the Integration Layer

# Setting Configuration Properties for the Integration Layer

The ConfigurationProperties.xml file contains properties which can be defaulted in the integration. It also contains flags to enable extension points within the integration.

The ConfigurationProperties.xml file is located in MDS under the directory apps/MWM-SOM/AIAMetaData/config.

**Note**: Whenever the ConfigurationProperties.xml file is updated, it must be reloaded to the MDS repository so that update is reflected in applications or services which use these updated properties. Reload the SOA server by rebooting.

Two sets of configuration properties are described in this section:

- Module Configuration: The properties, which are shared by multiple integration points within this integration.
- Service Configuration: The properties, which are used by a specific process.

# **Module Configuration**

The Module Configuration has application level properties, which are used by all SOA composites /integration points.

# **Module Configuration Details**

| Module Name                                    | Default            | Description                                                                                                    |
|------------------------------------------------|--------------------|----------------------------------------------------------------------------------------------------|
| Default.Language.Code                          | ENG                | This is the message category that the integration layer uses for languages.                                                                                                    |
| MWM.Generic.MessageCategory                    | 11510              | This is the message category that the integration layer uses<br>for Oracle Utilities Mobile Workforce Management error<br>messages.                                                                                               |
| MWM.GenericBusinessException.MessageNum<br>ber | 10010              | This is the message number that the integration layer uses<br>for generic Oracle Utilities Mobile Workforce<br>Management error messages.                                                                                         |
| MWM.MessageCategoryNumber.Separator            | :                  | This is the separator that the integration layer uses for<br>generic Oracle Utilities Mobile Workforce Management<br>message category.                                                                                            |
| SOM.Generic.MessageCategory                    | 11017              | This is the message category that the integration layer uses<br>for Oracle Utilities Service Order Management error<br>messages.                                                                                                  |
| SOM.GenericBusinessException.MessageNumb<br>er | 11001              | This is the message number that the integration layer uses<br>for generic Oracle Utilities Service Order Management<br>error messages.                                                                                            |
| SOM.MessageCategoryNumber.Separator            | :                  | This is the separator that the integration layer uses for<br>generic Oracle Utilities Service Order Management<br>message category.                                                                                               |
| SOA-INFRA.AuditLevel                           | OFF                | This property needs to be set to OFF if the Audit Level is<br>set to OFF for the BPEL processes. If the setting is OFF,<br>then error handling does not use the composite and<br>component instance IDs to log the error message. |
| ErrorHandling.GenericEmailID                   | ABC@oracle<br>.com | This property is used to set the administrator email ID for<br>the errorhandling process to send out an email in case of a<br>critical failure where even the Errorhandling process fails.                                        |

# **Service Configuration**

The Service Configuration properties are specific to the SOA composites. These are used to make changes in a specific composite behavior.

| Service Name                 | Property Name                   | Default / Shipped Value                                                                                                    | Description                                                                                                    |
|------------------------------|---------------------------------|----------------------------------------------------------------------------------------------------|----------------------------------------------------------------------------------------------------|
|                              | Extension.PreXformSOMToMWM      | false                                                                                                    | If set to true, the pre<br>transformation<br>extension service is<br>invoked.                                        |
|                              | Extension.PreInvokeMWM          | false                                                                                                    | If set to true, the pre<br>transformation<br>extension service is<br>invoked.                                        |
|                              | Extension.PostInvokeMWM         | false                                                                                                    | If set to true, the post<br>transformation<br>extension service is<br>invoked.                                       |
| SOMMWMProcessA<br>ctivityEBF | Extension.PostXformMWMToSOM     | false                                                                                                    | If set to true, the post<br>transformation<br>extension service is<br>invoked.                                       |
|                              | BusinessError.NotificationFlag  | false                                                                                                    | If set to true, business<br>error notification is sent<br>via Email.                                                 |
|                              | TechnicalError.NotificationFlag | false                                                                                                    | If set to true, technical<br>error notification is sent<br>via Email.                                                |
|                              | MWM.PAService.EndPoint          | @MWM_protocol://<br>@MWM_host:@MWM_port/<br>@MWM_ctx3/M2-<br>MaintainUtilityActsByHost                                            | This is the endpoint for<br>Process Activity service<br>in Oracle Utilities<br>Mobile Workforce<br>Management.       |
|                              | MWM.PAService.ServiceName       | http://ouaf.oracle.com/spl/<br>XAIXapp/xaiserver/M2-<br>MaintainUtilityActsByHost}M<br>2-<br>MaintainUtilityActsByHostSer<br>vice | This is the service name<br>for the Process Activity<br>service in Oracle<br>Utilities Mobile<br>Workforce Managemen |
|                              | MWM.PAService.PortType          | M2-<br>MaintainUtilityActsByHostPor<br>t                                                                                          | This is the port type for<br>the Process Activity<br>service in Oracle<br>Utilities Mobile<br>Workforce Management   |
|                              | Override.Request                | false                                                                                                    | If set to true, the<br>respective<br>transformation file will<br>be overriden.                                       |
|                              | Override.Response               | false                                                                                                    | If set to true, the<br>respective<br>transformation file will<br>be overriden.                                       |

# Service Configuration Details

Configuring the Integration 3 - 31 Oracle Utilities Service Order Management Integration to Oracle Utilities Mobile Workforce Management Implementation Guide

| Service Name                    | Property Name                   | Default / Shipped Value                                                                                                    | Description                                                                                                    |
|---------------------------------|---------------------------------|----------------------------------------------------------------------------------------------------|----------------------------------------------------------------------------------------------------|
|                                 | Extension.PreXformMWMToSOM      | false                                                                                                    | If set to true, the pre<br>transformation<br>extension service is<br>invoked.                                          |
|                                 | Extension.PreInvokeSOM          | false                                                                                                    | If set to true, the pre<br>transformation<br>extension service is<br>invoked.                                          |
|                                 | Extension.PostInvokeSOM         | false                                                                                                    | If set to true, the post<br>transformation<br>extension service is<br>invoked.                                         |
| MWMSOMDeviceVe<br>rificationEBF | Extension.PostXformSOMToMWM     | false                                                                                                    | If set to true, the post<br>transformation<br>extension service is<br>invoked.                                         |
|                                 | BusinessError.NotificationFlag  | false                                                                                                    | If set to true, business<br>error notification is sent<br>via Email.                                                   |
|                                 | TechnicalError.NotificationFlag | false                                                                                                    | If set to true, technical<br>error notification is sent<br>via Email.                                                  |
|                                 | SOM.DVService.EndPoint          | false                                                                                                    | This is the endpoint for<br>the Device Verification<br>service in Oracle<br>Utilities Service Order<br>Management.     |
|                                 | SOM.DVService.ServiceName       | @SOM_protocol://<br>@SOM_host:@SOM_port/<br>@SOM_ctx2/D1-<br>DeviceVerificationService                                         | This is the service name<br>for the Device<br>Verification service in<br>Oracle Utilities Service<br>Order Management. |
|                                 | SOM.DVService.PortType          | http://ouaf.oracle.com/ouaf/<br>XAIXapp/xaiserver/D1-<br>DeviceVerificationService}D1-<br>DeviceVerificationServiceServi<br>ce | This is the port type for<br>the Device Verification<br>service in Oracle<br>Utilities Service Order<br>Management.    |
|                                 | Override.Request                | false                                                                                                    | If set to true, the<br>respective<br>transformation file will<br>be overriden.                                         |
|                                 | Override.Response               | false                                                                                                    | If set to true, the<br>respective<br>transformation file will<br>be overriden.                                         |

| Service Name                | Property Name                             | Default / Shipped Value                                                                                         | Description                                                                                                    |
|-----------------------------|-------------------------------------------|----------------------------------------------------------------------------------------------------|----------------------------------------------------------------------------------------------------|
|                             | Extension.PreXformMWMToSOM                | false                                                                                                    | If set to true, the pre<br>transformation<br>extension service is<br>invoked.                                      |
|                             | Extension.PreInvokeSOM                    | false                                                                                                    | If set to true, the pre<br>transformation<br>extension service is<br>invoked.                                      |
|                             | Extension.PostInvokeSOM                   | false                                                                                                    | If set to true, the post<br>transformation<br>extension service is<br>invoked.                                     |
| MWMSOMCreateAc<br>tivityEBF | Extension.PostXformSOMToMWM               | false                                                                                                    | If set to true, the post<br>transformation<br>extension service is<br>invoked.                                     |
|                             | BusinessError.NotificationFlag            | false                                                                                                    | If set to true, business<br>error notification is sent<br>via Email.                                               |
|                             | TechnicalError.NotificationFlag           | false                                                                                                    | If set to true, technical<br>error notification is sent<br>via Email.                                              |
|                             | SOM.CreateActivityService.EndPoint        | @SOM_protocol://<br>@SOM_host:@SOM_port/<br>@SOM_ctx3/D1-<br>FARequestSynchronous                               | This is the endpoint for<br>the Create Activity<br>service in Oracle<br>Utilities Service Order<br>Management.     |
|                             | SOM.CreateActivityService.ServiceNa<br>me | http://ouaf.oracle.com/spl/<br>XAIXapp/xaiserver/D1-<br>FARequestSynchronous}D1-<br>FARequestSynchronousService | This is the service name<br>for the Create Activity<br>service in Oracle<br>Utilities Service Order<br>Management. |
|                             | SOM.CreateActivityService.PortType        | D1-<br>FARequestSynchronousPort                                                                                 | This is the port type for<br>the Create Activity<br>service in Oracle<br>Utilities Service Order<br>Management.    |
|                             | Override.Request                          | false                                                                                                    | If set to true, the<br>respective<br>transformation file will<br>be overriden.                                     |
|                             | Override.Response                         | false                                                                                                    | If set to true, the<br>respective<br>transformation file will<br>be overriden.                                     |

| Service Name                  | Property Name                   | Default / Shipped Value                                                                                       | Description                                                                                                    |
|-------------------------------|---------------------------------|----------------------------------------------------------------------------------------------------|----------------------------------------------------------------------------------------------------|
|                               | Extension.PreXformMWMToSOM      | false                                                                                                    | If set to true, the pre<br>transformation<br>extension service is<br>invoked.                                        |
|                               | Extension.PreInvokeSOM          | false                                                                                                    | If set to true, the pre<br>transformation<br>extension service is<br>invoked.                                        |
|                               | Extension.PostInvokeSOM         | false                                                                                                    | If set to true, the post<br>transformation<br>extension service is<br>invoked.                                       |
| MWMSOMComplete<br>ActivityEBF | Extension.PostXformSOMToMWM     | false                                                                                                    | If set to true, the post<br>transformation<br>extension service is<br>invoked.                                       |
|                               | BusinessError.NotificationFlag  | false                                                                                                    | If set to true, business<br>error notification is sent<br>via Email.                                                 |
|                               | TechnicalError.NotificationFlag | false                                                                                                    | If set to true, technical<br>error notification is sent<br>via Email.                                                |
|                               | SOM.CAService.EndPoint          | @SOM_protocol://<br>@SOM_host:@SOM_port/<br>@SOM_ctx1/D1-<br>FieldActivityIBComm                              | This is the endpoint for<br>the Complete Activity<br>service in Oracle<br>Utilities Service Order<br>Management.     |
|                               | SOM.CAService.ServiceName       | http://ouaf.oracle.com/spl/<br>XAIXapp/xaiserver/D1-<br>FieldActivityIBComm}D1-<br>FieldActivityIBCommService | This is the service name<br>for the Complete<br>Activity service in<br>Oracle Utilities Service<br>Order Management. |
|                               | SOM.CAService.PortType          | D1-FieldActivityIBCommPort                                                                                    | This is the port type for<br>the Complete Activity<br>service in Oracle<br>Utilities Service Order<br>Management.    |
|                               | Customize.AssetMovement.flag    | true/false                                                                                                    | Can be set to true or false.                                                                                         |
|                               | Override.Request                | false                                                                                                    | If set to true, the<br>respective<br>transformation file will<br>be overriden.                                       |
|                               | Override.Response               | false                                                                                                    | If set to true, the<br>respective<br>transformation file will<br>be overriden.                                       |

Configuring the Integration 3 - 34 Oracle Utilities Service Order Management Integration to Oracle Utilities Mobile Workforce Management Implementation Guide

| Service Name                | Property Name                   | Default / Shipped Value                                                                                     | Description                                                                                                    |
|-----------------------------|---------------------------------|----------------------------------------------------------------------------------------------------|----------------------------------------------------------------------------------------------------|
|                             | Extension.PreXformMWMToSOM      | false                                                                                                    | If set to true, the pre<br>transformation<br>extension service is<br>invoked.                                      |
|                             | Extension.PreInvokeSOM          | false                                                                                                    | If set to true, the pre<br>transformation<br>extension service is<br>invoked.                                      |
|                             | Extension.PostInvokeSOM         | false                                                                                                    | If set to true, the post<br>transformation<br>extension service is<br>invoked.                                     |
| SOMMWMActivitySt<br>atusEBF | Extension.PostXformSOMToMWM     | false                                                                                                    | If set to true, the post<br>transformation<br>extension service is<br>invoked.                                     |
|                             | BusinessError.NotificationFlag  | false                                                                                                    | If set to true, business<br>error notification is sent<br>via Email.                                               |
|                             | TechnicalError.NotificationFlag | false                                                                                                    | If set to true, technical<br>error notification is sent<br>via Email.                                              |
|                             | SOM.ASService.EndPoint          | @MWM_protocol://<br>@MWM_host:@MWM_port/<br>@MWM_ctx2/M1-<br>ActivityStatusInquiry                          | This is the endpoint for<br>the Activity Status<br>service in Oracle<br>Utilities Service Order<br>Management.     |
|                             | SOM.ASService.ServiceName       | http://ouaf.oracle.com/ouaf/<br>XAIXapp/xaiserver/M1-<br>ActivityStatusInquiry}M1-<br>ActivityStatusInquiry | This is the service name<br>for the Activity Status<br>service in Oracle<br>Utilities Service Order<br>Management. |
|                             | SOM.ASService.PortType          | D1-FieldActivityIBCommPort                                                                                  | This is the port type for<br>the Activity Status<br>service in Oracle<br>Utilities Service Order<br>Management.    |
|                             | Override.Request                | false                                                                                                    | If set to true, the<br>respective<br>transformation file will<br>be overriden.                                     |
|                             | Override.Response               | false                                                                                                    | If set to true, the<br>respective<br>transformation file will<br>be overriden.                                     |

| Service Name                  | Property Name                          | Default / Shipped Value                                                                                                    | Description                                                                                                    |
|-------------------------------|----------------------------------------|----------------------------------------------------------------------------------------------------|----------------------------------------------------------------------------------------------------|
|                               | Extension.PreXformMWMToSOM             | false                                                                                                    | If set to true, the pre<br>transformation<br>extension service is<br>invoked.                                        |
|                               | Extension.PreInvokeSOM                 | false                                                                                                    | If set to true, the pre<br>transformation<br>extension service is<br>invoked.                                        |
|                               | Extension.PostInvokeSOM                | false                                                                                                    | If set to true, the post<br>transformation<br>extension service is<br>invoked.                                       |
| SOMMWMGetAvaila<br>bleApptEBF | Extension.PostXformSOMToMWM            | false                                                                                                    | If set to true, the post<br>transformation<br>extension service is<br>invoked.                                       |
|                               | BusinessError.NotificationFlag         | false                                                                                                    | If set to true, business<br>error notification is sent<br>via Email.                                                 |
|                               | TechnicalError.NotificationFlag        | false                                                                                                    | If set to true, technical<br>error notification is sent<br>via Email.                                                |
|                               | MWM.AppointmentService.EndPoint        | @MWM_protocol://<br>@MWM_host:@MWM_port/<br>@MWM_ctx1/M1-<br>RouteAppointmentRequestTo<br>Scheduler                                                 | This is the endpoint for<br>the Appointment service<br>in Oracle Utilities<br>Mobile Workforce<br>Management.        |
|                               | MWM.AppointmentService.ServiceNa<br>me | http://ouaf.oracle.com/spl/<br>XAIXapp/xaiserver/M1-<br>RouteAppointmentRequestTo<br>Scheduler}M1-<br>RouteAppointmentRequestTo<br>SchedulerService | This is the service name<br>for the Appointment<br>service in Oracle<br>Utilities Mobile<br>Workforce Management     |
|                               | MWM.AppointmentService.PortType        | M1-<br>RouteAppointmentRequestTo<br>SchedulerPortType                                                                                               | This is the port type for<br>the Appointment service<br>in Oracle Utilities<br>Mobile Workforce<br>Management.       |
|                               | MWM.AppointmentService.WindowC<br>ount | 100                                                                                                    | This is the window<br>count in Oracle Utilities<br>Mobile Workforce<br>Management for an<br>appointment.             |
|                               | MWM.AppointmentService.MaxCostU<br>nit | 50000                                                                                                    | This is the maximum<br>cost units of an<br>appointment service in<br>Oracle Utilities Mobile<br>Workforce Management |

Configuring the Integration 3 - 36 Oracle Utilities Service Order Management Integration to Oracle Utilities Mobile Workforce Management Implementation Guide

| Service Name                   | Property Name                   | Default / Shipped Value                                                                          | Description                                                                                                    |
|--------------------------------|---------------------------------|--------------------------------------------------------------------------------------------------|----------------------------------------------------------------------------------------------------|
|                                | Extension.PreXformMWMToSOM      | false                                                                                            | If set to true, the pre<br>transformation<br>extension service is<br>invoked.                                          |
|                                | Extension.PreInvokeSOM          | false                                                                                            | If set to true, the pre<br>transformation<br>extension service is<br>invoked.                                          |
|                                | Extension.PostInvokeSOM         | false                                                                                            | If set to true, the post<br>transformation<br>extension service is<br>invoked.                                         |
| MWMSOMQuerySer<br>vicePointEBF | Extension.PostXformSOMToMWM     | false                                                                                            | If set to true, the post<br>transformation<br>extension service is<br>invoked.                                         |
|                                | BusinessError.NotificationFlag  | false                                                                                            | If set to true, business<br>error notification is sent<br>via Email.                                                   |
|                                | TechnicalError.NotificationFlag | false                                                                                            | If set to true, technical<br>error notification is sent<br>via Email.                                                  |
|                                | SOM.QuerySPService.EndPoint     | @SOM_protocol://<br>@SOM_host:@SOM_port/<br>@SOM_ctx4/D1-<br>FieldWorkSPQuery                    | This is the endpoint for<br>the Service Point Query<br>service in Oracle<br>Utilities Service Order<br>Management.     |
|                                | SOM.QuerySPService.ServiceName  | http://ouaf.oracle.com/spl/<br>XAIXapp/xaiserver/D1-<br>FieldWorkSPQuery}D1-<br>FieldWorkSPQuery | This is the service name<br>for the Service Point<br>Query service in Oracle<br>Utilities Service Order<br>Management. |
|                                | SOM.QuerySPService.PortType     | D1-<br>FieldWorkSPQueryPortType                                                                  | This is the port type for<br>the Service Point Query<br>service in Oracle<br>Utilities Service Order<br>Management.    |
|                                | Override.Request                | false                                                                                            | If set to true, the<br>respective<br>transformation file will<br>be overriden.                                         |
|                                | Override.Response               | false                                                                                            | If set to true, the<br>respective<br>transformation file will<br>be overriden.                                         |

# Setting Domain Value Maps for the Integration Layer

Domain value maps (DVMs) are a standard feature of the Oracle SOA Suite which maps codes and other static values across applications.

Example: "US" and "USA"

DVMs are static in nature, though Administrators can add additional maps as needed. Transactional business processes never update DVMs - they only read from them. They are stored in XML files and cached in memory at runtime.

#### To maintain information within the domain value maps:

- Open a browser and access the SOA Composer application. Example: http://SOA\_HOST:SOA\_PORT\_NO/soa/composer/
- On the SOA Composer, click the **Open** drop-down and select "Open DVM". This displays a list of all DVM files in MDS.
- 3. Select the relevant DVM you wish to maintain.
- 4. Edit the selected DVM. The **Edit** button in the top navigation bar enables editing the DVM.
- 5. Once the DVM has been edited, click **Save** in the navigation bar. This saves the DVM data for that session.
- 6. Click **Commit** after updating each DVM. This saves the DVM data in MDS.

The Oracle Utilities Service Order Management -Oracle Utilities Mobile Workforce Management integration includes the following DVMs:

| S.<br>No. | DVMs                            | Integration Points                                                    | Description                                                                                                    |
|-----------|---------------------------------|-----------------------------------------------------------------------|----------------------------------------------------------------------------------------------------|
| 1         | MWM_SOM_ActionCode              | Activity Completion, Process<br>Activities                            | This DVM is used by the integration layer<br>to map Oracle Utilities Mobile Workforce<br>Management Action Code to<br>corresponding Oracle Utilities Service<br>Order Management Action Code.                      |
| 2         | MWM_SOM_AppointmentRequire<br>d | Create Activity                                                       | This DVM is used by the integration layer<br>to map Oracle Utilities Mobile Workforce<br>Management Appointment Required to<br>corresponding Oracle Utilities Service<br>Order Management Appointment<br>Required. |
| 3         | MWM_SOM_Country                 | Create Activity, Appointment<br>Window Request, Process<br>Activities | This DVM is used by the integration layer<br>to map Oracle Utilities Mobile Workforce<br>Management Country to corresponding<br>Oracle Utilities Service Order Management<br>Country.                              |

#### **Domain Value Code Details for the Integration Points**

| S.<br>No. | DVMs                                 | Integration Points                                              | Description                                                                                                    |
|-----------|--------------------------------------|-----------------------------------------------------------------|----------------------------------------------------------------------------------------------------|
| 4         | MWM_SOM_DeviceConfiguration<br>Type  | Activity Completion, Device<br>Verification, Process Activities | This DVM is used by the integration layer<br>to map Oracle Utilities Mobile Workforce<br>Management Device Configuration Type<br>to corresponding Oracle Utilities Service<br>Order Management Device Configuration<br>Type.           |
| 5         | MWM_SOM_DeviceVerificationSta<br>tus | Device Verification                                             | This DVM is used by the integration layer<br>to map Oracle Utilities Mobile Workforce<br>Management Device Verification Status to<br>corresponding Oracle Utilities Service<br>Order Management Device Verification<br>Status.         |
| 6         | MWM_SOM_DeviceVerificationTy<br>pe   | Device Verification                                             | This DVM is used by the integration layer<br>to map Oracle Utilities Mobile Workforce<br>Management Device Verification Type to<br>corresponding Oracle Utilities Service<br>Order Management Device Verification<br>Type.             |
| 7         | MWM_SOM_DisconnectLocation           | Activity Completion, Process<br>Activities                      | This DVM is used by the integration layer<br>to map Oracle Utilities Mobile Workforce<br>Management Disconnect Location to<br>corresponding Oracle Utilities Service<br>Order Management Disconnect Location.                          |
| 8         | MWM_SOM_EntityName                   | Create Activity, Process<br>Activities                          | This DVM is used by the integration layer<br>to map Oracle Utilities Mobile Workforce<br>Management Entity Name to<br>corresponding Oracle Utilities Service<br>Order Management Entity Name.                                          |
| 9         | MWM_SOM_ErrorCode                    | Create Activity, Process<br>Activities                          | This DVM is used by the integration layer<br>to map Oracle Utilities Mobile Workforce<br>Management Error Code to corresponding<br>Oracle Utilities Service Order Management<br>Error Code.                                            |
| 10        | MWM_SOM_InterimStatus                | Interim Activity Status Request                                 | This DVM is used by the integration layer<br>to map Oracle Utilities Mobile Workforce<br>Management Interim Status of an activity<br>to corresponding Oracle Utilities Service<br>Order Management Interim Status of that<br>activity. |
| 11        | MWM_SOM_ItemStatus                   | Activity Completion                                             | This DVM is used by the integration layer<br>to map Oracle Utilities Mobile Workforce<br>Management Item Status to corresponding<br>Oracle Utilities Service Order Management<br>Item Status.                                          |

| S.<br>No. | DVMs                        | Integration Points                         | Description                                                                                                    |
|-----------|-----------------------------|--------------------------------------------|----------------------------------------------------------------------------------------------------|
| 12        | MWM_SOM_LifeSupport         | Process Activities                         | This DVM is used by the integration layer<br>to map Oracle Utilities Mobile Workforce<br>Management Life Support to<br>corresponding Oracle Utilities Service<br>Order Management Life Support.                |
| 13        | MWM_SOM_Manufacturer        | Activity Completion, Process<br>Activities | This DVM is used by the integration layer<br>to map Oracle Utilities Mobile Workforce<br>Management Manufacturer to<br>corresponding Oracle Utilities Service<br>Order Management Manufacturer.                |
| 14        | MWM_SOM_MeterLocation       | Activity Completion, Process<br>Activities | This DVM is used by the integration layer<br>to map Oracle Utilities Mobile Workforce<br>Management Meter Location to<br>corresponding Oracle Utilities Service<br>Order Management Meter Location.            |
| 15        | MWM_SOM_MeterStatus         | Activity Completion                        | This DVM is used by the integration layer<br>to map Oracle Utilities Mobile Workforce<br>Management Meter Status to<br>corresponding Oracle Utilities Service<br>Order Management Meter Status.                |
| 16        | MWM_SOM_Model               | Activity Completion, Process<br>Activities | This DVM is used by the integration layer<br>to map Oracle Utilities Mobile Workforce<br>Management Model to corresponding<br>Oracle Utilities Service Order Management<br>Model.                              |
| 17        | MWM_SOM_Priority            | Process Activities                         | This DVM is used by the integration layer<br>to map Oracle Utilities Mobile Workforce<br>Management Priority to corresponding<br>Oracle Utilities Service Order Management<br>Priority.                        |
| 18        | MWM_SOM_RemarkCode          | Activity Completion                        | This DVM is used by the integration layer<br>to map Oracle Utilities Mobile Workforce<br>Management Remark Code to<br>corresponding Oracle Utilities Service<br>Order Management Remark Code.                  |
| 19        | MWM_SOM_ServiceInstructions | Activity Completion, Process<br>Activities | This DVM is used by the integration layer<br>to map Oracle Utilities Mobile Workforce<br>Management Service Instructions to<br>corresponding Oracle Utilities Service<br>Order Management Service Instruction. |
| 20        | MWM_SOM_ServiceWarnings     | Activity Completion, Process<br>Activities | This DVM is used by the integration layer<br>to map Oracle Utilities Mobile Workforce<br>Management Service Warnings to<br>corresponding Oracle Utilities Service<br>Order Management Service Warnings.        |

| S.<br>No. | DVMs                      | Integration Points                                              | Description                                                                                                    |
|-----------|---------------------------|-----------------------------------------------------------------|----------------------------------------------------------------------------------------------------|
| 21        | MWM_SOM_SlotGroup         | Appointment Window Request                                      | This DVM is used by the integration layer<br>to map Oracle Utilities Mobile Workforce<br>Management Slot Group to corresponding<br>Oracle Utilities Service Order Management<br>Slot Group.                   |
| 22        | MWM_SOM_StatusReason      | Activity Completion                                             | This DVM is used by the integration layer<br>to map Oracle Utilities Mobile Workforce<br>Management Status Reason to<br>corresponding Oracle Utilities Service<br>Order Management Status Reason.             |
| 23        | MWM_SOM_StatusReasonUsage | Activity Completion                                             | This DVM is used by the integration layer<br>to map Oracle Utilities Mobile Workforce<br>Management Status Reason Usage to<br>corresponding Oracle Utilities Service<br>Order Management Status Reason Usage. |
| 24        | MWM_SOM_StockLocation     | Activity Completion                                             | This DVM is used by the integration layer<br>to map Oracle Utilities Mobile Workforce<br>Management Stock Location to<br>corresponding Oracle Utilities Service<br>Order Management Stock Location.           |
| 25        | MWM_SOM_TimeWindowUsage   | Process Activities                                              | This DVM is used by the integration layer<br>to map Oracle Utilities Mobile Workforce<br>Management Time Window Usage to<br>corresponding Oracle Utilities Service<br>Order Management Time Window Usage.     |
| 26        | MWM_SOM_TimeZone          | Process Activities, Appointment<br>Window Request               | This DVM is used by the integration layer<br>to map Oracle Utilities Mobile Workforce<br>Management Time Zone to corresponding<br>Oracle Utilities Service Order Management<br>Time Zone.                     |
| 27        | MWM_SOM_TOU               | Activity Completion, Process<br>Activities, Device Verification | This DVM is used by the integration layer<br>to map Oracle Utilities Mobile Workforce<br>Management TOU to corresponding<br>Oracle Utilities Service Order Management<br>TOU.                                 |
| 28        | MWM_SOM_UOM               | Activity Completion, Process<br>Activities, Device Verification | This DVM is used by the integration layer<br>to map Oracle Utilities Mobile Workforce<br>Management UOM to corresponding<br>Oracle Utilities Service Order Management<br>UOM.                                 |
| 29        | SOM_MWM_TaskType          | Process Activities, Appointment<br>Window Request               | This DVM is used by the integration layer<br>to map Oracle Utilities Mobile Workforce<br>Management Task Type to corresponding<br>Oracle Utilities Service Order Management<br>Task Type.                     |

For more information about Domain Value Maps, refer the chapters Working with Domain Value Maps and Using SOA Composer with Domain Value Maps in Oracle Fusion Middleware Developer's Guide for Oracle SOA Suite.

#### MWM\_SOM\_ActionCode

This DVM is used by the integration layer to map Oracle Utilities Mobile Workforce Management Action Code to corresponding Oracle Utilities Service Order Management Action Code.

| MWM_ActionCode                                | SOM_ActionCode                                |
|-----------------------------------------------|-----------------------------------------------|
| This is a valid Action Code defined in Oracle | This is a valid Action Code defined in Oracle |
| Utilities Mobile Workforce Management.        | Utilities Service Order Management.           |
| For example, M1AD                             | For example, D1AD                             |

#### MWM\_SOM\_AppointmentRequired

This DVM is used by the integration layer to map Oracle Utilities Mobile Workforce Management Appointment Required to corresponding Oracle Utilities Service Order Management Appointment Required.

| MWM_AppointmentRequired                      | SOM_AppointmentRequired                      |
|----------------------------------------------|----------------------------------------------|
| This is a valid Appointment Required defined | This is a valid Appointment Required defined |
| in Oracle Utilities Mobile Workforce         | in Oracle Utilities Service Order            |
| Management.                                  | Management.                                  |
| For example, M1YS                            | For example, Y                               |

#### MWM\_SOM\_Country

This DVM is used by the integration layer to map Oracle Utilities Mobile Workforce Management Country to corresponding Oracle Utilities Service Order Management Country.

| MWM_Country                               | SOM_Country                               |
|-------------------------------------------|-------------------------------------------|
| This is a valid Country defined in Oracle | This is a valid Country defined in Oracle |
| Utilities Mobile Workforce Management.    | Utilities Service Order Management.       |
| For example, USA                          | For example, US                           |

### MWM\_SOM\_DeviceConfigurationType

This DVM is used by the integration layer to map Oracle Utilities Mobile Workforce Management Device Configuration Type to corresponding Oracle Utilities Service Order Management Device Configuration Type.

| MWM_DeviceConfigurationType                  | SOM_DeviceConfigurationType               |
|----------------------------------------------|-------------------------------------------|
| This is a valid Device Configuration Type    | This is a valid Device Configuration Type |
| defined in Oracle Utilities Mobile Workforce | defined in Oracle Utilities Service Order |
| Management.                                  | Management.                               |
| For example, DCT-MS                          | For example, SOM-DCT-MS                   |

#### MWM\_SOM\_DeviceVerificationStatus

This DVM is used by the integration layer to map Oracle Utilities Mobile Workforce Management Device Verification Status to corresponding Oracle Utilities Service Order Management Device Verification Status.

| MWM_DeviceVerificationStatus                 | SOM_DeviceVerificationStatus               |
|----------------------------------------------|--------------------------------------------|
| This is a valid Device Verification Status   | This is a valid Device Verification Status |
| defined in Oracle Utilities Mobile Workforce | defined in Oracle Utilities Service Order  |
| Management.                                  | Management.                                |
| For example, M2IV                            | For example, D1IV                          |

#### MWM\_SOM\_DeviceVerificationType

This DVM is used by the integration layer to map Oracle Utilities Mobile Workforce Management Device Verification Type to corresponding Oracle Utilities Service Order Management Device Verification Type.

| MWM_DeviceVerificationType                   | SOM_DeviceVerificationTyp                 |
|----------------------------------------------|-------------------------------------------|
| This is a valid Device Verification Type     | This is a valid Device Verification Type  |
| defined in Oracle Utilities Mobile Workforce | defined in Oracle Utilities Service Order |
| Management.                                  | Management.                               |
| For example, M2MR                            | For example, d1MR                         |

#### MWM\_SOM\_DisconnectLocation

This DVM is used by the integration layer to map Oracle Utilities Mobile Workforce Management Disconnect Location to corresponding Oracle Utilities Service Order Management Disconnect Location.

| MWM_DisconnectLocation                         | SOM_DisconnectLocation                      |
|------------------------------------------------|---------------------------------------------|
| This is a valid Disconnect Location defined in | This is a valid Disconnect Location defined |
| Oracle Utilities Mobile Workforce              | in Oracle Utilities Service Order           |
| Management.                                    | Management.                                 |
| For example, SRCE (Disconnected at source)     | For example, SRCE (Disconnected at source)  |

#### MWM\_SOM\_EntityName

This DVM is used by the integration layer to map Oracle Utilities Mobile Workforce Management Entity Name to corresponding Oracle Utilities Service Order Management Entity Name.

| MWM_EntityName                                | SOM_EntityName                                |
|-----------------------------------------------|-----------------------------------------------|
| This is a valid Entity Name defined in Oracle | This is a valid Entity Name defined in Oracle |
| Utilities Mobile Workforce Management.        | Utilities Service Order Management.           |
| For example, M1MDMDEVICEID                    | For example, D1-SRDevice                      |

#### MWM\_SOM\_ErrorCode

This DVM is used by the integration layer to map Oracle Utilities Mobile Workforce Management Error Code to corresponding Oracle Utilities Service Order Management Error Code.

| MWM_ErrorCode                                | SOM_ErrorCode                                |
|----------------------------------------------|----------------------------------------------|
| This is a valid Error Code defined in Oracle | This is a valid Error Code defined in Oracle |
| Utilities Mobile Workforce Management.       | Utilities Service Order Management.          |
| For example, 11510:10010                     | For example, 11017:11018                     |

### MWM\_SOM\_InterimStatus

This DVM is used by the integration layer to map Oracle Utilities Mobile Workforce Management Interim Status to corresponding Oracle Utilities Service Order Management Interim Status.

| MWM_InterimStatus                                | SOM_InterimStatus                          |
|--------------------------------------------------|--------------------------------------------|
| This is a valid Interim Status defined in Oracle | This is a valid Interim Status defined in  |
| Utilities Mobile Workforce Management.           | Oracle Utilities Service Order Management. |
| For example, M1ER                                | For example, D1ER                          |

### MWM\_SOM\_ItemStatus

This DVM is used by the integration layer to map Oracle Utilities Mobile Workforce Management Item Status to corresponding Oracle Utilities Service Order Management Item Status.

| MWM_ItemStatus                                | SOM_ItemStatus                                |
|-----------------------------------------------|-----------------------------------------------|
| This is a valid Item Status defined in Oracle | This is a valid Item Status defined in Oracle |
| Utilities Mobile Workforce Management.        | Utilities Service Order Management.           |
| For example, 1 (ON)                           | For example, 1 (ON)                           |

### MWM\_SOM\_LifeSupport

This DVM is used by the integration layer to map Oracle Utilities Mobile Workforce Management Life Support to corresponding Oracle Utilities Service Order Management Life Support.

| MWM_LifeSupport                                | SOM_LifeSupport                                |
|------------------------------------------------|------------------------------------------------|
| This is a valid Life Support defined in Oracle | This is a valid Life Support defined in Oracle |
| Utilities Mobile Workforce Management.         | Utilities Service Order Management.            |
| For example, N                                 | For example, D1N                               |

#### MWM\_SOM\_Manufacturer

This DVM is used by the integration layer to map Oracle Utilities Mobile Workforce Management Manufacturer to corresponding Oracle Utilities Service Order Management Manufacturer.

| MWM_Manufacturer                                                                                            | SOM_Manufacturer                                                                                         |
|----------------------------------------------------------------------------------------------------|----------------------------------------------------------------------------------------------------|
| This is a valid Manufacturer defined in Oracle<br>Utilities Mobile Workforce Management.<br>For example, GE | This is a valid Manufacturer defined in Oracle<br>Utilities Service Order Management.<br>For example, GE |

#### MWM\_SOM\_MeterLocation

This DVM is used by the integration layer to map Oracle Utilities Mobile Workforce Management Meter Location to corresponding Oracle Utilities Service Order Management Meter Location.

| MWM_MeterLocation                                                                                                  | SOM_MeterLocation                                                                                            |
|----------------------------------------------------------------------------------------------------|----------------------------------------------------------------------------------------------------|
| This is a valid Meter Location defined in<br>Oracle Utilities Mobile Workforce<br>Management.<br>For example, LEFT | This is a valid Meter Location defined in<br>Oracle Utilities Service Order Management.<br>For example, LEFT |

#### MWM\_SOM\_MeterStatus

This DVM is used by the integration layer to map Oracle Utilities Mobile Workforce Management Meter Status to corresponding Oracle Utilities Service Order Management Meter Status.

| MWM_ MeterStatus                               | SOM_ MeterStatus                               |
|------------------------------------------------|------------------------------------------------|
| This is a valid Meter Status defined in Oracle | This is a valid Meter Status defined in Oracle |
| Utilities Mobile Workforce Management.         | Utilities Service Order Management.            |
| For example, 1 (ON)                            | For example, 1 (ON)                            |

#### MWM\_SOM\_Model

This DVM is used by the integration layer to map Oracle Utilities Mobile Workforce Management Model to corresponding Oracle Utilities Service Order Management Model.

| MWM_Model                               | SOM_Model                               |
|-----------------------------------------|-----------------------------------------|
| This is a valid Model defined in Oracle | This is a valid Model defined in Oracle |
| Utilities Mobile Workforce Management.  | Utilities Service Order Management.     |
| For example, ELECTRIC 3                 | For example, ELECTRIC 3                 |

#### MWM\_SOM\_Priority

This DVM is used by the integration layer to map Oracle Utilities Mobile Workforce Management Priority to corresponding Oracle Utilities Service Order Management Priority.

| MWM_Priority                               | SOM_Priority                               |
|--------------------------------------------|--------------------------------------------|
| This is a valid Priority defined in Oracle | This is a valid Priority defined in Oracle |
| Utilities Mobile Workforce Management.     | Utilities Service Order Management.        |
| For example, 10                            | For example, 10                            |

### MWM\_SOM\_RemarkCode

This DVM is used by the integration layer to map Oracle Utilities Mobile Workforce Management Remark Code to corresponding Oracle Utilities Service Order Management Remark Code.

| MWM_RemarkCode                                | SOM_RemarkCode                             |
|-----------------------------------------------|--------------------------------------------|
| This is a valid Remark Code defined in Oracle | This is a valid Remark Code defined in     |
| Utilities Mobile Workforce Management.        | Oracle Utilities Service Order Management. |
| For example, MWM-DT                           | For example, SOM-DT                        |

#### MWM\_SOM\_ServiceInstructions

This DVM is used by the integration layer to map Oracle Utilities Mobile Workforce Management Service Instructions to corresponding Oracle Utilities Service Order Management Service Instructions.

| MWM_ServiceInstructions                                                                                                    | SOM_ServiceInstructions                                                                                                    |
|----------------------------------------------------------------------------------------------------|----------------------------------------------------------------------------------------------------|
| This is a valid Service Instructions defined in<br>Oracle Utilities Mobile Workforce<br>Management.<br>For example, LRC (Leave read card with<br>customer) | This is a valid Service Instructions defined in<br>Oracle Utilities Service Order Management.<br>For example, LRC (Leave read card with<br>customer) |

#### MWM\_SOM\_ServiceWarnings

This DVM is used by the integration layer to map Oracle Utilities Mobile Workforce Management Service Warnings to corresponding Oracle Utilities Service Order Management Service Warnings.

| MWM_Service Warnings                                                                                                    | MWM_Service Warnings                                                                                                    |
|----------------------------------------------------------------------------------------------------|----------------------------------------------------------------------------------------------------|
| This is a valid Service Warnings defined in<br>Oracle Utilities Mobile Workforce<br>Management.<br>For example, DANG (Suspect dangerous<br>occupants) | This is a valid Service Warnings defined in<br>Oracle Utilities Service Order Management.<br>For example, DANG (Suspect dangerous<br>occupants) |

#### MWM\_SOM\_SlotGroup

This DVM is used by the integration layer to map Oracle Utilities Mobile Workforce Management Slot Group to corresponding Oracle Utilities Service Order Management Slot Group.

| MWM_SlotGroup                                                                                            | SOM_SlotGroup                                                                                            |
|----------------------------------------------------------------------------------------------------|----------------------------------------------------------------------------------------------------|
| This is a valid Slot Group defined in Oracle<br>Utilities Mobile Workforce Management.<br>For example, 3 | This is a valid Slot Group defined in Oracle<br>Utilities Service Order Management.<br>For example, C1AL |

#### MWM\_SOM\_StatusReason

This DVM is used by the integration layer to map Oracle Utilities Mobile Workforce Management Status Reason to corresponding Oracle Utilities Service Order Management Status Reason.

| MWM_StatusReason                                | SOM_StatusReason                           |
|-------------------------------------------------|--------------------------------------------|
| This is a valid Status Reason defined in Oracle | This is a valid Status Reason defined in   |
| Utilities Mobile Workforce Management.          | Oracle Utilities Service Order Management. |
| For example, MWM-SR-1                           | For example, SOM-SR-1                      |

#### MWM\_SOM\_StatusReasonUsage

This DVM is used by the integration layer to map Oracle Utilities Mobile Workforce Management Status Reason Usage to corresponding Oracle Utilities Service Order Management Status Reason Usage.

| MWM_StatusReason Usage                                                                                                  | SOM_StatusReason Usage                                                                                               |
|----------------------------------------------------------------------------------------------------|----------------------------------------------------------------------------------------------------|
| This is a valid Status Reason Usage defined in<br>Oracle Utilities Mobile Workforce<br>Management.<br>For example, M1EX | This is a valid Status Reason Usage defined in<br>Oracle Utilities Service Order Management.<br>For example, EXPIRED |

### MWM\_SOM\_StockLocation

This DVM is used by the integration layer to map Oracle Utilities Mobile Workforce Management Stock Location to corresponding Oracle Utilities Service Order Management Stock Location.

| MWM_StockLocation                                                                                                    | SOM_StockLocation                                                                                                |
|----------------------------------------------------------------------------------------------------|----------------------------------------------------------------------------------------------------|
| This is a valid Stock Location defined in<br>Oracle Utilities Mobile Workforce<br>Management.<br>For example, MAINWHSE | This is a valid Stock Location defined in<br>Oracle Utilities Service Order Management.<br>For example, MAINWHSE |

#### MWM\_SOM\_TimeWindowUsage

This DVM is used by the integration layer to map Oracle Utilities Mobile Workforce Management Time Window Usage to corresponding Oracle Utilities Service Order Management Time Window Usage.

| MWM_TimeWindowUsage                          | SOM_TimeWindowUsage                       |
|----------------------------------------------|-------------------------------------------|
| This is a valid Time Window Usage defined in | This is a valid Time Window Usage defined |
| Oracle Utilities Mobile Workforce            | in Oracle Utilities Service Order         |
| Management.                                  | Management.                               |
| For example, M1AR                            | For example, D1AR                         |

### MWM\_SOM\_TimeZone

This DVM is used by the integration layer to map Oracle Utilities Mobile Workforce Management Time Zone to corresponding Oracle Utilities Service Order Management Time Zone.

| SOM_TimeZone                                | SOM_TimeZone                                |
|---------------------------------------------|---------------------------------------------|
| This is a valid Time Zone defined in Oracle | This is a valid Time Zone defined in Oracle |
| Utilities Mobile Workforce Management.      | Utilities Service Order Management.         |
| For example, GMT                            | For example, GMT                            |

#### MWM\_SOM\_TOU

This DVM is used by the integration layer to map Oracle Utilities Mobile Workforce Management TOU to corresponding Oracle Utilities Service Order Management TOU.

| MWM_TOU                                         | SOM_TOU                               |
|-------------------------------------------------|---------------------------------------|
| This is a valid TOU defined in Oracle Utilities | This is a valid TOU defined in Oracle |
| Mobile Workforce Management.                    | Utilities Service Order Management.   |
| For example, ON                                 | For example, ON                       |

#### MWM\_SOM\_UOM

This DVM is used by the integration layer to map Oracle Utilities Mobile Workforce Management UOM to corresponding Oracle Utilities Service Order Management UOM.

| MWM_UOM                                | SOM_UOM                                |
|----------------------------------------|----------------------------------------|
| This is a valid UOM defined in Oracle  | This is a valid UOM defined in Oracle  |
| Utilities Mobile Workforce Management. | Utilities Mobile Workforce Management. |
| For example, KW                        | For example, KW                        |

## SOM\_MWM\_TaskType

This DVM is used by the integration layer to map Oracle Utilities Mobile Workforce Management Task Type to corresponding Oracle Utilities Service Order Management Task Type.

| MWM_ TaskType                                                                                                    | SOM_ TaskType                                                                                                    | SOM Criteria                                                                                                |
|----------------------------------------------------------------------------------------------------|----------------------------------------------------------------------------------------------------|----------------------------------------------------------------------------------------------------|
| This is a valid Task Type<br>defined in Oracle Utilities<br>Mobile Workforce<br>Management.<br>For example,<br>SOM_CONNECTSERVICE | This is a valid Task Type<br>defined in Oracle Utilities<br>Service Order Management.<br>For example, D1-<br>ConnectSPAtSource | This is a valid criteria<br>defined in Oracle Utilities<br>Service Order Management.<br>For example, SOM_SP |

# Chapter 4

# **Monitoring and Troubleshooting**

This section provides information on the following:

- Monitoring from Oracle Utilities Mobile Workforce Management
- Monitoring from Oracle Utilities Service Order Management
- Monitoring from the Integration
- Troubleshooting

# Monitoring from Oracle Utilities Mobile Workforce Management

Oracle Utilities Mobile Workforce Management uses web service logs to manage error messages. Web service calls are logged in the Oracle Utilities Workforce Management WebLogic server logs:

- Oracle Utilities Mobile Workforce Management Error Logs
- Notifications
- Connection Errors

# Oracle Utilities Mobile Workforce Management Error Logs

The information about errors and warnings can be found in the log files of the WebLogic server where Oracle Utilities Mobile Workforce Management is installed.

- 1. Login to the machine where Oracle Utilities Mobile Workforce Management is installed.
- The logs are stored in: <SPLOUTPUT>/<environment>/logs/system. For example: /spl/splapp/logs/system

Many times a **Log** tab appears on an object, such as Activities and Communications. It contains the significant events that have occurred since the object was created. These events could include related objects, such as outbound messages, or error messages such as, explanations of missing configuration. More serious errors are very easy to detect by turning on Global Debug and manually advancing BO lifecycle states by pressing the appropriate button on an entity. It should fail again in a similar way, but adding information to the user log. This log is accessible when "?debug=true" is included in the

URL and by clicking the **Show User Log** button at the top of the page. You can control the amount of data to show by updating the value in the **Log Entries** field

For more information about troubleshooting Oracle Utilities Mobile Workforce Management, refer to the "Troubleshooting and Support" chapter in the Oracle Utilities Mobile Workforce Management Configuration Guide.

# **Notifications**

When Oracle Utilities Mobile Workforce Management receives a request message from Oracle Utilities Service Order Management, it sends a response back to Oracle Utilities Service Order Management.

Exceptions typically show up as To-Do items. The Integration errors can seen under the F1-SYNRQ and M1-MSGTH To Do Types.

# **Connection Errors**

Information about errors can be found in the log files.

For information about error logs and their respective folders, refer to the Oracle Utilities Mobile Workforce Management Error Logs section.

For more information about errors and notifications, refer to the Oracle Utilities Mobile Workforce Management documentation.

# Monitoring from Oracle Utilities Service Order Management

Oracle Utilities Service Order Management uses web service logs to manage error messages. Web service calls are logged in the Oracle Utilities Service Order Management WebLogic server logs:

- Oracle Utilities Service Order Management Error Logs
- Notifications
- Connection Errors

# Oracle Utilities Service Order Management Error Logs

Many times a **Log** tab appears on errored object, such as Activities and Communications. It contains the significant events that have occurred since the object was created. These events could include related objects, such as outbound messages, or error messages such as, explanations of missing configuration. More serious errors are very easy to detect when manually advancing BO lifecycle states by pressing the appropriate button on an errored activity. It should fail again in a similar way, but adding information to the user log. This log is accessible when "?utilities=true&debug=true&tools=true" is included in the URL and by clicking the Show User Log button at the top of the page.

Sometimes it is necessary to use the Oracle Enterprise Manager to check the status of a SOA service (for instance when an activity does not complete in a reasonable time). More

details can be seen by navigating to the appropriate composite and viewing the trace of the problematic instance.

For more information about errors and notifications, refer to the Oracle Utilities Service Order Management documentation.

## Notifications

The exceptions typically show up as To-Do items. Other errors can be seen under the F1-OUTMS and D1-ATVTD To Do Types.

# **Connection Errors**

Information about errors can be found in the log files.

For information about error logs and their respective folders, refer to the Oracle Utilities Service Order Management Error Logs section.

**For more information,** refer to the Oracle Utilities Service Order Management Configuration Guide.

# Monitoring from the Integration

The section describes the utilities used to monitor the integration, use any of the following:

- Monitoring Using WebLogic SOA Enterprise Manager
- Monitoring Using the WebLogic Logs
- Data Purge

# Monitoring Using WebLogic SOA Enterprise Manager

Perform the following steps to monitor using the WebLogic SOA Enterprise Manager:

- Login to the WebLogic SOA Server Enterprise Manager, and then navigate to SOA > SOA-Infra > SOA Folders > MWM-SOM.
   All composite processes deployed for the integration are available under the partition MWM-SOM > Deployed Composites tab.
- 2. Select the appropriate composite process to list all the instances for the processes sorted by time of execution. The instances also have the number of meters processed as part of the display name.
- 3. Click the appropriate process instance and it will display the flow for the process. The composite flow lists all activities in the process instance.

# Monitoring Using the WebLogic Logs

Perform the following steps to monitor using the WebLogic logs:

- 1. Login to the machine where the SOA Server is installed.
- The SOA logs are stored in: <Weblogic installation folder>/user\_projects/domains/ <SOA Domain name>/servers/<SOA Server name>/logs.

For example: /Oracle/Middleware/Oracle\_Home/user\_projects/domains/ soa\_domain/servers/soa\_server1/logs

# **Data Purge**

To maintain maximum system integrity, the Oracle Fusion Middleware database should be purged periodically.

For information about how to complete this task, refer to the note 815896.1 on https://support.oracle.com.

# Troubleshooting

At times, Oracle Utilities Service Order Management Integration to Oracle Utilities Mobile Workforce Management might experience errors or issues with connection, processing, or sending or receiving messages. Following are the common scenarios which help you to troubleshoot error, if any, and find possible solutions.

| Possible Error Scenario                                                        | Resolution                                                                                                    |
|--------------------------------------------------------------------------------|----------------------------------------------------------------------------------------------------|
| Oracle Utilities Mobile<br>Workforce Management is<br>unable to connect to the | Verify whether the integration composite endpoint URLs are<br>configured in Oracle Utilities Mobile Workforce Management. |
| integration layer                                                              | Verify whether the integration layer is running, the SOA composite is deployed and it is accepting the requests.          |
| Oracle Utilities Service<br>Order Management is<br>unable to connect to the    | Verify whether the integration composite endpoints URLs are<br>configured in Oracle Utilities Service Order Management.   |
| integration layer                                                              | Verify whether the integration layer is running, the SOA composite is deployed and it is accepting the requests.          |

| Possible Error Scenario                                                                       | Resolution                                                                                                    |  |  |  |  |
|-----------------------------------------------------------------------------------------------|----------------------------------------------------------------------------------------------------|--|--|--|--|
| The integration is unable to<br>connect to Oracle Utilities<br>Mobile Workforce<br>Management | <ul><li>Perform the following steps:</li><li>1. Check the SOA composite process to find out where the failure occurred.</li></ul>                                                               |  |  |  |  |
| -                                                                                             | 2. Verify whether or not the Oracle Utilities Mobile<br>Workforce Management credentials are properly<br>configured in the integration layer by logging into the<br>enterprise manager console. |  |  |  |  |
|                                                                                               | <ul> <li>Navigate to Weblogic domain &gt; <domain<br>Name&gt;.</domain<br></li> </ul>                                                                                                    |  |  |  |  |
|                                                                                               | <ul> <li>Right-click the <domain name=""> and select</domain></li> <li>Security &gt; Credentials.</li> </ul>                                                                                    |  |  |  |  |
|                                                                                               | • Under the credential map oracle.wsm.security, select the key <b>MWM- SOM_MWM</b> . Verify whether or not the user and password for Oracle Utilities Mobile Workforce Management are correct.  |  |  |  |  |
|                                                                                               | 3. Verify whether the Oracle Utilities Mobile Workforce Management environment is up and running.                                                                                               |  |  |  |  |
|                                                                                               | <ol> <li>Verify whether the Oracle Utilities Mobile Workforce<br/>Management service policies are attached in the<br/>integration composite.</li> </ol>                                         |  |  |  |  |
| The integration is unable to<br>connect to Oracle Utilities<br>Service Order Management       | <ul><li>Perform the following steps:</li><li>1. Check the SOA composite process to find out where the failure occurred.</li></ul>                                                               |  |  |  |  |
|                                                                                               | 2. Verify whether or not the Oracle Utilities Service Order<br>Management credentials are properly configured in the<br>integration layer by logging into the enterprise manager<br>console.    |  |  |  |  |
|                                                                                               | <ul> <li>Navigate to Weblogic domain &gt; <domain<br>Name&gt;.</domain<br></li> </ul>                                                                                                    |  |  |  |  |
|                                                                                               | <ul> <li>Right-click the <domain name=""> and select</domain></li> <li>Security &gt; Credentials.</li> </ul>                                                                                    |  |  |  |  |
|                                                                                               | • Under the credential map oracle.wsm.security,<br>select the key <b>MWM- SOM_SOM</b> . Verify whether<br>or not the Oracle Utilities Service Order<br>Management user password is correct.     |  |  |  |  |
|                                                                                               | <ol> <li>Verify whether the Oracle Utilities Service Order<br/>Management environment is up and running.</li> </ol>                                                                             |  |  |  |  |
|                                                                                               | <ol> <li>Verify whether the Oracle Utilities Service Order<br/>Management service policies are attached in the<br/>integration composite.</li> </ol>                                            |  |  |  |  |

# Chapter 5

# **Customization Options**

This chapter provides information on the various methods that can be used to extend or customize the integration, including:

- Extension Methods
- Implementing Extension Points
- Implementing Custom Transformations
- Customizing SOA Composite Applications

# **Extension Methods**

The Integration Process allows extensibility of transaction messages using the following methods:

Implementers can add/implement their logic in these custom scopes of a specific composite once they login to Jdeveloper with the Customization Developer Role.

# **Custom Extension Points**

The integration layer defines an external call from each extension point which accepts the source/target XML as input and gives the source /target XML as output. The integration layer points to an abstract WSDL and can be plugged in by a concrete WSDL by the implementation team.

This helps the implementation to invoke any external web service and transform the respective XML.

### **Pre-Transformation Extension Scope**

The pre-invoke extension scope is invoked before the invocation and after the main transformation is executed. This transformation aids in converting the source XML that comes in as an input to the integration process and helps the implementation to invoke external web services and/or transform the input XML.

### **Pre-Invoke Extension Scope**

The pre-invoke extension scope is invoked after the main transformation is executed and before the target service is invoked. This transformation aids in converting the source XML that comes in as an input to the integration process and helps the implementation to invoke external web services and/or transform the input XML.

#### Post-Invoke Extension Scope

The post-invoke extension scope is invoked after the target service invocation or before the response transformation is executed. This response transformation aids in converting the XML that comes in as a response from the target service to the integration process.

#### Post-Transformation Extension Scope

The post-transformation extension scope is invoked after the response transformation is executed. This transformation aids in converting the target XML that comes in as an input to the target service and helps the implementation to invoke external web services and/or transform the output XML.

Refer to Implementing Extension Points for more instructions and examples.

# **Custom Transformations**

The custom transformations are used to add data to the message in the incoming and outgoing messages.

Empty Custom transformations named "XX\_Custom.xsl" are shipped with the product, which adds the new data mappings to the main transformations.

Using custom transformations enables the implementation to define and pass additional data from source system to the target system.

The custom transformations are used to map data to custom elements in the incoming and outgoing messages. If the incoming and outgoing messages have custom elements defined in the message; these custom elements would refer to a custom XML schema. The main transformation would invoke the custom transformation to map the fields.

Empty custom transformation and custom schemas are delivered with the product. The implementation team can add additional fields in the custom schema and map them using the custom transformations.

Using custom transformations allows the implementation to define and pass additional data from the source system to the target system.

Refer to Implementing Extension Points for more instructions and examples.

# **Override Transformations**

The override transformations are used to override the message in the incoming and outgoing messages.

Override transformations named "XX\_ Override \_Custom.xsl" is shipped with the product, which sends the output derived from the main transformations.

Using override transformations enables the implementation to pass any data from source system to the target system.

For more details on customization, refer to the SOA Suite 12c documentation.

## **Customizable Scopes**

Along with the pre, post extension points this integration provides an option to customize the composite at specific scopes.

In order to customize a composite you have to login jdeveloper in Customization Developer role.

You can only customize the composite.xml file, .bpel file (for Oracle BPEL Process Manager), .xsl map file, and .mplan file (for Oracle Mediator) when logged into Oracle JDeveloper with the Customization Developer role.

For ex: bpel can be customized at scopes which has "customizable='true".

Refer to Customizing SOA Composite Applications for instructions on how to customize a composite.

Note: Refer to the SOA Documentation for more information: http://docs.oracle.com/ middleware/12212/soasuite/develop/GUID-46083A5B-B61C-41BA-A9EE-5CEE758BC7C7.htm#SOASE85064.

# Implementing Extension Points

Each process in the integration has a pre- and post-transformation extension point which can be used to invoke Web services and transform the payload.

The desired extension point can be triggered from the process by enabling it using the ConfigurationProperties.xml pre- and post-transformation extension flags as described in the Setting Configuration Properties for the Integration Layer section.

Each process has its own concrete wsdl which is used to read the endpoint location for the extension service.

These concrete wsdl files are located in MDS under the following directories: MWM-SOM\AIAMetaData\AIAComponents\ExtensionServiceLibrary

Steps to implement extension points are as follows:

- 1. Update the concrete wsdl file to define the binding and service details for the extension service to be called and move the concrete wsdl file to MDS according to the example below.
- 2. Update the appropriate wsdl in the product install home to move the updated concrete wsdl to MDS. The directories to put the concrete wsdl in product install home are the following:

\$PRODUCT\_HOME/MDS-Artifacts/MWM-SOM/AIAMetaData/ AIAComponents/ExtensionServiceLibrary

Deploy the concrete wsdls to MDS by running the ant deploy command for Deploying MDS folder.

**For more information** about the command to use to deploying to MDS, refer to Deploying MDS Folder section in the *Oracle Utilities Mobile Workforce Management Integration to Oracle Utilities Service Order Management Installation Guide.* 

4. After deploying the files to MDS, restart the SOA server.

5. After restarting the SOA server, the extension point invokes the Web service in the concrete WSDL.

# Sample WSDL File with Binding and Service Details

Here is the sample WSDL file with binding and service details:

Example: To enable the extension points for MWMSOMCompleteActivityExtension, add the binding and service elements to the MWMSOMCompleteActivityExtensionConcrete.wsdl

```
<binding name="MWMSOMCompleteActivityExtensionServiceSOAPBinding"</pre>
type="tns:MWMSOMCompleteActivityExtensionService">
<soap:binding style="document" transport="http://</pre>
schemas.xmlsoap.org/soap/http"/>
<operation name="PreXformMWMToSOM">
<soap:operation style="document"</pre>
soapAction="http://xmlns.oracle.com/MWM-SOM/
MWMSOMCompleteActivityEBF/
MWMSOMCompleteActivityExtn/PreXformMWMToSOM"/>
<input>
<soap:body use="literal" parts="PreXformMWMToSOM"/>
</input>
<output>
<soap:body use="literal" parts="PreXformMWMToSOM"/>
</output>
</operation>
<operation name="PostXformSOMToMWM">
<soap:operation style="document"</pre>
soapAction="http://xmlns.oracle.com/MWM-SOM/
MWMSOMCompleteActivityEBF/
MWMSOMCompleteActivityExtn/PostXformSOMToMWM"/>
<input>
<soap:body use="literal" parts="PostXformSOMToMWM"/>
</input>
<output>
<soap:body use="literal" parts="PostXformSOMToMWM"/>
</output>
</operation>
<operation name="PreInvokeSOM">
<soap:operation style="document"</pre>
soapAction="http://xmlns.oracle.com/MWM-SOM/
MWMSOMCompleteActivityEBF/
MWMSOMCompleteActivityExtn/PreInvokeSOM"/>
<input>
<soap:body use="literal" parts="PreInvokeSOM"/>
</input>
<output>
<soap:body use="literal" parts="PreInvokeSOM"/>
</output>
</operation>
<operation name="PostInvokeSOM">
<soap:operation style="document"</pre>
soapAction="http://xmlns.oracle.com/MWM-SOM/
MWMSOMCompleteActivityEBF/
MWMSOMCompleteActivityExtn/PostInvokeSOM"/>
<input>
<soap:body use="literal" parts="PostInvokeSOM"/>
```

```
</input>
<output>
<soap:body use="literal" parts="PostInvokeSOM"/>
</output>
</operation>
</binding>
<service name="MWMSOMCompleteActivityExtensionService">
<port name="MWMSOMCompleteActivityExtensionServicePort"
binding="tns:MWMSOMCompleteActivityExtensionServicePort"
binding="tns:MWMSOMCompleteActivityExtensionServiceSOAPBinding">
<soap:address location="endpoint url of the extension service "/>
</port>
</service>
```

**Note**: The binding and service can be added easily using the Oracle Jdeveloper 12c.

# Implementing Custom Transformations

Each process in the integration has its own XSD file. The messages have custom elements which can be used to pass additional data from one application to another or vice versa. Refer to message mappings to refer to the location of customElements in each message.

Each XSD has a corresponding CustomType xsd file in which the complexType elements for each customElements tag are defined.

Each process uses two XSD files, one for the Oracle Utilities Customer Care and Billing message and one for the Oracle Utilities Service Order Management message.

Perform the following steps to implement the custom transformation:

 To pass additional elements in the customElements tag, the corresponding complexType needs to be modified. Add the additional elements required in both complexType elements i.e. xsd for both edge applications.

Each process has a main transformation which invokes custom templates. Each main transformation file has a corresponding custom XSL and custom templates are defined in the custom XSL.

These custom templates are invoked at the location where each customElements tag is present.

The custom XSL can be modified to add transformation for the newly added elements in custom XSD files.

The custom XSD files are located in product install home under the following directories:

- MWM-SOM/MDS-Artifacts/MWM-SOM/AIAMetaData/AIAComponents/ ApplicationObjectLibrary/OUMWM/V2/schemas
- MWM-SOM /MDS-Artifacts/ MWM-SOM/AIAMetaData/AIAComponents/ ApplicationObjectLibrary/OUSOM/V2/schemas

The custom XSL files are located in product install home under the directory: MWM-SOM/services/industry/Utilities/EBF/<Process Name>/xsl

2. After updating the XSD and XSL files in the product install home, update MDS using the ant deploy command for Deploying MDS folder.

**For more information** about the command to use to deploying to MDS, refer to the Deploying MDS Folder section in *Oracle Utilities Mobile Workforce Management Integration to Oracle Utilities Service Order Management Installation Guide.* 

3. After deploying the files to MDS, restart the SOA server.

After restarting the SOA server, the changes to the custom xsd and xsl are reflected in the integration.

In OUSOMCreateActivityCustomType.xsd, add the *distMethod* element to the schema. This xsd file is located in MWM-SOM/MDS-Artifacts/MWM-SOM/AIAMetaData/AIAComponents/ApplicationObjectLibrary/OUSOM/V2/schemas folder.

<re><xsd:complexType name=" RequestCustomType ">

```
<xsd:sequence>
<xsd:element name=" permanentAddressConstituents" >
<xsd:complexType>
<xsd:sequence>
<xsd:element name="country" type="xsd:string"</pre>
minOccurs="0"/>
<xsd:element name="postal" type="xsd:string" minOccurs="0"/>
<xsd:element name="address1" type="xsd:string"</pre>
minOccurs="0"/>
<xsd:element name="address2" type="xsd:string"</pre>
minOccurs="0"/>
<xsd:element name="address3" type="xsd:string"</pre>
minOccurs="0"/>
<xsd:element name="address4" type="xsd:string"</pre>
minOccurs="0"/>
<xsd:element name="city" type="xsd:string" minOccurs="0"/>
</xsd:sequence>
</xsd:complexType>
</xsd:element>
</xsd:sequence>
<xsd:complexType>
```

 In OUMWMCreateActivityRequestCustomType.xsd, add the *distributionMethod* element in the schema. This xsd file is located in MWM-SOM/MDS-Artifacts/ MWM-SOM/AIAMetaData/AIAComponents/ApplicationObjectLibrary/ OUMWM/V2/schemas folder.

```
<xsd:complexType name=" RequestCustomType ">
<xsd:sequence>
<xsd:element name=" completionStatus " >
<xsd:complexType>
<xsd:sequence>
<xsd:element name=" completionStatus2" type="xsd:string"
minOccurs="0"/>
</xsd:sequence>
</xsd:complexType>
</xsd:complexType>
</xsd:element>
</xsd:sequence>
<xsd:complexType>
```

5. Transformation Xform\_MWMCAReq\_To\_SOMCAReq\_Custom.xsl

```
<xsl:template name="Request_CustomElements">
<!-- transform custom elements -->
```

```
< completionStatus xmlns=" http://oracle.com/D1-
FARequestSynchronous.xsd">
<xsl:value-ofselect="responseDetail/message/completionStatus2"/>
</ completionStatus>
</xsl:template>?
```

# **Customizing SOA Composite Applications**

To implement custom SOA Composites, refer to section 52.4 Customizing the Customer Version in the SOA Documentation in http://docs.oracle.com/middleware/12212/soasuite/develop/GUID-46083A5B-B61C-41BA-A9EE-5CEE758BC7C7.htm#SOASE85064.

This section provides a summary of the required steps:

- 1. Obtain the Composite Archive (SAR) file for the base composite that is to be customized. This SAR file may be obtained in one of a few ways:
  - If the composite has already been installed and deployed as part of a process integration pack (PIP), the composite project may be found under the MWM-SOM\services\industry\Utilities\EBF\... directory tree and within the project's deploy subdirectory you may find the SAR file.
  - If the composite has already been deployed, you can export the SAR from the server using EM console or WLST or Ant commands
  - Open the project in JDeveloper (default role) and deploy it to a SAR file
- 2. Open JDeveloper (default role) and create a new SOA application and then create a new SOA Project with an empty composite.

The SOA Project should be named with a distinguishing prefix (such as "XX") followed by the original project or composite name. For example: SOMMWMProcessActivityEBF

- 3. In the Application Navigator pane, click the project name to select it.
- 4. Select **File** > **Import**... from the main JDeveloper menu.
- 5. Choose SOA Archive Into SOA Project.
- Browse for the SAR file obtained in step 1. The composite name automatically populates after selecting the SAR file. Verify that it is correct.
- 7. Select the **Import for Customization** checkbox, and click Finish. The project is now ready for customization.

Note: If compilation errors occur (such as MDS-00054: MDS Exception), verify that the adf-config.xml has the MDS database details (where the integration is deployed).

- 8. Customization class jar "ugbucust.jar" must be added to your SOA composite project. This file is located in \$PRODUCT\_HOME/Customizations/ugucust.jar
- 9. The SOA Application in JDeveloper must be configured to use the customization class and layer
  - In the Applications window, expand Application Resources > Descriptors > ADF META\_INF.
  - Open the adf-config.xml file and select the MDS tab.

- Click the Add icon to add "UGBUCustomerExtensionCustomizationClass" customization class.
- To add application-specific layer values, click the "Configure Design Time Customization Layer Values" link.
- Add the snippet below to add "UGBUCustomizationLayer" value in CustomizationLayerValues.xml.

```
<cust-layers xmlns="http://xmlns.oracle.com/mds/dt">
<cust-layer name="UGBUCustomizationLayer" id-prefix="ugbuext">
<cust-layer-value value="UGBUCustomizationLayer" display-
name="UGBU Customer Extension"/>
</cust-layer>
</cust-layer>
```

- 10. Save all the changes.
- 11. From the **Tools** menu, select **Switch Roles** > **Customization Developer.**
- Restart Oracle JDeveloper. The Customization Context dialog displays the available customization layers and layer values.
- 13. Select "UGBUCustomizationLayer" layer and value to customize.
- 14. Customize the BPEL process. You can make required changes to the composite and its BPEL components.

Note: Only scopes that have been marked as customizable in BPEL will be editable. Non-editable activities appear greyed out.

After making the customizations, the project can be deployed to the SOA server and/or a SAR file.

# Appendix A

# **Data Mapping**

This section provides mapping details for each integration point. They are as follows:

- Device Verification
- FA Completion
- Create Activity
- Activity Status
- Appointment Window
- Process Activities
- Query Service Point

# **Device Verification**

This section provides data mapping details for the following:

- Device Verification Request
- Device Verification Response

# **Device Verification Request**

Device Verification Request mapping details are as shown in the table below:

| Oracle Utilities Mobile Workforce Management Device<br>Verification Request Message |                | Oracle Utilities Serv<br>Message | Oracle Utilities Service Order Management Device Verification<br>Message |                |              | DVM Mapping                                |                                                              |                                                           |
|-------------------------------------------------------------------------------------|----------------|----------------------------------|--------------------------------------------------------------------------|----------------|--------------|--------------------------------------------|--------------------------------------------------------------|-----------------------------------------------------------|
| Element Name                                                                        | Parent Element | Туре                             | Element Name                                                             | Parent Element | Туре         | DVM                                        | Oracle Utilities<br>Mobile Workforce<br>Management<br>Column | Oracle Utilities<br>Service Order<br>Management<br>Column |
|                                                                                     |                |                                  | D1-<br>DeviceVerification<br>Service                                     |                | OutermostTag |                                            |                                                              |                                                           |
| requestMessage                                                                      |                | OutermostTag                     | requestMessage                                                           |                | Group        |                                            |                                                              |                                                           |
| deviceFlag                                                                          | requestMessage | Field                            | deviceFlag                                                               | requestMessage | Field        | MWM_SOM_<br>DeviceVerification<br>Type.dvm | MWM_<br>DeviceFlag                                           | SOM_<br>DeviceVerification<br>Type                        |
| badgeNumber                                                                         | requestMessage | Field                            | badgeNumber                                                              | requestMessage | Field        |                                            |                                                              |                                                           |
| servicePointId                                                                      | requestMessage | Field                            | servicePointId                                                           | requestMessage | Field        |                                            |                                                              |                                                           |
| language                                                                            | requestMessage | Field                            | language                                                                 | requestMessage | Field        |                                            |                                                              |                                                           |

# **Device Verification Response**

Device Verification Response mapping details are as shown in the table below:

| Oracle Utilities Service Order Management Device Verification<br>Response |                              | Oracle Utilities Mobile Workforce Management Device<br>Verification Message |                            |                    | DVM Mapping |                                              |                                                               |                                                           |
|---------------------------------------------------------------------------|------------------------------|-----------------------------------------------------------------------------|----------------------------|--------------------|-------------|----------------------------------------------|---------------------------------------------------------------|-----------------------------------------------------------|
| Element Name                                                              | Parent Element               | Туре                                                                        | Element Name               | Parent Element     | Туре        | DVM                                          | Oracle Utilities<br>Mobile Workforce<br>Management<br>Columns | Oracle Utilities<br>Service Order<br>Management<br>Column |
| responseMessage                                                           |                              | OutermostTag                                                                |                            |                    |             |                                              |                                                               |                                                           |
| response                                                                  | responseMessage              | Group                                                                       | responseMessage            |                    | Group       |                                              |                                                               |                                                           |
| verificationStatus                                                        | responseMessage/<br>response | Field                                                                       | verificationStatus         | responseMessage    | Field       | MWM_SOM_<br>DeviceVerification<br>Status.dvm | MWM_<br>VerificationStatus                                    | SOM_<br>VerificationStatus                                |
| meterConfiguration<br>Type                                                | responseMessage/<br>response | Field                                                                       | meterConfiguration<br>Type | responseMessage    | Field       | MWM_SOM_<br>DeviceConfiguration<br>Type.dvm  | MWM_Device<br>ConfigurationType                               | SOM_Device<br>ConfigurationType                           |
| errorCode                                                                 | responseMessage/<br>response | Field                                                                       | errorCode                  | responseMessage    | Field       |                                              |                                                               |                                                           |
| errorText                                                                 | responseMessage/<br>response | Field                                                                       | errorText                  | responseMessage    | Field       |                                              |                                                               |                                                           |
| readingDetails                                                            | responseMessage/<br>response | Group                                                                       | readingDetails             | responseMessage    | Group       |                                              |                                                               |                                                           |
| readingDetailsList                                                        | readingDetails               | List                                                                        | readingDetailsList         | readingDetails     | List        |                                              |                                                               |                                                           |
| readSequence                                                              | readingDetailsList           | Field                                                                       | readSequence               | readingDetailsList | Field       |                                              |                                                               |                                                           |
| unitOfMeasure                                                             | readingDetailsList           | Field                                                                       | unitOfMeasure              | readingDetailsList | Field       | MWM_SOM_<br>UOM.dvm                          | MWM_UOM                                                       | SOM_UOM                                                   |
| timeOfUse                                                                 | readingDetailsList           | Field                                                                       | timeOfUse                  | readingDetailsList | Field       | MWM_SOM_<br>TOU.dvm                          | MWM_TOU                                                       | MWM_TOU                                                   |
| numberOfDials                                                             | readingDetailsList           | Field                                                                       | numberOfDials              | readingDetailsList | Field       |                                              |                                                               |                                                           |
| numberOfDecimals                                                          | readingDetailsList           | Field                                                                       | numberOfDecimals           | readingDetailsList | Field       |                                              |                                                               |                                                           |
| upperLimit                                                                | readingDetailsList           | Field                                                                       | upperLimit                 | readingDetailsList | Field       |                                              |                                                               |                                                           |

FA Completion

| Oracle Utilities Service Order Management Device Verification<br>Response |                    | Oracle Utilities Mobile Workforce Management Device<br>Verification Message |                 |                    | DVM Mapping |     |                                                               |                                                           |
|---------------------------------------------------------------------------|--------------------|-----------------------------------------------------------------------------|-----------------|--------------------|-------------|-----|---------------------------------------------------------------|-----------------------------------------------------------|
| Element Name                                                              | Parent Element     | Туре                                                                        | Element Name    | Parent Element     | Туре        | DVM | Oracle Utilities<br>Mobile Workforce<br>Management<br>Columns | Oracle Utilities<br>Service Order<br>Management<br>Column |
| lowerLimit                                                                | readingDetailsList | Field                                                                       | lowerLimit      | readingDetailsList | Field       |     |                                                               |                                                           |
| Reading                                                                   | readingDetailsList | Field                                                                       | Reading         | readingDetailsList | Field       |     |                                                               |                                                           |
| overrideReading                                                           | readingDetailsList | Field                                                                       | overrideReading | readingDetailsList | Field       |     |                                                               |                                                           |

# **FA Completion**

This section provides data mapping details for FA completion:

| Oracle Utilities Mobile Workforce Management FA Completion<br>Request Message |                | Oracle Utilities Service Order Management FA Completion<br>Request Message |                                         |                | DVM Mapping  |                                   |                                                              |                                                           |
|-------------------------------------------------------------------------------|----------------|----------------------------------------------------------------------------|-----------------------------------------|----------------|--------------|-----------------------------------|--------------------------------------------------------------|-----------------------------------------------------------|
| Element Name                                                                  | Parent Element | Туре                                                                       | Element Name                            | Parent Element | Туре         | DVM                               | Oracle Utilities<br>Mobile Workforce<br>Management<br>Column | Oracle Utilities<br>Service Order<br>Management<br>Column |
|                                                                               |                |                                                                            | D1-<br>FieldActivityIBComm              |                | OutermostTag |                                   |                                                              |                                                           |
|                                                                               |                |                                                                            | responseDetail                          |                | Group        |                                   |                                                              |                                                           |
| message                                                                       |                | OutermostTag                                                               | message                                 | responseDetail | Group        |                                   |                                                              |                                                           |
| hostExternalId                                                                | message        | Field                                                                      | hostExternalId                          | message        | Field        |                                   |                                                              |                                                           |
| taskId                                                                        | message        | Field                                                                      | EMPTY<br>TEMPLATE to blank<br>out field |                |              |                                   |                                                              |                                                           |
| completionStatus                                                              | message        | Field                                                                      | completionStatus                        | message        | Field        | MWM_SOM_<br>ActionCode.dvm        | MWM_ActionCode                                               | SOM_ActionCode                                            |
| taskType                                                                      | message        | Field                                                                      | taskType                                | message        | Field        | MWM_SOM_<br>FieldTaskType.<br>dvm | MWM_TaskType                                                 | SOM_FieldTaskType                                         |

| Oracle Utilities Mobile Workforce Management FA Completion<br>Request Message |                                                                                                    | Oracle Utilities Service Order Management FA Completion<br>Request Message |                     |                                                                                                    | DVM Mapping |                                         |                                                              |                                                           |
|-------------------------------------------------------------------------------|----------------------------------------------------------------------------------------------------|----------------------------------------------------------------------------|---------------------|----------------------------------------------------------------------------------------------------|-------------|-----------------------------------------|--------------------------------------------------------------|-----------------------------------------------------------|
| Element Name                                                                  | Parent Element                                                                                                    | Туре                                                                       | Element Name        | Parent Element                                                                                                 | Туре        | DVM                                     | Oracle Utilities<br>Mobile Workforce<br>Management<br>Column | Oracle Utilities<br>Service Order<br>Management<br>Column |
| completedByCrew                                                               | message                                                                                                    | Field                                                                      | completedByCrew     | message                                                                                                    | Field       | MWM_SOM_<br>Worker.dvm                  | MWM_Worker                                                   | SOM_Worker                                                |
| disconnectLocation                                                            | message/<br>utilityCompletionInfo<br>rmation/<br>servicePointCompleti<br>onDetails                                 | Field                                                                      | DisconnectLocation  | message/<br>utilityCompletionInforma<br>tion/<br>servicePointCompletionD<br>etails                             | Field       | MWM_SOM_<br>DisconnectLocat<br>ion.dvm  | MWM_<br>DisconnectLocation                                   | SOM_<br>DisconnectLocation                                |
| serviceInstructions                                                           | message/<br>utilityCompletionInfo<br>rmation/<br>servicePointCompleti<br>onDetails/<br>servicePointDataDeta<br>ils | Field                                                                      | serviceInstructions | message/<br>utilityCompletionInforma<br>tion/<br>servicePointCompletionD<br>etails/<br>servicePointDataDetails | Field       | MWM_SOM_<br>ServiceInstructio<br>ns.dvm | MWM_<br>ServiceInstructions                                  | SOM_<br>ServiceInstruction                                |
| serviceWarnings                                                               | message/<br>utilityCompletionInfo<br>rmation/<br>servicePointCompleti<br>onDetails/<br>servicePointDataDeta<br>ils | Field                                                                      | serviceWarnings     | message/<br>utilityCompletionInforma<br>tion/<br>servicePointCompletionD<br>etails/<br>servicePointDataDetails | Field       | MWM_SOM_<br>ServiceWarnings.<br>dvm     | MWM_<br>ServiceWarnings                                      | SOM_<br>ServiceWarnings                                   |
| statusReasonUsage                                                             | message/<br>completionInformati<br>on                                                                              | Field                                                                      | statusReasonUsage   | message/<br>completionInformation                                                                              | Field       | MWM_SOM_<br>StatusReasonUsa<br>ge.dvm   | MWM_<br>StatusReasonUsage                                    | SOM_<br>StatusReasonUsage                                 |
| statusReason                                                                  | message                                                                                                    | Field                                                                      | status Reason       | message                                                                                                    | Field       | MWM_SOM_<br>StatusReason.<br>dvm        | MWM_<br>StatusReasonUsage                                    | SOM_<br>StatusReasonUsage                                 |
| remarkTypes                                                                   | message/<br>completionInformati<br>on/ remarkTypes                                                                 | Lisy                                                                       | remarkTypes         | message/<br>completionInformation/<br>remarkTypes                                                              | List        | MWM_SOM_<br>RemarkCode.<br>dvm          | MWM_<br>RemarkCode                                           | SOM_<br>RemarkCode                                        |

| Oracle Utilities Mobile Workforce Management FA Completion<br>Request Message                                                 |                                                                                                   |       | Oracle Utilities Servie<br>Request Message | Oracle Utilities Service Order Management FA Completion<br>Request Message                    |       |                                             | DVM Mapping                                                  |                                                           |  |
|----------------------------------------------------------------------------------------------------|---------------------------------------------------------------------------------------------------|-------|--------------------------------------------|-----------------------------------------------------------------------------------------------|-------|---------------------------------------------|--------------------------------------------------------------|-----------------------------------------------------------|--|
| Element Name                                                                                                    | Parent Element                                                                                    | Туре  | Element Name                               | Parent Element                                                                                | Туре  | DVM                                         | Oracle Utilities<br>Mobile Workforce<br>Management<br>Column | Oracle Utilities<br>Service Order<br>Management<br>Column |  |
| For message/<br>utilityCompletionInfor<br>mation/newDevice and<br>message/<br>utilityCompletionInfor<br>mation/existingDevice |                                                                                                   | Field |                                            |                                                                                               | Field |                                             |                                                              |                                                           |  |
| deviceStatusLeft                                                                                                    | meterCompletionDet<br>ails                                                                        | Field | deviceStatusLeft                           | meterCompletionDetails                                                                        | Field | MWM_SOM_<br>MeterStatus.dvm                 | MWM_MeterStatus                                              | SOM_DeviceStatus                                          |  |
| stockLocation                                                                                                    | meterCompletionDet<br>ails                                                                        | Field | stockLocation                              | meterCompletionDetails                                                                        | Field | MWM_SOM_<br>StockLocation.<br>dvm           | MWM_<br>StockLocation                                        | SOM_StockLocation                                         |  |
| deviceManufacturer                                                                                                    | meterCompletionDet<br>ails/meterDataDetails                                                       | Field | deviceManufacturer                         | meterCompletionDetails/<br>meterDataDetails                                                   | Field | MWM_SOM_<br>Manufacturer.<br>dvm            | MWM_<br>Manufacturer                                         | SOM_Manufacturer                                          |  |
| deviceModel                                                                                                    | meterCompletionDet<br>ails/meterDataDetails                                                       | Field | deviceModel                                | meterCompletionDetails/<br>meterDataDetails                                                   | Field | MWM_SOM_<br>Model.dvm                       | MWM_Model                                                    | SOM_Model                                                 |  |
| meterConfigurationType                                                                                                    | meterCompletionDet<br>ails/meterDataDetails                                                       | Field | meterConfiguration<br>Type                 | meterCompletionDetails/<br>meterDataDetails                                                   | Field | MWM_SOM_<br>DeviceConfigura<br>tionType.dvm | MWM_<br>DeviceConfiguration<br>Type                          | SOM_<br>DeviceConfiguration<br>Type                       |  |
| meterLocation                                                                                                    | meterCompletionDet<br>ails/meterDataDetails                                                       | Field | meterLocation                              | meterCompletionDetails/<br>meterDataDetails                                                   | Field | MWM_SOM_M<br>eterLocation.<br>dvm           | MWM_<br>MeterLocation                                        | SOM_MeterLocation                                         |  |
| timeOfUse                                                                                                    | meterCompletionDet<br>ails/<br>readingCompletionD<br>etails/readingDetails/<br>readingDetailsList | Field | timeOfUse                                  | meterCompletionDetails/<br>readingCompletionDetails<br>/readingDetails/<br>readingDetailsList | Field | MWM_SOM_<br>TOU.dvm                         | MWM_TOU                                                      | SOM_TOU                                                   |  |

| Oracle Utilities Mobile Workforce Management FA Completion<br>Request Message |                                                                                                   |       | Oracle Utilities Servio<br>Request Message | Oracle Utilities Service Order Management FA Completion<br>Request Message                    |       |                                             | DVM Mapping                                                  |                                                           |  |  |
|-------------------------------------------------------------------------------|---------------------------------------------------------------------------------------------------|-------|--------------------------------------------|-----------------------------------------------------------------------------------------------|-------|---------------------------------------------|--------------------------------------------------------------|-----------------------------------------------------------|--|--|
| Element Name                                                                  | Parent Element                                                                                    | Туре  | Element Name                               | Parent Element                                                                                | Туре  | DVM                                         | Oracle Utilities<br>Mobile Workforce<br>Management<br>Column | Oracle Utilities<br>Service Order<br>Management<br>Column |  |  |
| unitOfMeasure                                                                 | meterCompletionDet<br>ails/<br>readingCompletionD<br>etails/readingDetails/<br>readingDetailsList | Field | unitOfMeasure                              | meterCompletionDetails/<br>readingCompletionDetails<br>/readingDetails/<br>readingDetailsList | Field | MWM_SOM_<br>UOM.dvm                         | MWM_UOM                                                      | SOM_UOM                                                   |  |  |
| overrideReading                                                               | meterCompletionDet<br>ails/<br>readingCompletionD<br>etails/readingDetails/<br>readingDetailsList | Field | overrideReading                            | meterCompletionDetails/<br>readingCompletionDetails<br>/readingDetails/<br>readingDetailsList | Field |                                             |                                                              |                                                           |  |  |
| deviceStatusLeft                                                              | itemCompletionDetai<br>ls                                                                         | Field | deviceStatusLeft                           | itemCompletionDetails                                                                         | Field | MWM_SOM_<br>ItemStatus.dvm                  | MWM_ItemStatus                                               | SOM_DeviceStatus                                          |  |  |
| stockLocation                                                                 | itemCompletionDetai<br>ls                                                                         | Field | stockLocation                              | itemCompletionDetails                                                                         | Field | MWM_SOM_<br>StockLocation.<br>dvm           | MWM_<br>StockLocation                                        | SOM_StockLocation                                         |  |  |
| deviceManufacturer                                                            | itemCompletionDetai<br>ls/itemDataDetails                                                         | Field | deviceManufacturer                         | itemCompletionDetails/<br>itemDataDetails                                                     | Field | MWM_SOM_<br>Manufacturer.<br>dvm            | MWM_<br>Manufacturer                                         | SOM_Manufacturer                                          |  |  |
| deviceModel                                                                   | itemCompletionDetai<br>ls/itemDataDetails                                                         | Field | deviceModel                                | itemCompletionDetails/<br>itemDataDetails                                                     | Field | MWM_SOM_<br>Model.dvm                       | MWM_Model                                                    | SOM_Model                                                 |  |  |
| meterConfigurationType                                                        | meterCompletionDet<br>ails/<br>meterDataDetails/<br>meterConfigurationT<br>ype                    | Field | meterConfiguration<br>Type                 | meterCompletionDetails/<br>meterDataDetails/<br>meterConfigurationType                        | Field | MWM_SOM_<br>DeviceConfigura<br>tionType.dvm | MWM_<br>DeviceConfiguration<br>Type                          | SOM_<br>DeviceConfiguration<br>Type                       |  |  |
| meterConfigurationType                                                        | meterCompletionDet<br>ails/<br>verificationDetails /<br>response/<br>meterConfigurationT<br>ype   | Field | meterConfiguration<br>Type                 | meterCompletionDetails/<br>verificationDetails/<br>response/<br>meterConfigurationType        | Field | MWM_SOM_<br>DeviceConfigura<br>tionType.dvm | MWM_<br>DeviceConfiguration<br>Type                          | SOM_<br>DeviceConfiguration<br>Type                       |  |  |

| Oracle Utilities Mobile Workforce Management FA Completion<br>Request Message                           |                                                                                                    |       | Oracle Utilities Servie<br>Request Message | Oracle Utilities Service Order Management FA Completion<br>Request Message                                                   |       |                                   | DVM Mapping                                                  |                                                           |  |
|----------------------------------------------------------------------------------------------------|----------------------------------------------------------------------------------------------------|-------|--------------------------------------------|----------------------------------------------------------------------------------------------------|-------|-----------------------------------|--------------------------------------------------------------|-----------------------------------------------------------|--|
| Element Name                                                                                            | Parent Element                                                                                                    | Туре  | Element Name                               | Parent Element                                                                                                    | Туре  | DVM                               | Oracle Utilities<br>Mobile Workforce<br>Management<br>Column | Oracle Utilities<br>Service Order<br>Management<br>Column |  |
| For new device                                                                                          |                                                                                                    |       |                                            |                                                                                                    |       |                                   |                                                              |                                                           |  |
| message/<br>utilityCompletionInfor<br>mation/newDevice/<br>meterCompletionDetails<br>/ deviceStatusLeft |                                                                                                    |       |                                            |                                                                                                    |       |                                   |                                                              |                                                           |  |
| deviceStatusLeft                                                                                        | meterCompletionDet<br>ails/ deviceStatusLeft                                                                                     | Field | deviceStatusLeft                           | utilityCompletionInforma<br>tion / newDevice /<br>meterCompletionDetails /<br>deviceStatusLeft                               | Field | MWM_SOM_<br>MeterStatus.dvm       | MWM_MeterStatus                                              | SOM_DeviceStatus                                          |  |
| stockLocation                                                                                           | message/<br>utilityCompletionInfo<br>rmation/<br>newDevice/<br>itemCompletionDetai<br>ls/ stockLocation                          | Field | stockLocation                              | utilityCompletionInforma<br>tion/ newDevice/<br>itemCompletionDetails/<br>stockLocation                                      | Field | MWM_SOM_<br>StockLocation.<br>dvm | MWM_<br>StockLocation                                        | SOM_StockLocation                                         |  |
| deviceManufacturer                                                                                      | message/<br>utilityCompletionInfo<br>rmation/<br>newDevice/<br>itemCompletionDetai<br>ls/ itemDataDetails/<br>deviceManufacturer | Field | deviceManufacturer                         | message/<br>utilityCompletionInforma<br>tion/ newDevice/<br>itemCompletionDetails/<br>itemDataDetails/<br>deviceManufacturer | Field | MWM_SOM_<br>Manufacturer.<br>dvm  | MWM_<br>Manufacturer                                         | SOM_Manufacturer                                          |  |
| deviceModel                                                                                             | message/<br>utilityCompletionInfo<br>rmation/newDevice/<br>itemCompletionDetai<br>ls/itemDataDetails/<br>deviceModel             | Field | deviceModel                                | message/<br>utilityCompletionInforma<br>tion/newDevice/<br>itemCompletionDetails/<br>itemDataDetails/<br>deviceModel         | Field | MWM_SOM_<br>Model                 | MWM_Model                                                    | SOM_Model                                                 |  |

| Oracle Utilities Mobile V<br>Request Message | Workforce Management                                                                                                    | FA Completion | Oracle Utilities Servie<br>Request Message | ce Order Management FA C                                                                                                    | ompletion | DVM Mapping                                 |                                                              |                                                           |  |
|----------------------------------------------|----------------------------------------------------------------------------------------------------|---------------|--------------------------------------------|----------------------------------------------------------------------------------------------------|-----------|---------------------------------------------|--------------------------------------------------------------|-----------------------------------------------------------|--|
| Element Name                                 | Parent Element                                                                                                    | Туре          | Element Name                               | Parent Element                                                                                                    | Туре      | DVM                                         | Oracle Utilities<br>Mobile Workforce<br>Management<br>Column | Oracle Utilities<br>Service Order<br>Management<br>Column |  |
| meterConfigurationType                       | message/<br>utilityCompletionInfo<br>rmation/newDevice/<br>meterCompletionDet<br>ails/<br>meterDataDetails/<br>meterConfigurationT<br>ype                                      | Field         | meterConfiguration<br>Type                 | message/<br>utilityCompletionInforma<br>tion/newDevice/<br>meterCompletionDetails/<br>meterDataDetails/<br>meterConfigurationType                                          | Field     | MWM_SOM_<br>DeviceConfigura<br>tionType.dvm | MWM_<br>DeviceConfiguration<br>Type                          | SOM_<br>DeviceConfiguration<br>Type                       |  |
| meterLocation                                | message/<br>utilityCompletionInfo<br>rmation/newDevice/<br>meterCompletionDet<br>ails/<br>meterDataDetails/<br>meterLocation                                                   | Field         | meterLocation                              | message/<br>utilityCompletionInforma<br>tion/newDevice/<br>meterCompletionDetails/<br>meterDataDetails/<br>meterLocation                                                   | Field     | MWM_SOM_M<br>eterLocation.<br>dvm           | MWM_<br>MeterLocation                                        | SOM_MeterLocation                                         |  |
| timeOfUse                                    | message/<br>utilityCompletionInfo<br>rmation/newDevice/<br>meterCompletionDet<br>ails/<br>readingCompletionD<br>etails/readingDetails/<br>readingDetailsList/<br>timeOfUse     | Field         | timeOfUse                                  | message/<br>utilityCompletionInforma<br>tion/newDevice/<br>meterCompletionDetails/<br>readingCompletionDetails<br>/readingDetails/<br>readingDetailsList/<br>timeOfUse     | Field     | MWM_SOM_<br>TOU.dvm                         | MWM_TOU                                                      | SOM_TOU                                                   |  |
| unitOfMeasure                                | message/<br>utilityCompletionInfo<br>rmation/newDevice/<br>meterCompletionDet<br>ails/<br>readingCompletionD<br>etails/readingDetails/<br>readingDetailsList/<br>unitOfMeasure | Field         | unitOfMeasure                              | message/<br>utilityCompletionInforma<br>tion/newDevice/<br>meterCompletionDetails/<br>readingCompletionDetails<br>/readingDetails/<br>readingDetailsList/<br>unitOfMeasure | Field     | MWM_SOM_<br>UOM.dvm                         | MWM_UOM                                                      | SOM_UOM                                                   |  |

| Oracle Utilities Mobile V<br>Request Message | Vorkforce Management                                                                                                    | FA Completion | Oracle Utilities Servi<br>Request Message | ce Order Management FA C                                                                                                    | ompletion | DVM Mapping                                 | DVM Mapping                                                  |                                                           |  |  |
|----------------------------------------------|----------------------------------------------------------------------------------------------------|---------------|-------------------------------------------|----------------------------------------------------------------------------------------------------|-----------|---------------------------------------------|--------------------------------------------------------------|-----------------------------------------------------------|--|--|
| Element Name                                 | Parent Element                                                                                                    | Туре          | Element Name                              | Parent Element                                                                                                    | Туре      | DVM                                         | Oracle Utilities<br>Mobile Workforce<br>Management<br>Column | Oracle Utilities<br>Service Order<br>Management<br>Column |  |  |
| meterConfigurationType                       | /message/<br>utilityCompletionInfo<br>rmation/newDevice/<br>meterCompletionDet<br>ails/<br>verificationDetails/<br>response/<br>meterConfigurationT<br>ype | Field         | meterConfiguration<br>Type                | /message/<br>utilityCompletionInforma<br>tion/newDevice/<br>meterCompletionDetails/<br>verificationDetails/<br>response/<br>meterConfigurationType | Field     | MWM_SOM_<br>DeviceConfigura<br>tionType.dvm | MWM_<br>DeviceConfiguration<br>Type                          | SOM_<br>DeviceConfiguration<br>Type                       |  |  |
| deviceStatusLeft                             | /message/<br>utilityCompletionInfo<br>rmation/newDevice/<br>itemCompletionDetai<br>ls/deviceStatusLeft                                                     | Field         | deviceStatusLeft                          | /message/<br>utilityCompletionInforma<br>tion/newDevice/<br>itemCompletionDetails/<br>deviceStatusLeft                                             | Field     | MWM_SOM_<br>ItemStatus.dvm                  | MWM_<br>ItemStatus                                           | SOM_<br>DeviceStatus                                      |  |  |
| stockLocation                                | /message/<br>utilityCompletionInfo<br>rmation/newDevice/<br>itemCompletionDetai<br>ls/stockLocation                                                        | Field         | stockLocation                             | /message/<br>utilityCompletionInforma<br>tion/newDevice/<br>itemCompletionDetails/<br>stockLocation                                                | Field     | MWM_SOM_<br>StockLocation.<br>dvm           | MWM_<br>StockLocation                                        | SOM_StockLocation                                         |  |  |
| deviceManufacturer                           | /message/<br>utilityCompletionInfo<br>rmation/newDevice/<br>itemCompletionDetai<br>ls/itemDataDetails/<br>deviceManufacturer                               | Field         | deviceManufacturer                        | /message/<br>utilityCompletionInforma<br>tion/newDevice/<br>itemCompletionDetails/<br>itemDataDetails/<br>deviceManufacturer                       | Field     | MWM_SOM_<br>Manufacturer.<br>dvm            | MWM_<br>Manufacturer                                         | SOM_Manufacturer                                          |  |  |
| deviceModel                                  | /message/<br>utilityCompletionInfo<br>rmation/newDevice/<br>itemCompletionDetai<br>ls/itemDataDetails/<br>deviceModel                                      | Field         | deviceModel                               | /message/<br>utilityCompletionInforma<br>tion/newDevice/<br>itemCompletionDetails/<br>itemDataDetails/<br>deviceModel                              | Field     | MWM_SOM_<br>Model.dvm                       | MWM_Model                                                    | SOM_Model                                                 |  |  |

# **Create Activity**

This section provides data mapping details for the following:

- Create Activity Request
- Create Activity Response

# **Create Activity Request**

Create Activity Request mapping details are as shown in the table below:

| Oracle Utilities Mobile Workforce Management Create<br>Activity Request Message |                                                |              | Oracle Utilities Service O<br>Request Message | Order Management Field A            | Activity             | DVM Mapping                         |                                                              |                                                           |  |
|---------------------------------------------------------------------------------|------------------------------------------------|--------------|-----------------------------------------------|-------------------------------------|----------------------|-------------------------------------|--------------------------------------------------------------|-----------------------------------------------------------|--|
| Element Name                                                                    | Parent Element                                 | Туре         | Element Name                                  | Parent Element                      | Туре                 | DVM                                 | Oracle Utilities<br>Mobile Workforce<br>Management<br>Column | Oracle Utilities<br>Service Order<br>Management<br>Column |  |
|                                                                                 |                                                |              | D1-<br>FARequestSynchronous                   |                                     | Outer<br>mostT<br>ag |                                     |                                                              |                                                           |  |
| requestMessage                                                                  |                                                | OutermostTag | request                                       |                                     | Group                |                                     |                                                              |                                                           |  |
| relatedHostExternalId                                                           | requestMessage                                 | Field        | relatedActivityId                             | Request                             | Field                |                                     |                                                              |                                                           |  |
| sourceSystem                                                                    | requestMessage                                 | Field        | sourceSystem                                  | Request                             | Field                |                                     |                                                              |                                                           |  |
| hosťTaskType                                                                    | requestMessage                                 | Field        | fieldTaskType                                 | Request                             | Field                |                                     |                                                              |                                                           |  |
| taskType                                                                        | requestMessage                                 | Field        | taskType                                      | Request                             | Field                | MWM_SOM_<br>FieldTaskType.dvm       | MWM_TaskType                                                 | SOM_FieldTaskType                                         |  |
| servicePointId                                                                  | requestMessage/<br>servicePointData<br>Details | Field        | spId                                          | Request                             | Field                |                                     |                                                              |                                                           |  |
| appointmentRequired                                                             | requestMessage                                 | Field        | isAppointmentNecessary                        | Request                             | Field                | MWM_SOM_<br>AppointmentRequired.dvm | MWM_<br>AppointmentRequired                                  | SOM_\Appointment<br>Required                              |  |
| relatedHostExternalId                                                           | requestMessage                                 | Field        | relatedActivityId                             | Request                             | Field                |                                     |                                                              |                                                           |  |
| taskId                                                                          | requestMessage                                 | Field        | requesterTransactionId                        | Request/<br>externalActivityElement | Field                |                                     |                                                              |                                                           |  |

Create Activity Request

| Oracle Utilities Mobil<br>Activity Request Mess |                                                                      | gement Create | Oracle Utilities Service<br>Request Message | Order Management Field A            | Activity | DVM Mapping         |                                                              |                                                           |
|-------------------------------------------------|----------------------------------------------------------------------|---------------|---------------------------------------------|-------------------------------------|----------|---------------------|--------------------------------------------------------------|-----------------------------------------------------------|
| Element Name                                    | Parent Element                                                       | Туре          | Element Name                                | Parent Element                      | Туре     | DVM                 | Oracle Utilities<br>Mobile Workforce<br>Management<br>Column | Oracle Utilities<br>Service Order<br>Management<br>Column |
| startDateTime                                   | requestMessage/<br>timeWindows/<br>timeWindowsLis<br>t/startDateTime | Field         | startDateTime                               | Request/<br>externalActivityElement |          |                     |                                                              |                                                           |
| takenBy                                         | requestMessage/<br>appointmentInfo<br>rmation/<br>takenBy            | Field         | requesterUserId                             | Request/<br>externalActivityElement |          |                     |                                                              |                                                           |
| location/siteAddress/                           | requestMessage                                                       | Group         | addressConstituents                         | Request                             | Group    |                     |                                                              |                                                           |
| country                                         | requestMessage/<br>location/<br>siteAddress                          | Field         | country                                     | addressConstituents                 | Field    | MWM_SOM_Country.dvm | MWM_Country                                                  | SOM_Country                                               |
| address1                                        | requestMessage/<br>location/<br>siteAddress                          | Field         | address1                                    | addressConstituents                 | Field    |                     |                                                              |                                                           |
| address2                                        | requestMessage/<br>location/<br>siteAddress                          | Field         | address2                                    | addressConstituents                 | Field    |                     |                                                              |                                                           |
| address3                                        | requestMessage/<br>location/<br>siteAddress                          | Field         | address3                                    | addressConstituents                 | Field    |                     |                                                              |                                                           |
| address4                                        | requestMessage/<br>location/<br>siteAddress                          | Field         | address4                                    | addressConstituents                 | Field    |                     |                                                              |                                                           |
| city                                            | requestMessage/<br>location/<br>siteAddress                          | Field         | city                                        | addressConstituents                 | Field    |                     |                                                              |                                                           |
|                                                 | requestMessage/<br>location/<br>siteAddress                          | Field         | geographic                                  | addressConstituents                 | Field    |                     |                                                              |                                                           |

Create Activity Request

| Oracle Utilities Mobile Workforce Management Create<br>Activity Request Message |                                             |       | Oracle Utilities Service<br>Request Message | Oracle Utilities Service Order Management Field Activity<br>Request Message |       |     | DVM Mapping                                                  |                                                           |  |  |
|---------------------------------------------------------------------------------|---------------------------------------------|-------|---------------------------------------------|-----------------------------------------------------------------------------|-------|-----|--------------------------------------------------------------|-----------------------------------------------------------|--|--|
| Element Name                                                                    | Parent Element                              | Туре  | Element Name                                | Parent Element                                                              | Туре  | DVM | Oracle Utilities<br>Mobile Workforce<br>Management<br>Column | Oracle Utilities<br>Service Order<br>Management<br>Column |  |  |
| county                                                                          | requestMessage/<br>location/<br>siteAddress | Field | county                                      | addressConstituents                                                         | Field |     |                                                              |                                                           |  |  |
| state                                                                           | requestMessage/<br>location/<br>siteAddress | Field | state                                       | addressConstituents                                                         | Field |     |                                                              |                                                           |  |  |
| postal                                                                          | requestMessage/<br>location/<br>siteAddress | Field | postal                                      | addressConstituents                                                         | Field |     |                                                              |                                                           |  |  |
| geocodeLatitude                                                                 | requestMessage/<br>location/<br>siteAddress | Field | geocodeLatitude                             | addressConstituents                                                         | Field |     |                                                              |                                                           |  |  |
| geocodeLongitude                                                                | requestMessage/<br>location/<br>siteAddress | Field | geocodeLongitude                            | addressConstituents                                                         | Field |     |                                                              |                                                           |  |  |

# **Create Activity Response**

Create Activity Response mapping details are as shown in the table below:

| Oracle Utilities Service O<br>Message          | rder Management Create Ac                               | ctivity Response          | Oracle Utilities Mol<br>Activity Message | oile Workforce Manag                                           | ement Create | DVM Mapping               |                                                              |                                                           |
|------------------------------------------------|---------------------------------------------------------|---------------------------|------------------------------------------|----------------------------------------------------------------|--------------|---------------------------|--------------------------------------------------------------|-----------------------------------------------------------|
| Element Name                                   | Parent Element                                          | Туре                      | Element Name                             | Parent Element                                                 | Туре         | DVM                       | Oracle Utilities<br>Mobile Workforce<br>Management<br>Column | Oracle Utilities<br>Service Order<br>Management<br>Column |
| D1-<br>FARequestSynchronous                    |                                                         | Oute <del>r</del> mostTag |                                          |                                                                |              |                           |                                                              |                                                           |
| response                                       |                                                         | Group                     | responseMessage                          |                                                                | OutermostTag |                           |                                                              |                                                           |
| referenceId                                    | response                                                | Field                     | newHostExternalId                        | responseMessage                                                | Field        |                           |                                                              |                                                           |
| exceptionInformation                           | response                                                | Group                     |                                          |                                                                |              |                           |                                                              |                                                           |
| exceptionInformationList                       | exceptionInformation                                    | List                      | exceptionInfo                            |                                                                |              |                           |                                                              |                                                           |
| messageCategory                                | exceptionInformationList                                | Field                     | messageCategory                          | exceptionInfo                                                  | Field        | MWM_SOM_<br>ErrorCode.dvm | MWM_ErrorCode                                                | SOM_ErrorCode                                             |
| messageNumber                                  | exceptionInformationList                                | Field                     | messageNumber                            | exceptionInfo                                                  | Field        | MWM_SOM_<br>ErrorCode.dvm | MWM_ErrorCode                                                | SOM_ErrorCode                                             |
| comments                                       | exceptionInformationList                                | Field                     | errorDetail                              | exceptionInfo                                                  | Field        |                           |                                                              |                                                           |
| External Identifiers<br > For each Identifiers |                                                         |                           |                                          |                                                                |              |                           |                                                              |                                                           |
| externalIdentifiers                            | response                                                | Group                     | externalIdentifiers                      | responseMessage                                                | Group        |                           |                                                              |                                                           |
| externalSystemList                             | response/<br>externalIdentifiers                        | List                      | externalSystemList                       | responseMessage/<br>externalIdentifiers                        | List         |                           |                                                              |                                                           |
| dataSourceIndicator                            | response/<br>externalIdentifiers/<br>externalSystemList | Field                     | dataSourceIndicator                      | responseMessage/<br>externalIdentifiers/<br>externalSystemList | Field        |                           |                                                              |                                                           |
| entities                                       | response/<br>externalIdentifiers/<br>externalSystemList | Group                     | entities                                 | responseMessage/<br>externalIdentifiers/<br>externalSystemList | Group        |                           |                                                              |                                                           |

| Oracle Utilities Service Order Management Create Activity Response<br>Message |                                                                                 |       | Oracle Utilities Mobile Workforce Management Create<br>Activity Message |                                                                                        |       | DVM Mapping                |                                                              |                                                           |  |
|-------------------------------------------------------------------------------|---------------------------------------------------------------------------------|-------|-------------------------------------------------------------------------|----------------------------------------------------------------------------------------|-------|----------------------------|--------------------------------------------------------------|-----------------------------------------------------------|--|
| Element Name                                                                  | Parent Element                                                                  | Туре  | Element Name                                                            | Parent Element                                                                         | Туре  | DVM                        | Oracle Utilities<br>Mobile Workforce<br>Management<br>Column | Oracle Utilities<br>Service Order<br>Management<br>Column |  |
| entityList                                                                    | response/<br>externalIdentifiers/<br>externalSystemList/entities                | List  | entityList                                                              | responseMessage/<br>externalIdentifiers/<br>externalSystemList/<br>entities            | List  |                            |                                                              |                                                           |  |
| entityName                                                                    | response/<br>externalIdentifiers/<br>externalSystemList/<br>entities/entityList | Field | entityName                                                              | responseMessage/<br>externalIdentifiers/<br>externalSystemList/<br>entities/entityList | Field | MWM_SOM_<br>EntityName.dvm | MWM_EntityName                                               | SOM_EntityName                                            |  |
| entityValue                                                                   | response/<br>externalIdentifiers/<br>externalSystemList/<br>entities/entityList | Field | entityValue                                                             | responseMessage/<br>externalIdentifiers/<br>externalSystemList/<br>entities/entityList | Field |                            |                                                              |                                                           |  |

## **Activity Status**

This section provides data mapping details for the following:

- Activity Status Request
- Activity Status Response

### **Activity Status Request**

Activity Status Request mapping details are as shown in the table below:

| Oracle Utilities Ser<br>Request Message | vice Order Manageme | ent Activity Status | Oracle Utilities Mobile Workforce Management Message |                                        |              | DVM Mapping |                                                           |                                                              |
|-----------------------------------------|---------------------|---------------------|------------------------------------------------------|----------------------------------------|--------------|-------------|-----------------------------------------------------------|--------------------------------------------------------------|
| Element Name                            | Parent Element      | Туре                | Element Name                                         | Parent Element                         | Туре         | DVM         | Oracle Utilities<br>Service Order<br>Management<br>Column | Oracle Utilities<br>Mobile Workforce<br>Management<br>Column |
|                                         |                     |                     | M1-<br>ActivityStatusInquiry                         |                                        | OutermostTag |             |                                                           |                                                              |
| sendDetails                             |                     | OutermostTag        | input                                                | M1-<br>ActivityStatusInquiry           | Group        |             |                                                           |                                                              |
| hostExternalId                          | sendDetails         | Field               | hostExternalId                                       | M1-<br>ActivityStatusInquiry/<br>input | Field        |             |                                                           |                                                              |

## Activity Status Response

Activity Status Response mapping details are as shown in the table below:

| Oracle Utilities Mob<br>Response | ile Workforce Manager | nent Activity | Oracle Utilities Service Order Management Message |                      |              | DVM Mapping                   |                                                              |                                                           |
|----------------------------------|-----------------------|---------------|---------------------------------------------------|----------------------|--------------|-------------------------------|--------------------------------------------------------------|-----------------------------------------------------------|
| Element Name                     | Parent Element        | Туре          | Element Name                                      | Parent Element       | Туре         | DVM                           | Oracle Utilities<br>Mobile Workforce<br>Management<br>Column | Oracle Utilities<br>Service Order<br>Management<br>Column |
|                                  |                       |               | M1-<br>ActivityStatusInquiry                      |                      | OutermostTag |                               |                                                              |                                                           |
| responseDetails                  |                       | OutermostTag  | output                                            |                      | Group        |                               |                                                              |                                                           |
| interimStatus                    | responseDetails       | Field         | statusForHost                                     | output/statusDetails | Field        | MWM_SOM_<br>InterimStatus.dvm | MWM_InterimStatus                                            | SOM_InterimStatus                                         |

# **Appointment Window**

This section provides data mapping details for the following:

- Appointment Window Request
- Appointment Window Response

### **Appointment Window Request**

Appointment Window Request mapping details are as shown in the table below:

| Oracle Utilities Ser<br>Appointment Wind |                   | •            | Oracle Utilities Mobile Workfor               | ce Management Mess | age          | DVM Mapping               |                                                           |                                                              |
|------------------------------------------|-------------------|--------------|-----------------------------------------------|--------------------|--------------|---------------------------|-----------------------------------------------------------|--------------------------------------------------------------|
| Element Name                             | Parent<br>Element | Туре         | Element Name Parent Element                   |                    | Туре         | DVM                       | Oracle Utilities<br>Service Order<br>Management<br>Column | Oracle Utilities<br>Mobile Workforce<br>Management<br>Column |
|                                          |                   |              | M1-<br>RouteAppointmentRequestToSc<br>heduler |                    | OutermostTag |                           |                                                           |                                                              |
| sendDetail                               |                   | OutermostTag | input                                         |                    | Group        |                           |                                                           |                                                              |
|                                          |                   |              | hostRequest                                   | input              | Group        |                           |                                                           |                                                              |
| hostExtemalId                            | sendDetail        | Field        | hostExternalId                                | input/hostRequest  | Field        |                           |                                                           |                                                              |
| startDateTime                            | sendDetail        | Field        | startDateTime                                 | input/hostRequest  | Field        |                           |                                                           |                                                              |
| endDateTime                              | sendDetail        | Field        | endDateTime                                   | input/hostRequest  | Field        |                           |                                                           |                                                              |
| appointment<br>BookingGroup              | sendDetail        | Field        | appointmentBookingGroup                       | input/hostRequest  | Field        | MWM_SOM_<br>SlotGroup.dvm | SOM_SlotGroup                                             | MWM_SlotGroup                                                |
| maxAppointment<br>WindowCount            | sendDetail        | Field        | maxAppointmentWindowCount                     | input/hostRequest  | Field        |                           |                                                           |                                                              |
| maxCostUnits                             | sendDetail        | Field        | maxCostUnits                                  | input/hostRequest  | Field        |                           |                                                           |                                                              |
| timeZone                                 | sendDetail        | Field        | timeZone                                      | input/hostRequest  | Field        | MWM_SOM_<br>TimeZone.dvm  | SOM_TimeZone                                              | MWM_TimeZone                                                 |
| taskType                                 | sendDetail        | Field        | taskType                                      | input/hostRequest  | Field        | SOM_MWM_<br>TaskType.dvm  | SOM_Criteria                                              | MWM_TaskType                                                 |

| Oracle Utilities Serv<br>Appointment Winde |                   | 0     | Oracle Utilities Mobile W | orkforce Management Messa | age   | DVM Mapping             |                                                           |                                                              |
|--------------------------------------------|-------------------|-------|---------------------------|---------------------------|-------|-------------------------|-----------------------------------------------------------|--------------------------------------------------------------|
| Element Name                               | Parent<br>Element | Туре  | Element Name              | Parent Element            | Туре  | DVM                     | Oracle Utilities<br>Service Order<br>Management<br>Column | Oracle Utilities<br>Mobile Workforce<br>Management<br>Column |
| serviceArea                                | sendDetail        | Field | serviceArea               | input/hostRequest         | Field |                         |                                                           |                                                              |
| geocodeLatitude                            | sendDetail        | Field | geocodeLatitude           | input/hostRequest         | Field |                         |                                                           |                                                              |
| geocodeLongitude                           | sendDetail        | Field | geocodeLongitude          | input/hostRequest         | Field |                         |                                                           |                                                              |
| duration                                   | sendDetail        | Field | duration                  | input/hostRequest         | Field |                         |                                                           |                                                              |
| address1                                   | sendDetail        | Field | address1                  | input/hostRequest         | Field |                         |                                                           |                                                              |
| address2                                   | sendDetail        | Field | address2                  | input/hostRequest         | Field |                         |                                                           |                                                              |
| address3                                   | sendDetail        | Field | address3                  | input/hostRequest         | Field |                         |                                                           |                                                              |
| address4                                   | sendDetail        | Field | address4                  | input/hostRequest         | Field |                         |                                                           |                                                              |
| crossStreet                                | sendDetail        | Field | crossStreet               | input/hostRequest         | Field |                         |                                                           |                                                              |
| city                                       | sendDetail        | Field | city                      | input/hostRequest         | Field |                         |                                                           |                                                              |
| stateProvince                              | sendDetail        | Field | stateProvince             | input/hostRequest         | Field |                         |                                                           |                                                              |
| suburb                                     | sendDetail        | Field | suburb                    | input/hostRequest         | Field |                         |                                                           |                                                              |
| postal                                     | sendDetail        | Field | postal                    | input/hostRequest         | Field |                         |                                                           |                                                              |
| country                                    | sendDetail        | Field | country                   | input/hostRequest         | Field | MWM_SOM_<br>Country.dvm | SOM_Country                                               | MWM_Country                                                  |
| matchQuality                               | sendDetail        | Field | matchQuality              | input/hostRequest         | Field |                         |                                                           |                                                              |
| siteDelay                                  | sendDetail        | Field | siteDelay                 | input/hostRequest         | Field |                         |                                                           |                                                              |

#### **Appointment Window Response**

Appointment Window Response mapping details are as shown in the table below:

| Oracle Utilities Mobile Wor<br>Response Message | rkforce Management Appointm | ent Window   | Oracle Utilities Service      | Order Management Message                                                                                                    | DVM Mapping |                                                              |                                                                    |
|-------------------------------------------------|-----------------------------|--------------|-------------------------------|----------------------------------------------------------------------------------------------------|-------------|--------------------------------------------------------------|--------------------------------------------------------------------|
| Element Name                                    | Parent Element              | Туре         | Element Name                  | Parent Element                                                                                                    | Туре        | Oracle<br>Utilities<br>Service Order<br>Management<br>Column | Oracle<br>Utilities<br>Mobile<br>Workforce<br>Management<br>Column |
| responseDetail                                  |                             | OutermostTag | output                        | M1-<br>RouteAppointmentRequestToScheduler                                                                                            | Group       |                                                              |                                                                    |
| appointmentBookingsList                         | responseDetail              | List         | appointmentBookingsL<br>ist   | output                                                                                                    | List        |                                                              |                                                                    |
| shiftId                                         | appointmentBookingsList     | Field        | shiftId                       | ouput/appointmentBookingsList                                                                                                    | Field       |                                                              |                                                                    |
| arrivalDateTime                                 | appointmentBookingsList     | Field        | arrivalDateTime               | ouput/appointmentBookingsList                                                                                                    | Field       |                                                              |                                                                    |
| completionDateTime                              | appointmentBookingsList     | Field        | completionDateTime            | ouput/appointmentBookingsList                                                                                                    | Field       |                                                              |                                                                    |
| rank                                            | appointmentBookingsList     | Field        | rank                          | ouput/appointmentBookingsList                                                                                                    | Field       |                                                              |                                                                    |
| units                                           | appointmentBookingsList     | Field        | units                         | ouput/appointmentBookingsList                                                                                                    | Field       |                                                              |                                                                    |
| appointmentWindow<br>DateTime                   | appointmentBookingsList     | Field        | appointmentWindowD<br>ateTime | ouput/appointmentBookingsList                                                                                                    | Field       |                                                              |                                                                    |
| appointmentWindow<br>Duration                   | appointmentBookingsList     | Field        | appointmentWindowD<br>uration | ouput/appointmentBookingsList                                                                                                    | Field       |                                                              |                                                                    |
|                                                 |                             |              |                               | M1-<br>RouteAppointmentRequestToScheduler/<br>output/appointmentBookingResponse/                                                     |             |                                                              |                                                                    |
| messageCategory                                 | messageData                 | Field        | messageCategory               | appointmentBookingResponse                                                                                                    | Field       |                                                              |                                                                    |
| messageNumber                                   | messageCategory             | Field        | messageNumber                 | appointmentBookingResponse                                                                                                    | Field       |                                                              |                                                                    |
|                                                 |                             |              |                               | for each M1-<br>RouteAppointmentRequestToScheduler/<br>output/appointmentBookingResponse/<br>messageParameters/messageParametersList |             |                                                              |                                                                    |

| Oracle Utilities Mobile Wor<br>Response Message | Oracle Utilities Mobile Workforce Management Appointment Window<br>Response Message |       |                | ce Order Management Message | DVM Mapping | DVM Mapping                                                  |                                                                    |
|-------------------------------------------------|-------------------------------------------------------------------------------------|-------|----------------|-----------------------------|-------------|--------------------------------------------------------------|--------------------------------------------------------------------|
| Element Name                                    | Parent Element                                                                      | Туре  | Element Name   | Parent Element              | Туре        | Oracle<br>Utilities<br>Service Order<br>Management<br>Column | Oracle<br>Utilities<br>Mobile<br>Workforce<br>Management<br>Column |
| Parameter type                                  | MessageParameter                                                                    | Field | Parameter Type | MessageParameter            | Field       |                                                              |                                                                    |
| parameterValue                                  | MessageParameter                                                                    | Field | ParameterValue | MessageParameter            | Field       |                                                              |                                                                    |
| MessageText                                     | ResponseDetail                                                                      | Field | MessageText    | Output                      | Field       |                                                              |                                                                    |

## **Process Activities**

This section provides data mapping details for the following:

- Process Activities Request
- Process Activities Response

#### **Process Activities Request**

Process Activity Request mapping details are as shown in the table below:

| Oracle Utilities Servi<br>Request Message | ice Order Management Pr            | ocess Activities | Oracle Utilities Mol<br>Activity Request Mo | bile Workforce Manageme<br>essage    | ent Process  | DVM Mapping                | Oracle Utilities<br>Service Order Mobile Workforce<br>Management Management<br>Column Column |                                |
|-------------------------------------------|------------------------------------|------------------|---------------------------------------------|--------------------------------------|--------------|----------------------------|----------------------------------------------------------------------------------------------|--------------------------------|
| Element Name                              | Parent Element                     | Туре             | Element Name                                | Parent Element                       | Туре         | DVM                        | Service Order<br>Management                                                                  | Mobile Workforce<br>Management |
| sendDetail                                |                                    | OutermostTag     | M2-<br>MaintainUtilityActs<br>ByHost        |                                      | OutermostTag |                            |                                                                                              |                                |
|                                           |                                    |                  | request                                     | M2-<br>MaintainUtilityActsByH<br>ost | Group        |                            |                                                                                              |                                |
| messageId                                 | sendDetail                         | Field            | messageId                                   | request                              | Field        |                            |                                                                                              |                                |
| hostExternalSystem                        | sendDetail                         | Field            | hostExternalSystem                          | request                              | Field        |                            |                                                                                              |                                |
| conditionalRequest                        | sendDetail                         | Group            | conditionalRequest                          | request                              | Group        |                            |                                                                                              |                                |
| conditionalBooking                        | conditionalRequest                 | Field            | conditionalBooking                          | conditionalRequest                   | Field        |                            |                                                                                              |                                |
| guaranteedRebook                          | conditionalRequest                 | Field            | guaranteedRebook                            | conditionalRequest                   | Field        |                            |                                                                                              |                                |
| maxCostUnits                              | conditionalRequest                 | Field            | maxCostUnits                                | conditionalRequest                   | Field        |                            |                                                                                              |                                |
| selectedShift                             | conditionalRequest                 | Field            | selectedShift                               | conditionalRequest                   | Field        |                            |                                                                                              |                                |
| activities                                | sendDetail                         | List             | activities                                  | request                              | List         |                            |                                                                                              |                                |
| activity                                  | sendDetail/activities              | Group            | activity                                    | request/activities                   | Group        |                            |                                                                                              |                                |
| hostAction                                | sendDetail/activities/<br>activity | Field            | hostAction                                  | request/activities/<br>activity      | Field        | MWM_SOM_<br>ActionCode.dvm | SOM_ActionCode                                                                               | MWM_ActionCode                 |

| Oracle Utilities Servi<br>Request Message | ce Order Management P              | rocess Activities | Oracle Utilities Mob<br>Activity Request Me | oile Workforce Manager<br>essage | ment Process | DVM Mapping              |                                                           |                                                              |
|-------------------------------------------|------------------------------------|-------------------|---------------------------------------------|----------------------------------|--------------|--------------------------|-----------------------------------------------------------|--------------------------------------------------------------|
| Element Name                              | Parent Element                     | Туре              | Element Name                                | Parent Element                   | Туре         | DVM                      | Oracle Utilities<br>Service Order<br>Management<br>Column | Oracle Utilities<br>Mobile Workforce<br>Management<br>Column |
| hostActivityType                          | sendDetail/activities/<br>activity | Field             | hostActivityType                            | request/activities/<br>activity  | Field        |                          |                                                           |                                                              |
| taskId                                    | sendDetail/activities/<br>activity | Field             | taskId                                      | request/activities/<br>activity  | Field        |                          |                                                           |                                                              |
| taskType                                  | sendDetail/activities/<br>activity | Field             | taskType                                    | request/activities/<br>activity  | Field        | SOM_MWM_<br>TaskType.dvm | SOM_<br>FieldTaskType,<br>SOM_Criteria                    | MWM_TaskType                                                 |
| hostExternalId                            | sendDetail/activities/<br>activity | Field             | hostExte <del>r</del> nalId                 | request/activities/<br>activity  | Field        |                          |                                                           |                                                              |
| hostTaskId                                | sendDetail/activities/<br>activity | Field             | hostTaskId                                  | request/activities/<br>activity  | Field        |                          |                                                           |                                                              |
| estimatedDuration                         | sendDetail/activities/<br>activity | Field             | estimatedDuration                           | request/activities/<br>activity  | Field        |                          |                                                           |                                                              |
| manuallyAllocateToS<br>hift               | sendDetail/activities/<br>activity | Field             | manuallyAllocateTo<br>Shift                 | request/activities/<br>activity  | Field        |                          |                                                           |                                                              |
| acknowledgementRe<br>quired               | sendDetail/activities/<br>activity | Field             | acknowledgementR<br>equired                 | request/activities/<br>activity  | Field        |                          |                                                           |                                                              |
| queue                                     | sendDetail/activities/<br>activity | Field             | queue                                       | request/activities/<br>activity  | Field        | MWM_SOM_<br>Priority.dvm | SOM_Priority                                              | MWM_Priority                                                 |
| activityComments                          | sendDetail/activities/<br>activity | Field             | activityComments                            | request/activities/<br>activity  | Field        |                          |                                                           |                                                              |
| lateCost                                  | sendDetail/activities/<br>activity | Field             | lateCost                                    | request/activities/<br>activity  | Field        |                          |                                                           |                                                              |
| overrideCapabilities                      | sendDetail/activities/<br>activity | Field             | overrideCapabilities                        | request/activities/<br>activity  | Field        |                          |                                                           |                                                              |
| siteDelay                                 | sendDetail/activities/<br>activity | Field             | siteDelay                                   | request/activities/<br>activity  | Field        |                          |                                                           |                                                              |

| Oracle Utilities Servie<br>Request Message | ce Order Management Pr                                                                                    | ocess Activities | Oracle Utilities Mot<br>Activity Request Me | oile Workforce Manageme<br>essage                                                                      | ent Process | DVM Mapping                 |                                                           |                                                              |
|--------------------------------------------|----------------------------------------------------------------------------------------------------|------------------|---------------------------------------------|----------------------------------------------------------------------------------------------------|-------------|-----------------------------|-----------------------------------------------------------|--------------------------------------------------------------|
| Element Name                               | Parent Element                                                                                            | Туре             | Element Name                                | Parent Element                                                                                         | Туре        | DVM                         | Oracle Utilities<br>Service Order<br>Management<br>Column | Oracle Utilities<br>Mobile Workforce<br>Management<br>Column |
| utilityCommonActivi<br>tyDetails           | sendDetail/activities/<br>activity                                                                        | Group            | utilityCommonActiv<br>ityDetails            | request/activities/<br>activity                                                                        | Group       |                             |                                                           |                                                              |
| lifeSupport                                | sendDetail/activities/<br>activity/<br>utilityCommonActivity<br>Details                                   | Field            | lifeSupport                                 | request/activities/<br>activity/<br>utilityCommonActivity<br>Details                                   | Field       | MWM_SOM_<br>LifeSupport.dvm | SOM_LifeSupport                                           | MWM_LifeSupport                                              |
| externalIdentifiers                        | sendDetail/activities/<br>activity                                                                        | Group            | externalIdentifiers                         | request/activities/<br>activity                                                                        | Group       |                             |                                                           |                                                              |
| externalSystemList                         | sendDetail/activities/<br>activity/<br>externalIdentifiers                                                | List             | externalSystemList                          | request/activities/<br>activity/<br>externalIdentifiers                                                | List        |                             |                                                           |                                                              |
| dataSourceIndicator                        | sendDetail/activities/<br>activity/<br>externalIdentifiers/<br>externalSystemList                         | Field            | dataSourceIndicator                         | request/activities/<br>activity/<br>externalIdentifiers/<br>externalSystemList                         | Field       |                             |                                                           |                                                              |
| entities                                   | sendDetail/activities/<br>activity/<br>externalIdentifiers/<br>externalSystemList                         | Group            | entities                                    | request/activities/<br>activity/<br>externalIdentifiers/<br>externalSystemList                         | Group       |                             |                                                           |                                                              |
| entityList                                 | sendDetail/activities/<br>activity/<br>externalIdentifiers/<br>externalSystemList/<br>entities            | List             | entityList                                  | request/activities/<br>activity/<br>externalIdentifiers/<br>externalSystemList/<br>entities            | List        |                             |                                                           |                                                              |
| entityName                                 | sendDetail/activities/<br>activity/<br>externalIdentifiers/<br>externalSystemList/<br>entities/entityList | Field            | entityName                                  | request/activities/<br>activity/<br>externalIdentifiers/<br>externalSystemList/<br>entities/entityList | Field       | MWM_SOM_<br>EntityName.dvm  | SOM_EntityName                                            | MWM_EntityName                                               |

| Oracle Utilities Servie<br>Request Message | ce Order Management P                                                                                     | rocess Activities | Oracle Utilities Mo<br>Activity Request M | bile Workforce Managem<br>essage                                                                       | ent Process | DVM Mapping |                                                           |                                                              |
|--------------------------------------------|----------------------------------------------------------------------------------------------------|-------------------|-------------------------------------------|----------------------------------------------------------------------------------------------------|-------------|-------------|-----------------------------------------------------------|--------------------------------------------------------------|
| Element Name                               | Parent Element                                                                                            | Туре              | Element Name                              | Parent Element                                                                                         | Туре        | DVM         | Oracle Utilities<br>Service Order<br>Management<br>Column | Oracle Utilities<br>Mobile Workforce<br>Management<br>Column |
| entityValue                                | sendDetail/activities/<br>activity/<br>externalIdentifiers/<br>externalSystemList/<br>entities/entityList | Field             | entityValue                               | request/activities/<br>activity/<br>externalIdentifiers/<br>externalSystemList/<br>entities/entityList | Field       |             |                                                           |                                                              |
| customerInformation                        | sendDetail/activities/<br>activity                                                                        | Group             | customer<br>Information                   | request/activities/<br>activity                                                                        | Group       |             |                                                           |                                                              |
| customerName                               | sendDetail/activities/<br>activity/<br>customerInformation                                                | Field             | customerName                              | request/activities/<br>activity/<br>customerInformation                                                | Field       |             |                                                           |                                                              |
| contactName                                | sendDetail/activities/<br>activity/<br>customerInformation                                                | Field             | contactName                               | request/activities/<br>activity/<br>customerInformation                                                | Field       |             |                                                           |                                                              |
| mainPhone                                  | sendDetail/activities/<br>activity/<br>customerInformation                                                | Field             | mainPhone                                 | request/activities/<br>activity/<br>customerInformation                                                | Field       |             |                                                           |                                                              |
| cellPhone                                  | sendDetail/activities/<br>activity/<br>customerInformation                                                | Field             | cellPhone                                 | request/activities/<br>activity/<br>customerInformation                                                | Field       |             |                                                           |                                                              |
| accountId                                  | sendDetail/activities/<br>activity/<br>customerInformation                                                | Field             | accountId                                 | request/activities/<br>activity/<br>customerInformation                                                | Field       |             |                                                           |                                                              |
| personId                                   | sendDetail/activities/<br>activity/<br>customerInformation                                                | Field             | personId                                  | request/activities/<br>activity/<br>customerInformation                                                | Field       |             |                                                           |                                                              |
| location                                   | sendDetail/activities/<br>activity                                                                        | Group             | location                                  | request/activities/<br>activity                                                                        | Group       |             |                                                           |                                                              |
| siteAddress                                | sendDetail/activities/<br>activity/location                                                               | Group             | siteAddress                               | request/activities/<br>activity/location                                                               | Group       |             |                                                           |                                                              |

| Oracle Utilities Serv<br>Request Message | vice Order Management Pr                                    | rocess Activities | Oracle Utilities Mo<br>Activity Request M | bile Workforce Managen<br>essage                         | nent Process | DVM Mapping |                                                           |                                                              |
|------------------------------------------|-------------------------------------------------------------|-------------------|-------------------------------------------|----------------------------------------------------------|--------------|-------------|-----------------------------------------------------------|--------------------------------------------------------------|
| Element Name                             | Parent Element                                              | Туре              | Element Name                              | Parent Element                                           | Туре         | DVM         | Oracle Utilities<br>Service Order<br>Management<br>Column | Oracle Utilities<br>Mobile Workforce<br>Management<br>Column |
| address1                                 | sendDetail/activities/<br>activity/location/<br>siteAddress | Field             | address1                                  | request/activities/<br>activity/location/<br>siteAddress | Field        |             |                                                           |                                                              |
| address2                                 | sendDetail/activities/<br>activity/location/<br>siteAddress | Field             | address2                                  | request/activities/<br>activity/location/<br>siteAddress | Field        |             |                                                           |                                                              |
| address3                                 | sendDetail/activities/<br>activity/location/<br>siteAddress | Field             | address3                                  | request/activities/<br>activity/location/<br>siteAddress | Field        |             |                                                           |                                                              |
| address4                                 | sendDetail/activities/<br>activity/location/<br>siteAddress | Field             | address4                                  | request/activities/<br>activity/location/<br>siteAddress | Field        |             |                                                           |                                                              |
| crossStreet                              | sendDetail/activities/<br>activity/location/<br>siteAddress | Field             | crossStreet                               | request/activities/<br>activity/location/<br>siteAddress | Field        |             |                                                           |                                                              |
| suburb                                   | sendDetail/activities/<br>activity/location/<br>siteAddress | Field             | suburb                                    | request/activities/<br>activity/location/<br>siteAddress | Field        |             |                                                           |                                                              |
| city                                     | sendDetail/activities/<br>activity/location/<br>siteAddress | Field             | city                                      | request/activities/<br>activity/location/<br>siteAddress | Field        |             |                                                           |                                                              |
| county                                   | sendDetail/activities/<br>activity/location/<br>siteAddress | Field             | county                                    | request/activities/<br>activity/location/<br>siteAddress | Field        |             |                                                           |                                                              |
| state                                    | sendDetail/activities/<br>activity/location/<br>siteAddress | Field             | state                                     | request/activities/<br>activity/location/<br>siteAddress | Field        |             |                                                           |                                                              |
| postal                                   | sendDetail/activities/<br>activity/location/<br>siteAddress | Field             | postal                                    | request/activities/<br>activity/location/<br>siteAddress | Field        |             |                                                           |                                                              |

| Oracle Utilities Serv<br>Request Message | ice Order Management P                                         | rocess Activities | Oracle Utilities Mo<br>Activity Request M | bile Workforce Manager<br>essage                            | nent Process | DVM Mapping         | Oracle Utilities<br>Service Order<br>Management<br>ColumnOracle Utilities<br>Mobile Workforce<br>Management<br>ColumnSOM_CountryMWM_Country |                                |  |
|------------------------------------------|----------------------------------------------------------------|-------------------|-------------------------------------------|-------------------------------------------------------------|--------------|---------------------|----------------------------------------------------------------------------------------------------|--------------------------------|--|
| Element Name                             | Parent Element                                                 | Туре              | Element Name                              | Parent Element                                              | Туре         | DVM                 | Service Order<br>Management                                                                                                    | Mobile Workforce<br>Management |  |
| country                                  | sendDetail/activities/<br>activity/location/<br>siteAddress    | Field             | country                                   | request/activities/<br>activity/location/<br>siteAddress    | Field        | MWM_SOM_<br>Country | SOM_Country                                                                                                    | MWM_Country                    |  |
| geocodeLatitude                          | sendDetail/activities/<br>activity/location/<br>siteAddress    | Field             | geocodeLatitude                           | request/activities/<br>activity/location/<br>siteAddress    | Field        |                     |                                                                                                    |                                |  |
| geocodeLongitude                         | sendDetail/activities/<br>activity/location/<br>siteAddress    | Field             | geocodeLongitude                          | request/activities/<br>activity/location/<br>siteAddress    | Field        |                     |                                                                                                    |                                |  |
| siteInstructions                         | sendDetail/activities/<br>activity/location                    | Field             | siteInstructions                          | request/activities/<br>activity/location                    | Field        |                     |                                                                                                    |                                |  |
| serviceAddress                           | sendDetail/activities/<br>activity/location                    | Group             | serviceAddress                            | request/activities/<br>activity/location                    | Group        |                     |                                                                                                    |                                |  |
| address1                                 | sendDetail/activities/<br>activity/location/<br>serviceAddress | Field             | address1                                  | request/activities/<br>activity/location/<br>serviceAddress | Field        |                     |                                                                                                    |                                |  |
| address2                                 | sendDetail/activities/<br>activity/location/<br>serviceAddress | Field             | address2                                  | request/activities/<br>activity/location/<br>serviceAddress | Field        |                     |                                                                                                    |                                |  |
| address3                                 | sendDetail/activities/<br>activity/location/<br>serviceAddress | Field             | address3                                  | request/activities/<br>activity/location/<br>serviceAddress | Field        |                     |                                                                                                    |                                |  |
| address4                                 | sendDetail/activities/<br>activity/location/<br>serviceAddress | Field             | address4                                  | request/activities/<br>activity/location/<br>serviceAddress | Field        |                     |                                                                                                    |                                |  |
| crossStreet                              | sendDetail/activities/<br>activity/location/<br>serviceAddress | Field             | crossStreet                               | request/activities/<br>activity/location/<br>serviceAddress | Field        |                     |                                                                                                    |                                |  |

| Oracle Utilities Serv<br>Request Message | ice Order Management P                                         | rocess Activities | Oracle Utilities Mo<br>Activity Request M | bile Workforce Managen<br>essage                            | nent Process | DVM Mapping         |                                                           |                                                              |
|------------------------------------------|----------------------------------------------------------------|-------------------|-------------------------------------------|-------------------------------------------------------------|--------------|---------------------|-----------------------------------------------------------|--------------------------------------------------------------|
| Element Name                             | Parent Element                                                 | Туре              | Element Name                              | Parent Element                                              | Туре         | DVM                 | Oracle Utilities<br>Service Order<br>Management<br>Column | Oracle Utilities<br>Mobile Workforce<br>Management<br>Column |
| suburb                                   | sendDetail/activities/<br>activity/location/<br>serviceAddress | Field             | suburb                                    | request/activities/<br>activity/location/<br>serviceAddress | Field        |                     |                                                           |                                                              |
| city                                     | sendDetail/activities/<br>activity/location/<br>serviceAddress | Field             | city                                      | request/activities/<br>activity/location/<br>serviceAddress | Field        |                     |                                                           |                                                              |
| county                                   | sendDetail/activities/<br>activity/location/<br>serviceAddress | Field             | county                                    | request/activities/<br>activity/location/<br>serviceAddress | Field        |                     |                                                           |                                                              |
| state                                    | sendDetail/activities/<br>activity/location/<br>serviceAddress | Field             | state                                     | request/activities/<br>activity/location/<br>serviceAddress | Field        |                     |                                                           |                                                              |
| postal                                   | sendDetail/activities/<br>activity/location/<br>serviceAddress | Field             | postal                                    | request/activities/<br>activity/location/<br>serviceAddress | Field        |                     |                                                           |                                                              |
| country                                  | sendDetail/activities/<br>activity/location/<br>serviceAddress | Field             | country                                   | request/activities/<br>activity/location/<br>serviceAddress | Field        | MWM_SOM_<br>Country | SOM_Country                                               | MWM_Country                                                  |
| geocodeLatitude                          | sendDetail/activities/<br>activity/location/<br>serviceAddress | Field             | geocodeLatitude                           | request/activities/<br>activity/location/<br>serviceAddress | Field        |                     |                                                           |                                                              |
| geocodeLongitude                         | sendDetail/activities/<br>activity/location/<br>serviceAddress | Field             | geocodeLongitude                          | request/activities/<br>activity/location/<br>serviceAddress | Field        |                     |                                                           |                                                              |
| serviceInstructions                      | sendDetail/activities/<br>activity/location                    | Field             | serviceInstructions                       | request/activities/<br>activity/location                    | Field        |                     |                                                           |                                                              |
| serviceArea                              | sendDetail/activities/<br>activity/location                    | Field             | serviceArea                               | request/activities/<br>activity/location                    | Field        |                     |                                                           |                                                              |

| Oracle Utilities Servie<br>Request Message | Oracle Utilities Service Order Management Process Activities<br>Request Message |       |                            | bile Workforce Manageme<br>essage                               | ent Process | DVM Mapping                         |                                                           |                                                              |
|--------------------------------------------|---------------------------------------------------------------------------------|-------|----------------------------|-----------------------------------------------------------------|-------------|-------------------------------------|-----------------------------------------------------------|--------------------------------------------------------------|
| Element Name                               | Parent Element                                                                  | Туре  | Element Name               | Parent Element                                                  | Туре        | DVM                                 | Oracle Utilities<br>Service Order<br>Management<br>Column | Oracle Utilities<br>Mobile Workforce<br>Management<br>Column |
| timeZone                                   | sendDetail/activities/<br>activity/location                                     | Field | timeZone                   | request/activities/<br>activity/location                        | Field       | MWM_SOM_<br>TimeZone                | SOM_TimeZone                                              | MWM_TimeZone                                                 |
| appointmentInforma<br>tion                 | sendDetail/activities/<br>activity                                              | Group | appointmentInform<br>ation | request/activities/<br>activity                                 | Group       |                                     |                                                           |                                                              |
| appointment                                | sendDetail/activities/<br>activity/appointment<br>Information                   | Field | appointment                | request/activities/<br>activity/appointment<br>Information      | Field       |                                     |                                                           |                                                              |
| takenBy                                    | sendDetail/activities/<br>activity/appointment<br>Information                   | Field | takenBy                    | request/activities/<br>activity/appointment<br>Information      | Field       |                                     |                                                           |                                                              |
| takenDate                                  | sendDetail/activities/<br>activity/appointment<br>Information                   | Field | takenDate                  | request/activities/<br>activity/appointment<br>Information      | Field       |                                     |                                                           |                                                              |
| comments                                   | sendDetail/activities/<br>activity/appointment<br>Information                   | Field | comments                   | request/activities/<br>activity/appointment<br>Information      | Field       |                                     |                                                           |                                                              |
| timeWindows                                | sendDetail/activities/<br>activity                                              | Group | timeWindows                | request/activities/<br>activity                                 | Group       |                                     |                                                           |                                                              |
| timeWindowsList                            | sendDetail/activities/<br>activity/timeWindows                                  | List  | timeWindowsList            | request/activities/<br>activity/timeWindows                     | List        |                                     |                                                           |                                                              |
| startDateTime                              | sendDetail/activities/<br>activitytimeWindows/<br>timeWindowsList               | Field | startDateTime              | request/activities/<br>activity/timeWindows/<br>timeWindowsList | Field       |                                     |                                                           |                                                              |
| endDateTime                                | sendDetail/activities/<br>activitytimeWindows/<br>timeWindowsList               | Field | endDateTime                | request/activities/<br>activity/timeWindows/<br>timeWindowsList | Field       |                                     |                                                           |                                                              |
| timeWindowUsage                            | sendDetail/activities/<br>activitytimeWindows/<br>timeWindowsList               | Field | timeWindowUsage            | request/activities/<br>activity/timeWindows/<br>timeWindowsList | Field       | MWM_SOM_<br>TimeWindowUsage.<br>dvm | SOM_<br>TimeWindowUsage                                   | MWM_<br>TimeWindowUsage                                      |

| Oracle Utilities Servi<br>Request Message | ice Order Management Pro                                          | ocess Activities | Oracle Utilities Mob<br>Activity Request Me | bile Workforce Manageme<br>essage                               | ent Process | DVM Mapping                             |                                                           |                                                              |
|-------------------------------------------|-------------------------------------------------------------------|------------------|---------------------------------------------|-----------------------------------------------------------------|-------------|-----------------------------------------|-----------------------------------------------------------|--------------------------------------------------------------|
| Element Name                              | Parent Element                                                    | Туре             | Element Name                                | Parent Element                                                  | Туре        | DVM                                     | Oracle Utilities<br>Service Order<br>Management<br>Column | Oracle Utilities<br>Mobile Workforce<br>Management<br>Column |
| windowCost                                | sendDetail/activities/<br>activitytimeWindows/<br>timeWindowsList | Field            | windowCost                                  | request/activities/<br>activity/timeWindows/<br>timeWindowsList | Field       |                                         |                                                           |                                                              |
| slaFlexibility                            | sendDetail/activities/<br>activitytimeWindows/<br>timeWindowsList | Field            | slaFlexibility                              | request/activities/<br>activity/timeWindows/<br>timeWindowsList | Field       |                                         |                                                           |                                                              |
| servicePointData<br>Details               | sendDetail/activities/<br>activity                                | Group            | servicePointDataDe<br>tails                 | request/activities/<br>activity                                 | Group       |                                         |                                                           |                                                              |
| disconnectLocation                        | sendDetail/activities/<br>activity/<br>servicePointDataDetails    | Field            | disconnectLocation                          | request/activities/<br>activity/<br>servicePointDataDetails     | Field       | MWM_SOM_<br>DisconnectLocation.<br>dvm  | SOM_<br>DisconnectLocation                                | MWM_DisconnectL ocation                                      |
| serviceWarnings                           | sendDetail/activities/<br>activity/<br>servicePointDataDetails    | Field            | serviceWarnings                             | request/activities/<br>activity/<br>servicePointDataDetails     | Field       | MWM_SOM_<br>ServiceWarnings.<br>dvm     | SOM_<br>ServiceWarnings                                   | MWM_<br>ServiceWarnings                                      |
| serviceInstructions                       | sendDetail/activities/<br>activity/<br>servicePointDataDetails    | Field            | serviceInstructions                         | request/activities/<br>activity/<br>servicePointDataDetails     | Field       | MWM_SOM_<br>ServiceInstructions.<br>dvm | SOM_Service<br>Instructions                               | MWM_<br>ServiceInstructions                                  |
| instructionDetails                        | sendDetail/activities/<br>activity/<br>servicePointDataDetails    | Field            | instructionDetails                          | request/activities/<br>activity/<br>servicePointDataDetails     | Field       |                                         |                                                           |                                                              |
| serviceAgreement<br>Status                | sendDetail/activities/<br>activity/<br>servicePointDataDetails    | Field            | serviceAgreementSt<br>atus                  | request/activities/<br>activity/<br>servicePointDataDetails     | Field       |                                         |                                                           |                                                              |
| servicePointId                            | sendDetail/activities/<br>activity/<br>servicePointDataDetails    | Field            | servicePointId                              | request/activities/<br>activity/<br>servicePointDataDetails     | Field       |                                         |                                                           |                                                              |
| serviceAgreementId                        | sendDetail/activities/<br>activity/<br>servicePointDataDetails    | Field            | serviceAgreementId                          | request/activities/<br>activity/<br>servicePointDataDetails     | Field       |                                         |                                                           |                                                              |

| Oracle Utilities Servi<br>Request Message | ce Order Management Pr                                         | ocess Activities | Oracle Utilities Mol<br>Activity Request Mo | oile Workforce Manageme<br>essage                           | ent Process | DVM Mapping                                 |                                                           |                                                              |
|-------------------------------------------|----------------------------------------------------------------|------------------|---------------------------------------------|-------------------------------------------------------------|-------------|---------------------------------------------|-----------------------------------------------------------|--------------------------------------------------------------|
| Element Name                              | Parent Element                                                 | Туре             | Element Name                                | Parent Element                                              | Туре        | DVM                                         | Oracle Utilities<br>Service Order<br>Management<br>Column | Oracle Utilities<br>Mobile Workforce<br>Management<br>Column |
| premiseId                                 | sendDetail/activities/<br>activity/<br>servicePointDataDetails | Field            | premiseId                                   | request/activities/<br>activity/<br>servicePointDataDetails | Field       |                                             |                                                           |                                                              |
| meterDataDetails                          | sendDetail/activities/<br>activity                             | Group            | meterDataDetails                            | request/activities/<br>activity                             | Group       |                                             |                                                           |                                                              |
| badgeNumber                               | sendDetail/activities/<br>activity/<br>meterDataDetails        | Field            | badgeNumber                                 | request/activities/<br>activity/<br>meterDataDetails        | Field       |                                             |                                                           |                                                              |
| deviceManufacturer                        | sendDetail/activities/<br>activity/<br>meterDataDetails        | Field            | deviceManufacturer                          | request/activities/<br>activity/<br>meterDataDetails        | Field       | MWM_SOM_<br>Manufacturer.dvm                | SOM_Manufacturer                                          | MWM_<br>Manufacturer                                         |
| deviceId                                  | sendDetail/activities/<br>activity/<br>meterDataDetails        | Field            | deviceId                                    | request/activities/<br>activity/<br>meterDataDetails        | Field       |                                             |                                                           |                                                              |
| deviceModel                               | sendDetail/activities/<br>activity/<br>meterDataDetails        | Field            | deviceModel                                 | request/activities/<br>activity/<br>meterDataDetails        | Field       | MWM_SOM_<br>Model.dvm                       | SOM_Model                                                 | MWM_Model                                                    |
| meterConfiguration<br>Type                | sendDetail/activities/<br>activity/<br>meterDataDetails        | Field            | meterConfiguration<br>Type                  | request/activities/<br>activity/<br>meterDataDetails        | Field       | MWM_SOM_<br>DeviceConfiguration<br>Type.dvm | SOM_<br>DeviceConfiguration<br>Type                       | MWM_<br>DeviceConfiguration<br>Type                          |
| meterLocation                             | sendDetail/activities/<br>activity/<br>meterDataDetails        | Field            | meterLocation                               | request/activities/<br>activity/<br>meterDataDetails        | Field       | MWM_SOM_<br>MeterLocation.dvm               | SOM_<br>MeterLocation                                     | MWM_<br>MeterLocation                                        |
| readingDetails                            | sendDetail/activities/<br>activity                             | Group            | readingDetails                              | request/activities/<br>activity                             | Group       |                                             |                                                           |                                                              |
| readingDetailsList                        | sendDetail/activities/<br>activity/readingDetails              | List             | readingDetailsList                          | request/activities/<br>activity/readingDetails              | List        |                                             |                                                           |                                                              |

| Oracle Utilities Servi<br>Request Message | ce Order Management Pro                                                  | ocess Activities | Oracle Utilities Mot<br>Activity Request Me | oile Workforce Manageme<br>essage                                     | ent Process | DVM Mapping         |                                                           |                                                              |
|-------------------------------------------|--------------------------------------------------------------------------|------------------|---------------------------------------------|-----------------------------------------------------------------------|-------------|---------------------|-----------------------------------------------------------|--------------------------------------------------------------|
| Element Name                              | Parent Element                                                           | Туре             | Element Name                                | Parent Element                                                        | Туре        | DVM                 | Oracle Utilities<br>Service Order<br>Management<br>Column | Oracle Utilities<br>Mobile Workforce<br>Management<br>Column |
| readSequence                              | sendDetail/activities/<br>activity/readingDetails/<br>readingDetailsList | Field            | readSequence                                | request/activities/<br>activity/readingDetails/<br>readingDetailsList | Field       |                     |                                                           |                                                              |
| unitOfMeasure                             | sendDetail/activities/<br>activity/readingDetails/<br>readingDetailsList | Field            | unitOfMeasure                               | request/activities/<br>activity/readingDetails/<br>readingDetailsList | Field       | MWM_SOM_UOM.<br>dvm | SOM_UOM                                                   | MWM_UOM                                                      |
| timeOfUse                                 | sendDetail/activities/<br>activity/readingDetails/<br>readingDetailsList | Field            | timeOfUse                                   | request/activities/<br>activity/readingDetails/<br>readingDetailsList | Field       | MWM_SOM_TOU.<br>dvm | SOM_TOU                                                   | MWM_TOU                                                      |
| numberOfDials                             | sendDetail/activities/<br>activity/readingDetails/<br>readingDetailsList | Field            | numberOfDials                               | request/activities/<br>activity/readingDetails/<br>readingDetailsList | Field       |                     |                                                           |                                                              |
| numberOfDecimals                          | sendDetail/activities/<br>activity/readingDetails/<br>readingDetailsList | Field            | numberOfDecimals                            | request/activities/<br>activity/readingDetails/<br>readingDetailsList | Field       |                     |                                                           |                                                              |
| upperLimit                                | sendDetail/activities/<br>activity/readingDetails/<br>readingDetailsList | Field            | upperLimit                                  | request/activities/<br>activity/readingDetails/<br>readingDetailsList | Field       |                     |                                                           |                                                              |
| lowerLimit                                | sendDetail/activities/<br>activity/readingDetails/<br>readingDetailsList | Field            | lowerLimit                                  | request/activities/<br>activity/readingDetails/<br>readingDetailsList | Field       |                     |                                                           |                                                              |
| reading                                   | sendDetail/activities/<br>activity/readingDetails/<br>readingDetailsList | Field            | reading                                     | request/activities/<br>activity/readingDetails/<br>readingDetailsList | Field       |                     |                                                           |                                                              |
| overrideReading                           | sendDetail/activities/<br>activity/readingDetails/<br>readingDetailsList | Field            | overrideReading                             | request/activities/<br>activity/readingDetails/<br>readingDetailsList | Field       |                     |                                                           |                                                              |
| itemDataDetails                           | sendDetail/activities/<br>activity                                       | Group            | itemDataDetails                             | request/activities/<br>activity                                       | Group       |                     |                                                           |                                                              |

| Oracle Utilities Servie<br>Request Message | ce Order Management Pr                                       | rocess Activities | Oracle Utilities Mol<br>Activity Request Mo | bile Workforce Managem<br>essage                          | ent Process | DVM Mapping                  |                                                           |                                                              |
|--------------------------------------------|--------------------------------------------------------------|-------------------|---------------------------------------------|-----------------------------------------------------------|-------------|------------------------------|-----------------------------------------------------------|--------------------------------------------------------------|
| Element Name                               | Parent Element                                               | Туре              | Element Name                                | Parent Element                                            | Туре        | DVM                          | Oracle Utilities<br>Service Order<br>Management<br>Column | Oracle Utilities<br>Mobile Workforce<br>Management<br>Column |
| badgeNumber                                | sendDetail/activities/<br>activity/<br>itemDataDetails       | Field             | badgeNumber                                 | request/activities/<br>activity/<br>itemDataDetails       | Field       |                              |                                                           |                                                              |
| deviceManufacturer                         | sendDetail/activities/<br>activity/<br>itemDataDetails       | Field             | deviceManufacturer                          | request/activities/<br>activity/<br>itemDataDetails       | Field       | MWM_SOM_<br>Manufacturer.dvm | SOM_Manufacturer                                          | MWM_<br>Manufacturer                                         |
| deviceId                                   | sendDetail/activities/<br>activity/<br>itemDataDetails       | Field             | deviceId                                    | request/activities/<br>activity/<br>itemDataDetails       | Field       |                              |                                                           |                                                              |
| deviceModel                                | sendDetail/activities/<br>activity/<br>itemDataDetails       | Field             | deviceModel                                 | request/activities/<br>activity/<br>itemDataDetails       | Field       |                              |                                                           |                                                              |
| collectionDataDetails                      | sendDetail/activities/<br>activity                           | Group             | collectionData<br>Details                   | request/activities/<br>activity                           | Group       |                              |                                                           |                                                              |
| payoffAmount                               | sendDetail/activities/<br>activity/<br>collectionDataDetails | Field             | payoffAmount                                | request/activities/<br>activity/<br>collectionDataDetails | Field       |                              |                                                           |                                                              |
| currentAmount                              | sendDetail/activities/<br>activity/<br>collectionDataDetails | Field             | currentAmount                               | request/activities/<br>activity/<br>collectionDataDetails | Field       |                              |                                                           |                                                              |
| arrearsDataDetails                         | sendDetail/activities/<br>activity/<br>collectionDataDetails | Field             | arrearsDataDetails                          | request/activities/<br>activity/<br>collectionDataDetails | Field       |                              |                                                           |                                                              |
| disputedAmount                             | sendDetail/activities/<br>activity/<br>collectionDataDetails | Field             | disputedAmount                              | request/activities/<br>activity/<br>collectionDataDetails | Field       |                              |                                                           |                                                              |
| newCharges                                 | sendDetail/activities/<br>activity/<br>collectionDataDetails | Field             | newCharges                                  | request/activities/<br>activity/<br>collectionDataDetails | Field       |                              |                                                           |                                                              |

| Oracle Utilities Servi<br>Request Message | ice Order Management Pr                                                                                | ocess Activities | Oracle Utilities Mob<br>Activity Request Me | oile Workforce Manageme<br>essage                                                | ent Process | DVM Mapping |                                                           |                                                              |
|-------------------------------------------|----------------------------------------------------------------------------------------------------|------------------|---------------------------------------------|----------------------------------------------------------------------------------|-------------|-------------|-----------------------------------------------------------|--------------------------------------------------------------|
| Element Name                              | Parent Element                                                                                         | Туре             | Element Name                                | Parent Element                                                                   | Туре        | DVM         | Oracle Utilities<br>Service Order<br>Management<br>Column | Oracle Utilities<br>Mobile Workforce<br>Management<br>Column |
| lessThanThirtyDays<br>Amount              | sendDetail/activities/<br>activity/<br>collectionDataDetails                                           | Field            | lessThanThirtyDays<br>Amount                | request/activities/<br>activity/<br>collectionDataDetails                        | Field       |             |                                                           |                                                              |
| thirtyDaysAmount                          | sendDetail/activities/<br>activity/<br>collectionDataDetails                                           | Field            | thirtyDaysAmount                            | request/activities/<br>activity/<br>collectionDataDetails                        | Field       |             |                                                           |                                                              |
| overSixtyDays<br>Amount                   | sendDetail/activities/<br>activity/<br>collectionDataDetails                                           | Field            | overSixtyDaysAmo<br>unt                     | request/activities/<br>activity/<br>collectionDataDetails                        | Field       |             |                                                           |                                                              |
| arrearsDataDetails                        | sendDetail/activities/<br>activity/<br>collectionDataDetails                                           | Field            | arrearsDataDetails                          | request/activities/<br>activity/<br>collectionDataDetails                        | Field       |             |                                                           |                                                              |
| paymentHistory                            | sendDetail/activities/<br>activity/<br>collectionDataDetails                                           | Group            | paymentHistory                              | request/activities/<br>activity/<br>collectionDataDetails                        | Group       |             |                                                           |                                                              |
| paymentHistoryList                        | sendDetail/activities/<br>activity/<br>collectionDataDetails/<br>paymentHistory                        | List             | paymentHistoryList                          | request/activities/<br>activity/<br>collectionDataDetails/<br>paymentHistory     | List        |             |                                                           |                                                              |
| sequenceNumber                            | sendDetail/activities/<br>activity/<br>collectionDataDetails/<br>paymentHistory/<br>paymentHistoryList | Field            | sequenceNumber                              | request/activities/<br>activity/<br>collectionDataDetails/<br>paymentHistoryList | Field       |             |                                                           |                                                              |
| paymentDate                               | sendDetail/activities/<br>activity/<br>collectionDataDetails/<br>paymentHistory/<br>paymentHistoryList | Field            | paymentDate                                 | request/activities/<br>activity/<br>collectionDataDetails/<br>paymentHistoryList | Field       |             |                                                           |                                                              |

| Oracle Utilities Service Order Management Process Activities<br>Request Message |                                                                                                    |       | Oracle Utilities Mobile Workforce Management Process<br>Activity Request Message |                                                                                  |       | DVM Mapping |                                                           |                                                              |
|---------------------------------------------------------------------------------|----------------------------------------------------------------------------------------------------|-------|----------------------------------------------------------------------------------|----------------------------------------------------------------------------------|-------|-------------|-----------------------------------------------------------|--------------------------------------------------------------|
| Element Name                                                                    | Parent Element                                                                                         | Туре  | Element Name                                                                     | Parent Element                                                                   | Туре  | DVM         | Oracle Utilities<br>Service Order<br>Management<br>Column | Oracle Utilities<br>Mobile Workforce<br>Management<br>Column |
| paymentAmount                                                                   | sendDetail/activities/<br>activity/<br>collectionDataDetails/<br>paymentHistory/<br>paymentHistoryList | Field | paymentAmount                                                                    | request/activities/<br>activity/<br>collectionDataDetails/<br>paymentHistoryList | Field |             |                                                           |                                                              |
| paymentCancellation<br>Reason                                                   | sendDetail/activities/<br>activity/<br>collectionDataDetails/<br>paymentHistory/<br>paymentHistoryList | Field | paymentCancellatio<br>nReason                                                    | request/activities/<br>activity/<br>collectionDataDetails/<br>paymentHistoryList | Field |             |                                                           |                                                              |

#### **Process Activities Response**

Process Activity Response mapping details are as shown in the table below:

| Oracle Utilities Mol<br>Activities Response | bile Workforce Manag<br>Message           | ement Process | Oracle Utilities Serv<br>Response Message | vice Order Manageme                             | nt Activities             | DVM Mapping               |                                                              |                                                           |
|---------------------------------------------|-------------------------------------------|---------------|-------------------------------------------|-------------------------------------------------|---------------------------|---------------------------|--------------------------------------------------------------|-----------------------------------------------------------|
| Element Name                                | Parent Element                            | Туре          | Element Name                              | Parent Element                                  | Туре                      | DVM                       | Oracle Utilities<br>Mobile Workforce<br>Management<br>Column | Oracle Utilities<br>Service Order<br>Management<br>Column |
| M2-<br>MaintainUtilityActs<br>ByHost        |                                           | OutermostTag  |                                           |                                                 |                           |                           |                                                              |                                                           |
| response                                    | M2-<br>MaintainUtilityActs<br>ByHost      | Group         | responseDetail                            |                                                 | Oute <del>r</del> mostTag |                           |                                                              |                                                           |
| dispatcherNotified                          | response                                  | Field         | dispatcherNotified                        | responseDetail                                  | Field                     |                           |                                                              |                                                           |
| failedCancellation                          | response                                  | Group         | failedCancellation                        | responseDetail                                  | Group                     |                           |                                                              |                                                           |
| tasks                                       | response/<br>failedCancellation           | List          | tasks                                     | responseDetail/<br>failedCancellation           | List                      |                           |                                                              |                                                           |
| taskId                                      | response/<br>failedCancellation/<br>tasks | Field         | taskId                                    | responseDetail/<br>failedCancellation/<br>tasks | Field                     |                           |                                                              |                                                           |
| messageStatus                               | response                                  | Field         | messageStatus                             | responseDetail                                  | Field                     |                           |                                                              |                                                           |
| messageText                                 | response                                  | Field         | messageText                               | responseDetail                                  | Field                     |                           |                                                              |                                                           |
| messageData                                 | response                                  | Group         | messageData                               | responseDetail                                  | Group                     |                           |                                                              |                                                           |
| messageCategory                             | response/<br>messageData                  | Field         | messageCategory                           | responseDetail/<br>messageData                  | Field                     | MWM_SOM_<br>ErrorCode.dvm | MWM_ErrorCode                                                | SOM_ErrorCode                                             |
| messageNumber                               | response/<br>messageData                  | Field         | messageNumber                             | responseDetail/<br>messageData                  | Field                     | MWM_SOM_<br>ErrorCode.dvm | MWM_ErrorCode                                                | SOM_ErrorCode                                             |
| messageParameters                           | response/<br>messageData                  | Group         | messageParameters                         | responseDetail/<br>messageData                  | Group                     |                           |                                                              |                                                           |

Process Activities Request

|                | Oracle Utilities Mobile Workforce Management Process<br>Activities Response Message |       |                | Oracle Utilities Service Order Management Activities<br>Response Message |       |     | DVM Mapping                                                  |                                                           |  |
|----------------|-------------------------------------------------------------------------------------|-------|----------------|--------------------------------------------------------------------------|-------|-----|--------------------------------------------------------------|-----------------------------------------------------------|--|
| Element Name   | Parent Element                                                                      | Туре  | Element Name   | Parent Element                                                           | Туре  | DVM | Oracle Utilities<br>Mobile Workforce<br>Management<br>Column | Oracle Utilities<br>Service Order<br>Management<br>Column |  |
| parameters     | response/<br>messageData/<br>messageParameters                                      | List  | parameters     | responseDetail/<br>messageData/<br>messageParameters                     | List  |     |                                                              |                                                           |  |
| parameterType  | response/<br>messageData/<br>messageParameters<br>/parameters                       | Field | parameterType  | responseDetail/<br>messageData/<br>messageParameters<br>/parameters      | Field |     |                                                              |                                                           |  |
| parameterValue | response/<br>messageData/<br>messageParameters<br>/parameters                       | Field | parameterValue | responseDetail/<br>messageData/<br>messageParameters<br>/parameters      | Field |     |                                                              |                                                           |  |

## **Query Service Point**

This section provides data mapping details for the following:

- Query Service Point Request
- Query Service Point Response

### **Query Service Point Request**

SP Query Request mapping details are as shown in the table below:

| Oracle Utilities Serv   | Oracle Utilities Service Order Management Request Message |             |                    | e Utilities Mobile Workforce Management Request DV ge |             |     |                                                           |                                                              |
|-------------------------|-----------------------------------------------------------|-------------|--------------------|-------------------------------------------------------|-------------|-----|-----------------------------------------------------------|--------------------------------------------------------------|
| Element Name            | Parent Element                                            | DVM Mapping | Element Name       | Parent Element                                        | DVM Mapping | DVM | Oracle Utilities<br>Service Order<br>Management<br>Column | Oracle Utilities<br>Mobile Workforce<br>Management<br>Column |
|                         | D1-<br>FieldWorkSPQuery                                   |             |                    |                                                       |             |     |                                                           |                                                              |
| maximumRowsToR<br>eturn | input                                                     | Field       | maxRowsToReturn    | requestMessage                                        | Field       |     |                                                           |                                                              |
| lastSPIDReturned        | input                                                     | Field       | lastServicePointId | requestMessage                                        | Field       |     |                                                           |                                                              |
| address1                | input                                                     | Field       | address1           | requestMessage                                        | Field       |     |                                                           |                                                              |
| city                    | input                                                     | Field       | city               | requestMessage                                        | Field       |     |                                                           |                                                              |
| postal                  | input                                                     | Field       | postal             | requestMessage                                        | Field       |     |                                                           |                                                              |
| customerName            | input                                                     | Field       | customerName       | requestMessage                                        | Field       |     |                                                           |                                                              |
| badgeNumber             | input                                                     | Field       | badgeNumber        | requestMessage                                        | Field       |     |                                                           |                                                              |
| lattitude               | input                                                     | Field       | geocodeLattitude   | requestMessage                                        | Field       |     |                                                           |                                                              |
| longitude               | input                                                     | Field       | geocodeLongitude   | requestMessage                                        | Field       |     |                                                           |                                                              |
| includeAbolishflag      | input                                                     | Field       | includeAbolish     | requestMessage                                        | Field       |     |                                                           |                                                              |

## **Query Service Point Response**

SP Query Response mapping details are as shown in the table below:

| Oracle Utilities Se<br>Message | ervice Order Management R                                                                           | lesponse | Oracle Utilities Mobile<br>Message | Workforce Management Re                                                                                       | sponse | DVM Mapping |                                                           |                                                              |
|--------------------------------|----------------------------------------------------------------------------------------------------|----------|------------------------------------|----------------------------------------------------------------------------------------------------|--------|-------------|-----------------------------------------------------------|--------------------------------------------------------------|
| Element Name                   | Parent Element                                                                                      | Туре     | Element Name                       | Parent Element                                                                                                | Туре   | DVM         | Oracle Utilities<br>Service Order<br>Management<br>Column | Oracle Utilities<br>Mobile Workforce<br>Management<br>Column |
|                                | D1-FieldWorkSPQuery                                                                                 |          |                                    |                                                                                                    |        |             |                                                           |                                                              |
| customerName                   | / output / servicePoints<br>/servicePointsList/<br>servicePointQueryData /<br>customerInformation   | Field    | customerName                       | responseMessage /<br>servicePoints /<br>servicePointsList /<br>servicePointQueryData /<br>customerInformation | Field  |             |                                                           |                                                              |
| address1                       | / output / servicePoints<br>/servicePointsList/<br>servicePointQueryData /<br>location /siteAddress | Field    | address1                           | responseMessage /<br>servicePoints /<br>servicePointsList /<br>servicePointQueryData /<br>siteAddress         | Field  |             |                                                           |                                                              |
| address2                       | / output / servicePoints<br>/servicePointsList/<br>servicePointQueryData /<br>location /siteAddress | Field    | address2                           | responseMessage /<br>servicePoints /<br>servicePointsList /<br>servicePointQueryData /<br>siteAddress         | Field  |             |                                                           |                                                              |
| address3                       | / output / servicePoints<br>/servicePointsList/<br>servicePointQueryData /<br>location /siteAddress | Field    | address3                           | responseMessage /<br>servicePoints /<br>servicePointsList /<br>servicePointQueryData /<br>siteAddress         | Field  |             |                                                           |                                                              |
| address4                       | / output / servicePoints<br>/servicePointsList/<br>servicePointQueryData /<br>location /siteAddress | Field    | address4                           | responseMessage /<br>servicePoints /<br>servicePointsList /<br>servicePointQueryData /<br>siteAddress         | Field  |             |                                                           |                                                              |

| Oracle Utilities Service Order Management Response<br>Message |                                                                                                    |       | Oracle Utilities Mobile Workforce Management Response<br>Message |                                                                                                    |       | DVM Mapping |                                                           |                                                              |  |
|---------------------------------------------------------------|----------------------------------------------------------------------------------------------------|-------|------------------------------------------------------------------|----------------------------------------------------------------------------------------------------|-------|-------------|-----------------------------------------------------------|--------------------------------------------------------------|--|
| Element Name                                                  | Parent Element                                                                                      | Туре  | Element Name                                                     | Parent Element                                                                                        | Туре  | DVM         | Oracle Utilities<br>Service Order<br>Management<br>Column | Oracle Utilities<br>Mobile Workforce<br>Management<br>Column |  |
| crossStreet                                                   | / output / servicePoints<br>/servicePointsList/<br>servicePointQueryData /<br>location /siteAddress | Field | crossStreet                                                      | responseMessage /<br>servicePoints /<br>servicePointsList /<br>servicePointQueryData /<br>siteAddress | Field |             |                                                           |                                                              |  |
| suburb                                                        | / output / servicePoints<br>/servicePointsList/<br>servicePointQueryData /<br>location /siteAddress | Field | suburb                                                           | responseMessage /<br>servicePoints /<br>servicePointsList /<br>servicePointQueryData /<br>siteAddress | Field |             |                                                           |                                                              |  |
| city                                                          | / output / servicePoints<br>/servicePointsList/<br>servicePointQueryData /<br>location /siteAddress | Field | city                                                             | responseMessage /<br>servicePoints /<br>servicePointsList /<br>servicePointQueryData /<br>siteAddress | Field |             |                                                           |                                                              |  |
| county                                                        | / output / servicePoints<br>/servicePointsList/<br>servicePointQueryData /<br>location /siteAddress | Field | county                                                           | responseMessage /<br>servicePoints /<br>servicePointsList /<br>servicePointQueryData /<br>siteAddress | Field |             |                                                           |                                                              |  |
| state                                                         | / output / servicePoints<br>/servicePointsList/<br>servicePointQueryData /<br>location /siteAddress | Field | state                                                            | responseMessage /<br>servicePoints /<br>servicePointsList /<br>servicePointQueryData /<br>siteAddress | Field |             |                                                           |                                                              |  |
| postal                                                        | / output / servicePoints<br>/servicePointsList/<br>servicePointQueryData /<br>location /siteAddress | Field | postal                                                           | responseMessage /<br>servicePoints /<br>servicePointsList /<br>servicePointQueryData /<br>siteAddress | Field |             |                                                           |                                                              |  |

| Oracle Utilities Service Order Management Response<br>Message |                                                                                                    |       | Oracle Utilities Mobile Workforce Management Response<br>Message |                                                                                                    |       | DVM Mapping                        |                                                           |                                                              |  |
|---------------------------------------------------------------|----------------------------------------------------------------------------------------------------|-------|------------------------------------------------------------------|----------------------------------------------------------------------------------------------------|-------|------------------------------------|-----------------------------------------------------------|--------------------------------------------------------------|--|
| Element Name                                                  | Parent Element                                                                                                    | Туре  | Element Name                                                     | Parent Element                                                                                                    | Туре  | DVM                                | Oracle Utilities<br>Service Order<br>Management<br>Column | Oracle Utilities<br>Mobile Workforce<br>Management<br>Column |  |
| country                                                       | / output / servicePoints<br>/servicePointsList/<br>servicePointQueryData /<br>location /siteAddress                | Field | country                                                          | responseMessage /<br>servicePoints /<br>servicePointsList /<br>servicePointQueryData /<br>siteAddress                          | Field | MWM_SOM_Country                    | SOM_Country                                               | MWM_Country                                                  |  |
| serviceArea                                                   | / output / servicePoints<br>/servicePointsList/<br>servicePointQueryData /<br>servicePointDataDetails/<br>location | Field | serviceArea                                                      | responseMessage /<br>servicePoints /<br>servicePointsList /<br>servicePointQueryData /<br>servicePointDataDetails/<br>location | Field |                                    |                                                           |                                                              |  |
| timeZone                                                      | / output / servicePoints<br>/servicePointsList/<br>servicePointQueryData /<br>servicePointDataDetails/<br>location | Field | timeZone                                                         | responseMessage /<br>servicePoints /<br>servicePointsList /<br>servicePointQueryData /<br>servicePointDataDetails/<br>location | Field |                                    |                                                           |                                                              |  |
| servicePointID                                                | / output / servicePoints<br>/servicePointsList/<br>servicePointQueryData /<br>servicePointDataDetails              | Field | servicePointID                                                   | responseMessage /<br>servicePoints /<br>servicePointsList /<br>servicePointQueryData /<br>servicePointDataDetails              | Field |                                    |                                                           |                                                              |  |
| badgeNumber                                                   | / output / servicePoints<br>/servicePointsList/<br>servicePointQueryData /<br>meterDataDetails                     | Field | badgeNumber                                                      | responseMessage /<br>servicePoints /<br>servicePointsList /<br>servicePointQueryData/<br>meterDataDetails                      | Field |                                    |                                                           |                                                              |  |
| meterConfiguratio<br>nType                                    | / output / servicePoints<br>/servicePointsList/<br>servicePointQueryData /<br>meterDataDetails                     | Field | meterConfigurationType                                           | responseMessage /<br>servicePoints /<br>servicePointsList /<br>servicePointQueryData/<br>meterDataDetails                      | Field | MWM_SOM_<br>MeterConfigurationType | SOM_<br>MeterConfiguration<br>Type                        | MWM_<br>MeterConfiguration<br>Type                           |  |

Query Service Point Request

| Oracle Utilities Service Order Management Response<br>Message |                                                                                               |       | Oracle Utilities Mobile Workforce Management Response<br>Message |                                                                                                    |       | DVM Mapping |                                                           |                                                              |
|---------------------------------------------------------------|-----------------------------------------------------------------------------------------------|-------|------------------------------------------------------------------|----------------------------------------------------------------------------------------------------|-------|-------------|-----------------------------------------------------------|--------------------------------------------------------------|
| Element Name                                                  | Parent Element                                                                                | Туре  | Element Name                                                     | Parent Element                                                                                           | Туре  | DVM         | Oracle Utilities<br>Service Order<br>Management<br>Column | Oracle Utilities<br>Mobile Workforce<br>Management<br>Column |
| badgeNumber                                                   | / output / servicePoints<br>/servicePointsList/<br>servicePointQueryData /<br>itemDataDetails | Field | badgeNumber                                                      | responseMessage /<br>servicePoints /<br>servicePointsList /<br>servicePointQueryData/<br>itemDataDetails | Field |             |                                                           |                                                              |
| servicePointType<br>Code                                      | servicePointQueryData                                                                         | Field | servicePointTypeCode                                             | servicePointQueryData                                                                                    | Field |             |                                                           |                                                              |
| servicePointType<br>Description                               | servicePointQueryData                                                                         | Field | servicePointType<br>Description                                  | servicePointQueryData                                                                                    | Field |             |                                                           |                                                              |
| servicePoint<br>StatusCode                                    | servicePointQueryData                                                                         | Field | servicePointStatusCode                                           | servicePointQueryData                                                                                    | Field |             |                                                           |                                                              |
| servicePointStatus<br>Description                             | servicePointQueryData                                                                         | Field | servicePointStatus<br>Description                                | servicePointQueryData                                                                                    | Field |             |                                                           |                                                              |
| servicePointSource<br>StatusCode                              | servicePointQueryData                                                                         | Field | servicePointSourceStatus<br>Code                                 | servicePointQueryData                                                                                    | Field |             |                                                           |                                                              |
| servicePointSource<br>StatusDescription                       | servicePointQueryData                                                                         | Field | servicePointSourceStatus<br>Description                          | servicePointQueryData                                                                                    | Field |             |                                                           |                                                              |